# **HP OpenView Service Desk 4.5**

# **Migration Guide**

**First Edition** 

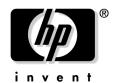

Manufacturing Part Number: N/A July 2002

# **Legal Notices**

Hewlett-Packard makes no warranty of any kind with regard to this manual, including, but not limited to, the implied warranties of merchantability and fitness for a particular purpose. Hewlett-Packard shall not be held liable for errors contained herein or direct, indirect, special, incidental or consequential damages in connection with the furnishing, performance, or use of this material.

**Restricted Rights Legend.** Use, duplication or disclosure by the U.S. Government is subject to restrictions as set forth in subparagraph (c)(1)(ii) of the Rights in Technical Data and Computer Software clause in DFARS 252.227-7013.

Hewlett-Packard Company 3000 Hanover Street Palo Alto. CA 94304 U.S.A.

Rights for non-DOD U.S. Government Departments and Agencies are as set forth in FAR 52.227-19 (c)(1,2).

**Copyright Notice.** © Copyright 2002 Hewlett-Packard Company

The nomenclature of each version of this software (and manuals therefore) has been devised for commercially convenient reasons, and is not intended to denote the degree of originality of any version of the software with respect to any other version. The extent of protection afforded by, and duration of copyright is to be determined entirely independently of this nomenclature.

#### **Trademark Notices**

 $Microsoft \ensuremath{\mathbb{B}}$  is a U.S. registered trademark of Microsoft Corporation.

MS-DOS™ is a U.S. registered trademark of Microsoft Corporation.

 $\mbox{Oracle} \mbox{\@sc B}$  is a registered U.S. trademark of Oracle Corporation, Redwood City, California.

SQL\*Net® is a registered U.S. trademark of Oracle Corporation, Redwood City, California.

SQL\*Plus® is a registered U.S. trademark of Oracle Corporation, Redwood City, California.

UNIX® is a registered trademark of the Open Group.

Windows  $NT \ensuremath{\mathbb{B}}$  is a U.S. registered trademark of Microsoft Corporation.

 $Windows \circledR$  and MS  $Windows \circledR$  are U.S. registered trademarks of Microsoft Corporation.

|       | erview of 115M 5.6 & 5.7 Features that are Not implemented in Servic<br>sk 4.5 | e          |
|-------|--------------------------------------------------------------------------------|------------|
|       | General                                                                        | 29         |
|       | Authorization                                                                  |            |
|       | System Administration                                                          |            |
|       | Organization                                                                   |            |
|       | Configuration Management                                                       |            |
|       | Help Desk Management                                                           | 37         |
|       | Problem Management                                                             | 41         |
|       | Change Management                                                              | <b>4</b> 3 |
|       | Work orders                                                                    | 45         |
|       | Service Level Management                                                       | 47         |
|       | Web Connect (replaced by Service Pages in Service Desk)                        | 49         |
|       | Software control and distribution                                              | 53         |
|       | Reporting                                                                      | 54         |
|       | Specifically for Business Objects users                                        | 55         |
| 2. Da | ta Migration                                                                   |            |
|       | System Data                                                                    | 59         |
|       | Operational Data                                                               | 62         |
|       | Standard Entities                                                              | 64         |
|       | Profile Security                                                               | 65         |
|       | Reports                                                                        | 66         |
|       | Integrations                                                                   | 67         |
|       | Actions                                                                        | 88         |
| 3. Mi | gration Tools                                                                  |            |
|       | Data Exchange Process                                                          | 70         |
|       | Migration Task List                                                            | 72         |
|       | Installing Service Desk and Migration Tools                                    | 74         |
|       | Preparing Service Desk for Migration                                           | 75         |
|       | Checking the Number of User Accounts                                           | 75         |
|       | Adjusting the Regional Settings                                                | 76         |
|       | Adjusting the Time Zone Settings                                               | 77         |
|       | Running the Pre-migration action                                               | 78         |
|       | Adding the Contact Organization Field                                          |            |
|       | Modifying the Export Configuration Files                                       |            |
|       | Adapting the Export Configuration Files for Language                           | 36         |
|       |                                                                                |            |

|             | Migrating ITSM Variable Fields                           |
|-------------|----------------------------------------------------------|
|             | Creating an ODBC Connection to the ITSM Database         |
|             | Running pre_check_itsm.sql to prepare ITSM 89            |
|             | Configuration Item Administrators without a Workgroup 90 |
|             | Overview priority and impact texts                       |
|             | Truncated Fields                                         |
|             | ITSM Category descriptions9                              |
|             | Modifying the Import Mapping93                           |
|             | Checking the Value Mapping for Locale Codes93            |
|             | Mapping Impact and Priority Code Values                  |
|             | Migrating Variable Fields                                |
|             | Order of Migration                                       |
|             | Exporting ITSM Data 105                                  |
|             | Checking for Errors After Exporting                      |
|             | Importing ITSM Data                                      |
|             | Verifying the Data Migration                             |
|             | Running the Post- Migration Action                       |
|             | Parallel import option                                   |
|             | Parallel import option                                   |
|             | About the Parallel Import Process                        |
|             | Using The parallel option                                |
|             | The Master Sessions:                                     |
|             | The Client Session                                       |
|             | Tips and Troubleshooting110                              |
|             | Memory Problems                                          |
|             | Low Import Speeds for CIs                                |
|             | Message in Logfile                                       |
| <b>A.</b> ] | Mapping Overview with Field Lengths                      |
|             |                                                          |
| <b>B</b> .  | Detailed mapping                                         |
|             | Pools                                                    |
|             | Accounts                                                 |
|             | Organization                                             |
|             | Contacts                                                 |
|             | Employees                                                |

| I Relation Types       | 174 |
|------------------------|-----|
| onfiguration Items     | 175 |
| ervices                | 188 |
| ervice Calls           | 193 |
| roblems                | 206 |
| hanges                 | 217 |
| ork Orders             | 228 |
| ariable Fields Example | 239 |

|                                        | Figures |
|----------------------------------------|---------|
| Figure 3-1. Data exchange process      | 70      |
| Figure 3-2. Currency format            |         |
| Figure 3-3. Pre-migration script       |         |
| Figure 3-4. pre_check_itsm.sql script  | 90      |
| Figure 3-5. Variable field ID number   |         |
| Figure 3-6. Service call custom fields | 100     |
| Figure 3-7. Custom fields              |         |
| Figure 3-8. Post migration action      |         |

| Figures |  |  |  |
|---------|--|--|--|
| J       |  |  |  |
|         |  |  |  |
|         |  |  |  |
|         |  |  |  |
|         |  |  |  |

| Table 1. Revision History                              |
|--------------------------------------------------------|
| Table 1-1. General - not planned                       |
| Table 1-2. General - planned                           |
| Table 1-3. Authorization - not planned                 |
| Table 1-4. Authorization - planned                     |
| Table 1-5. System administration- planned              |
| Table 1-6. Organization - not planned34                |
| Table 1-7. Configuration management - not planned35    |
| Table 1-8. Configuration management- planned36         |
| Table 1-9. Help desk management - not planned          |
| Table 1-10. Help desk management - planned             |
| Table 1-11. Problem management - not planned41         |
| Table 1-12. Problem management - planned               |
| Table 1-13. Change management - not planned            |
| Table 1-14. Change management - planned                |
| Table 1-15. Work orders - not planned                  |
| Table 1-16. Work orders - planned                      |
| Table 1-17. Service level management - not planned     |
| Table 1-18. Service level management - planned         |
| Table 1-19. Web connect (Service pages)- not planned49 |
| Table 1-20. Web connect (Service pages)- planned       |
| Table 2-1. System data                                 |
| Table 2-2. Operational data62                          |
| Table 2-3. Standard entities                           |
| Table 2-4. Profile security                            |
| Table 2-5. Reports                                     |
| Table 2-6. Integrations                                |
| Table 2-7. Actions                                     |
| Table 3-1. Truncated with Data Loss During Migration   |
| Table 3-2. Truncated with Data Loss During Migration   |
| Table 3-3. Value mapping for Locale Codes              |
| Mapping Impact and Priority Code Values 95             |
| Table 3-4. Configuration file information              |
| Table A-1. Pools                                       |

| Table A-2. Organization                                        | 120 |
|----------------------------------------------------------------|-----|
| Table A-3. Accounts                                            | 125 |
| Table A-4. Cmdb                                                | 126 |
| Table A-5. Service                                             | 128 |
| Table A-6. Service calls                                       | 129 |
| Table A-7. Problems                                            | 131 |
| Table A-8. Work orders                                         | 134 |
| Table A-9. Changes                                             | 136 |
| Table A-10. Variable fields                                    | 139 |
| Table B-1. Example of Detailed Mapping                         | 142 |
| Table B-2. Example Parent Child Relations                      | 142 |
| Table B-2. Mapping Pools                                       | 143 |
| Table B-3. Decision Table for Accounts                         | 144 |
| Table B-4. Mapping Licensed Accounts                           | 144 |
| Table B-5. Mapping Unlicensed Accounts                         | 145 |
| Table B-6. Workgroups and Specialists - Parent Child Relations | 147 |
| Table B-7. Mapping Workgroups                                  | 148 |
| Table B-8. Mapping Specialists                                 | 148 |
| Table B-9. Mapping Locations                                   | 149 |
| Table B-10. Mapping External Organizations                     | 149 |
| Table B-11. Mapping External Organizations Visiting Addresses  | 151 |
| Table B-12. Mapping External Organizations Postal Addresses    | 152 |
| Table B-13. Mapping External Organizations Telephone Numbers A | 153 |
| Table B-14. Mapping External Organization Telephone Numbers B  | 153 |
| Table B-15. Mapping External Organizations Telephone Numbers C | 154 |
| Table B-16. Mapping External Organizations Fax Numbers         | 155 |
| Table B-17. Mapping External Organizations Relations           | 155 |
| Table B-18. Mapping Internal Organizations                     | 156 |
| Table B-19. Mapping Internal Organization Telephone Numbers    | 157 |
| Table B-20. Mapping Internal Organizations Fax Numbers         | 157 |
| Table B-21. Mapping Internal Organizations Relations           | 158 |
| Table B-22. Mapping Internal Organizations Manager Relations   | 158 |
| Table B-23. Mapping Contacts                                   | 160 |
| Table B-24 Manning Contacts Visiting Addresses                 | 162 |

| Table B-25. Mapping Contacts Postal Addresses                      | 163  |
|--------------------------------------------------------------------|------|
| Table B-26. Mapping Contacts Telephone Numbers A                   | l 64 |
| Table B-27. Mapping Contacts Telephone Numbers B                   | l 64 |
| Table B-28. Mapping Contacts Telephone Numbers C                   | l 65 |
| Table B-29. Mapping Contacts Fax Numbers1                          | l 65 |
| Table B-30. Mapping Employees                                      | 167  |
| Table B-31. Mapping Employees Active                               | 169  |
| Table B-32. Mapping Employees Inactive1                            | 169  |
| Table B-33. Mapping Employee Addresses1                            | 170  |
| Table B-34. Mapping Employee Telephone Numbers A                   | 170  |
| Table B-35. Mapping Employee Telephone Numbers B                   | 171  |
| Table B-36. Mapping Employee telephone numbers C                   | 171  |
| Table B-37. Mapping Employee Fax Numbers1                          | 172  |
| Table B-38. Example Mapping CI Relation Types                      | 174  |
| Table B-39. Mapping Configuration Items                            |      |
| Table B-40. Mapping Configuration Items Main Categories            | 179  |
| Table B-41. Mapping Configuration Items Categories                 | 179  |
| Table B-42. Mapping Configuration Items sub categories             | 180  |
| Table B-42. Mapping Configuration Items statuses                   | 180  |
| Table B-43. Mapping Configuration Items brands1                    |      |
| Table B-44. Mapping Configuration Items locations A                |      |
| Table B-45. Mapping Configuration Items locations B                | 182  |
| Table B-46. Parent-child relation Configuration Items components   | 182  |
| Table B-47. Mapping Configuration Items component relations parent | 183  |
| Table B-48. Mapping Configuration Items component relations child  | 183  |
| Table B-49. Parent-child relation Configuration Items users        | 184  |
| Table B-50. Mapping Configuration Items user relations parent      |      |
| Table B-51. Mapping Configuration Items user relations child1      | 185  |
| Table B-52. Mapping Configuration Items relations                  | 186  |
| Table B-53. Mapping Services                                       |      |
| Table B-54. Mapping Services statuses                              |      |
| Table B-55. Parent-child relation Services configuration item      |      |
| Table B-56. Mapping Services configuration item                    |      |
| Table B-57. Parent-child relation Services associated CIs          | 190  |

| Table B-58. Mapping Services associated Cls                | .191 |
|------------------------------------------------------------|------|
| Table B-59. Mapping Service Calls                          | .194 |
| Table B-60. Mapping Service Call Deadlines                 | .197 |
| Table B-61. Mapping Service Call History Lines             | .197 |
| Table B-62. Mapping Service Call History Lines             | .199 |
| Table B-63. Mapping Service Call Categories                | .201 |
| Table B-64. Mapping Service calls closures                 | .201 |
| Table B-65. Mapping Service Call Incidents                 | .202 |
| Table B-66. Mapping Service call Mediums                   | .202 |
| Table B-67. Mapping Service Call Statuses                  | .203 |
| Table B-68. Mapping Service Call Caused by relation type   | .203 |
| Table B-69. Mapping Service Calls Related to Relation Type | .204 |
| Table B-70. Mapping Problems                               | .206 |
| Table B-71. Mapping Problem Deadlines                      | .209 |
| Table B-72. Mapping Problems History Lines                 | .209 |
| Table B-73. Mapping Problems Long History Lines            | .212 |
| Table B-74. Mapping Problem Categories                     | .213 |
| Table B-75. Mapping Problem Closures                       | .214 |
| Table B-76. Mapping Problem Statuses                       | .214 |
| Table B-77. Mapping Problem Codes                          | .215 |
| Table B-78. Mapping Problem Related Service Calls          | .215 |
| Table B-79. Mapping Changes                                | .217 |
| Table B-80. Mapping Change Deadlines                       | .219 |
| Table B-81. Mapping Change History Lines                   | .220 |
| Table B-82. Mapping Change Long History Lines              | .222 |
| Table B-83. Mapping Change Categories                      | .223 |
| Table B-84. Mapping Change closures                        | .224 |
| Table B-85. Mapping Change statuses                        | .224 |
| Table B-86. Mapping Change Codes                           | .225 |
| Table B-87. Mapping Change Related Problems                | .225 |
| Table B-88. Mapping Change Caused by Service Call          | .226 |
| Table B-89. Mapping Change Related Service Calls           | .226 |
| Table B-90. Mapping Work Orders                            | .228 |
| Table B-91, Manning Work Orders Deadlines                  | 231  |

|                                                      | Tables |
|------------------------------------------------------|--------|
| Table B-92. Mapping Work Order History Lines         |        |
| Table B-93. Mapping Work Order Long History Lines    |        |
| Table B-94. Mapping Work Order Closures              |        |
| Table B-95. Mapping Work Order Statuses              |        |
| Table B-96. Mapping Work Order Categories            |        |
| Table B-97. Mapping Work Order Related CIs           |        |
| Table B-98. Mapping Work Order Related Service Calls |        |
| Table B-99. Mapping Work Order Related Problems      |        |
| Table B-100. Mapping Work Order Related Changes      |        |
| Table B-101. Mapping Variable Fields                 |        |

## **Preface**

This guide explains the migration from IT Service Manager 5.6 & 5.7 to Service Desk 4.5. If you are using an earlier version of ITSM you will first need to upgrade to 5.6. With the information in this guide, you can install, configure and perform all tasks to migrate ITSM data.

This guide is intended for IT administrators who will be conducting the data migration. You must have an understanding of the Data Exchange features in Service Desk prior to performing the migration.

This guide is organized as follows:

- Chapter 1, "Overview of ITSM 5.6 & 5.7 Features that are Not Implemented in Service Desk 4.5," on page 27, provides an overview of what can be migrated and the differences between ITSM 5.6 & 5.7 and Service Desk 4.5.
- Chapter 2, "Data Migration," on page 57 provides an overview of items and the intended migration process for those items.
- Chapter 3, "Migration Tools," on page 69 describes how to use the migration tools and scripts for migrating your data, to include the installation configuration tasks.
- Appendix A, "Mapping Overview with Field Lengths," on page 119
  provides an overview of the mapping from ITSM Tables and fields to
  the XML classes and attributes, and finally into Service Desk
  entities (items) and attributes.
- Chapter B, "Detailed mapping," on page 141 explains the mapping in greater detail to include relations, filters and joined tables.

# **Revision History**

When an edition of a manual is issued with a software release, it has been reviewed and tested and is therefore considered correct at the date of publication. However, errors in the software or documentation that were unknown at the time of release, or important new developments, may necessitate the release of a service pack that includes revised documentation. Revised documentation may also be published on the Internet, see "We Welcome Your Comments!" in this preface for the URL.

A revised edition will display change bars in the left-hand margin to indicate revised text. These change bars will only mark the text that has been edited or inserted since the previous edition or revised edition.

When a revised edition of this document is published, the latest revised edition nullifies all previous editions.

## Table 1 Revision History

| Edition and Revision<br>Number | Issue Date | Product Release  |
|--------------------------------|------------|------------------|
| First Edition                  | July, 2002 | Service Desk 4.5 |

## **Related Publications**

This section helps you find information that is related to the information in this guide. It gives an overview of the Service Desk documentation you may need to refer to when using this guide.

#### The Service Desk Documentation

Service Desk provides a selection of books and online help to assist you in using Service Desk and improve your understanding of the underlying concepts. This section illustrates what information is available and where you can find it.

#### NOTE

This section lists the publications provided with Service Desk 4.5. Updates of publications and additional publications may be provided in later service packs. For an overview of the documentation provided in service packs, please refer to the readme file of the latest service pack. The service packs and the latest versions of publications are available on the Internet, at <a href="http://support.openview.hp.com/cpe/patches">http://support.openview.hp.com/cpe/patches</a> and <a href="http://ovweb.external.hp.com/lpe/doc\_serv">http://ovweb.external.hp.com/lpe/doc\_serv</a> respectively. See the section "We Welcome Your Comments!" in this preface for the URLs.

- The Readme.htm files on the Service Desk CD-ROMs contain information that will help you get started with Service Desk. The Readme files also contain any last-minute information that became available after the other documentation went to manufacturing.
  - The Service Desk 4.5 server is coded in Pure Java and is platform independent. The installation software for each platform varies. Service Desk is therefore distributed on three CD-ROMs, one each for Microsoft Windows (2000 and NT4), HP-UX, and Sun Solaris. A different readme file is available on each CD-ROM.
- The HP OpenView Service Desk: Release Notes give a description of the features that Service Desk provides. In addition, they give information that helps you:
  - compare the current software's features with those available in previous versions of the software;
  - solve known problems.

The Release Notes are available as a PDF file on the HP OpenView Service Desk 4.5 for Windows CD-ROM . The file name is Release\_Notes.pdf.

 The HP OpenView Service Desk: User's Guide introduces you to the key concepts behind Service Desk. It gives an overview of what you can do with Service Desk and explains typical tasks of different types of Service Desk users. Scenario descriptions are provided as examples of how the described features could be implemented.

The User's Guide is available as a PDF file on the HP OpenView Service Desk 4.5 for Windows CD-ROM. The file name is User's\_Guide.pdf.

 The HP OpenView Service Desk: Supported Platforms List contains information that helps you determine software requirements. It lists the software versions supported by Hewlett-Packard for Service Desk 4.5.

The Supported Platforms List is available as a PDF file on the HP OpenView Service Desk 4.5 for Windows CD-ROM. The file name is Supported\_Platforms\_List.pdf.

 The HP OpenView Service Desk: Installation Guide covers all aspects of installing Service Desk.

The Installation Guide is available as a PDF file on the HP OpenView Service Desk 4.5 for Windows CD-ROM. The file name is Installation\_Guide.pdf.

 The HP OpenView Service Desk: Administrator's Guide provides information that helps application administrators to set up and maintain the Service Desk application server for client usability.

The Administrator's Guide is available as a PDF file on the HP OpenView Service Desk 4.5 for Windows CD-ROM. The file name is Administrator's\_Guide.pdf.

The HP OpenView Service Desk: Data Exchange Administrator's
 Guide explains the underlying concepts of the data exchange process
 and gives instructions on exporting data from external applications
 and importing it into Service Desk. The data exchange process
 includes importing single service events and batches of data.

The Data Exchange Administrator's Guide is available as a PDF file on the HP OpenView Service Desk 4.5 for Windows CD-ROM. The file name is Data\_Exchange.pdf.

- The HP OpenView Operations Integration Administrator's Guide explains the integration between Service Desk and HP OpenView Operations for Windows and UNIX®. This guide covers the installation and configuration of the integration and explains how to perform the various tasks available with the integration.
  - The OpenView Operations Integration Administrator's Guide is available as a PDF file on the HP OpenView Service Desk 4.5 for Windows CD-ROM. The file name is OVO\_Integration\_AG.pdf.
- The HP OpenView Service Desk: Migration Guide provides a detailed overview of the migration from ITSM to Service Desk, to include an analysis of the differences in the two applications. Detailed instructions in this guide lead through the installation, configuration and other tasks required for a successful migration.
  - The Migration Guide is available as a PDF file on the HP OpenView Service Desk 4.5 for Windows CD-ROM. The file name is Migration\_Guide.pdf.
- The HP OpenView Service Desk: Web API Programmer's Guide contains information that will help you create customized integrations with Service Desk using the Service Desk Web API. This API is particularly suited for developing Web applications.
  - The Web API Programmer's Guide is available as a PDF file on the HP OpenView Service Desk 4.5 for Windows CD-ROM. The file name is Web\_API\_pg.pdf.
- The *HP OpenView Service Desk: Data Dictionary* contains helpful information about the structure of the application.
  - The Data Dictionary is available as an HTML file on the HP OpenView Service Desk 4.5 for Windows CD-ROM. The file name is Data\_Dictionary.htm.
- The HP OpenView Service Desk 4.5 Computer Based Training (CBT) CD-ROM is intended to assist you in learning about the functionality of HP OpenView Service Desk 4.5 from both a user and a system administrator perspective. The CD-ROM contains demonstration videos and accompanying texts that explain and show how to perform a wide variety of tasks within the application. The CBT also explains the basic concepts of the Service Desk application.

The *HP OpenView Service Desk 4.5 Computer Based Training* (CBT) CD-ROM will be shipped automatically with the regular Service Desk software. The CBT will be available for shipment shortly after the release of the Service Desk software.

- The online help is an extensive information system providing:
  - procedural information to help you perform tasks, whether you are a novice or an experienced user;
  - background and overview information to help you improve your understanding of the underlying concepts and structure of Service Desk;
  - information about error messages that may appear when working with Service Desk, together with information on solving these errors;
  - help on help to learn more about the online help.

The online help is automatically installed as part of the Service Desk application and can be invoked from within Service Desk. See the following section entitled "Using the Online Help" for more information.

#### **Reading PDF Files**

You can view and print the PDF files with Adobe® Acrobat® Reader. This software is included on the HP OpenView Service Desk 4.5 CD-ROM. For installation instructions, see the readme.htm file on the CD-ROM.

The latest version of Adobe Acrobat Reader is also freely available from Adobe's Internet site at http://www.adobe.com.

#### **Using the Online Help**

You can invoke help from within Service Desk in the following ways:

- To get help for the window or dialog box you are working in, do one of the following:
  - Press F1.
  - Click the help toolbar button
  - Choose Help from the Help menu.
  - Click the help command button in a dialog box.

 To search for help on a specific subject using the table of contents or the index of the help system: choose Help Contents & Index from the Help menu.

When you are in the help viewer, you can find help on how to use the help system itself by clicking the Help toolbar button:

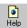

Service Desk also provides tooltips and "What's This?" help for screen items like buttons, boxes, and menus.

A *tooltip* is a short description of a screen item. To view a tooltip, rest the mouse pointer on the screen item. The tooltip will appear at the position of the mouse pointer.

"What's This?" help is a brief explanation of how to use a screen item. "What's This?" help generally gives more information than tooltips. To view "What's This?" help:

- 1. First activate the "What's This?" mouse pointer in one of the following ways:
  - Press Shift+F1.
  - Click the "What's This?" toolbar button №.
  - Choose What's This? from the Help menu.
  - In dialog boxes, click the question mark button in the title bar.

The mouse pointer changes to a "What's This?" mouse pointer \?.

2. Then click the screen item for which you want information. The "What's This?" help information appears in a pop-up window.

To close the pop-up window, click anywhere on the screen or press any key on your keyboard.

# **Typographic Conventions**

The table below illustrates the typographic conventions used in this guide.

| Font            | What the Font<br>Represents                                           | Example                                                                                                    |
|-----------------|-----------------------------------------------------------------------|----------------------------------------------------------------------------------------------------|
| Italic          | References to book titles                                             | See also the <i>HP OpenView</i><br>Service Desk: Installation<br>Guide.                                                |
|                 | Emphasized text                                                       | Do not delete the System user.                                                                                         |
| Bold            | First-time use of a term that is explained in the glossary            | The <b>service call</b> is the basis for incident registration.                                                        |
| Courier         | Menu names                                                            | You can adjust the data view with the commands in the View menu.                                                       |
|                 | Menu commands                                                         | Choose Save from the menu.                                                                                             |
|                 | Button names                                                          | Click Add to open the Add<br>Service Call dialog box.                                                                  |
|                 | File names                                                            | To start the installation, double-click setup.htm.                                                                     |
|                 | Computer-generated output, such as command lines and program listings | If the system displays the text C:\>dir a: The device is not ready then check if the disk is placed in the disk drive. |
| Courier<br>bold | User input: text that you must enter in a box or after a command line | If the service call must be solved within 30 minutes, enter 30.                                                        |

| Font              | What the Font<br>Represents                                                                                                    | Example                                                     |
|-------------------|----------------------------------------------------------------------------------------------------|-------------------------------------------------------------|
| Courier<br>italic | Replaceable text: text that you must replace by the text that is appropriate for your situation                                                     | Go to the folder  X:\\Setup, where X is your  CD-ROM drive. |
| Helvetica<br>bold | Keyboard keys A plus sign (+) means you must press the first key (Ctrl in the example), hold it, and then press the second key (F1 in the example). | Press Ctrl+F1.                                              |

## **We Welcome Your Comments!**

Your comments and suggestions help us understand your needs, and better meet them. We are interested in what you think of this manual and invite you to alert us to problems or suggest improvements. You can submit your comments through the Internet, using the HP OpenView Documentation Comments Web site at the following URL:

http://ovweb.external.hp.com/lpe/comm\_serv

If you encounter errors that impair your ability to use the product, please contact the HP Response Center or your support representative.

The latest versions of OpenView product manuals, including Service Desk manuals, are available on the HP OpenView Manuals Web site at the following URL:

http://ovweb.external.hp.com/lpe/doc\_serv

Software patches and documentation updates that occur after a product release, will be available on the HP OpenView Software Patches Web site at the following URL:

http://support.openview.hp.com/cpe/patches

Overview of ITSM 5.6 & 5.7 Features that are Not Implemented in Service Desk 4.5

Chapter 1 27

This chapter contains a series of tables organized by ITSM feature. The tables with the heading "Alternative solutions" depict features in ITSM that are not directly migrated into Service Desk. In most instances this is due to differences in system architecture. The Service Desk alternative column in these tables explains how the feature can be implemented in Service Desk, when applicable. Additional tables with the heading "New Features in Service Desk 4.5", show features that were added after Service Desk 4.5 to improve the migration path for ITSM users:

28 Chapter 1

# **General**

# Table 1-1 General - not planned

| Not planned for Service Desk 4.5                                                                                                    |                        |  |
|----------------------------------------------------------------------------------------------------|------------------------|--|
| Description                                                                                                    | Possible<br>workaround |  |
| User Interface on Unix® (Motif UI).                                                                                                    | Not applicable         |  |
| Business Objects integration for flexible reporting                                                                                                    | Not applicable         |  |
| Use of proportional elapsed time (% of open time to target) for progress checks => as in ITSM progress monitor). Use of absolute time is supported.                                                                                                    | Not applicable         |  |
| In ITSM the 'Closed Status' default setting indicates what the first closed status is. It is used as a filter in all features that automatically display a list of open items (for example; Open service call help desk'). It is also used to automatically enter system date and time in the 'close date' attribute of a service call, problem, change, or work order when this status or any status with a higher number is assigned. | Not applicable         |  |
| Printing of applied selection values in a report                                                                                                    | Not applicable         |  |
| Archiving.                                                                                                    | Not applicable         |  |
| Relating multiple items to another item (for example; service calls to problem) in a single action.                                                                                                    | Not applicable         |  |

Chapter 1 29

Table 1-1 General - not planned (Continued)

| Not planned for Service Desk 4.5                                                                                                    |                                                                                                    |  |  |
|----------------------------------------------------------------------------------------------------|----------------------------------------------------------------------------------------------------|--|--|
| Description                                                                                                    | Possible<br>workaround                                                                                |  |  |
| Check on remaining open work orders when item (call, incident, problem, change) is closed.                                                                                                    | Define UI rule that invokes an overview action "Open" when item status is changed to 'Closed'.        |  |  |
| Spent time in progress lines                                                                                                    | Not applicable                                                                                        |  |  |
| Updateable who-field for manually entered progress lines (Service Desk automatically generates the value for 'who' from the logged on account for automatic progress lines as well as for manually entered progress lines). | Actions performed by<br>external people or<br>organizations can be<br>registered as work<br>orders    |  |  |
| Pop-up messages based on UI entries (open calls, changes, SLA applies etc.).                                                                                                    | Define UI rule that<br>invokes an overview<br>action when, for<br>example, caller name<br>is entered. |  |  |
| Holiday schedule by time zone (Service Desk has global holiday schedule).                                                                                                    | Not applicable                                                                                        |  |  |
| Synchronization between workgroup and specialist optional through system setting (making it possible to choose a specialist that doesn't belong to the selected workgroup).                                                 | Not applicable                                                                                        |  |  |
| Database and OPS\$ user.                                                                                                    | Not applicable                                                                                        |  |  |

30 Chapter 1

## Table 1-2 General - planned

#### **Planned for Service Desk 4.5**

## **Description**

Use of time zones in target calculations.

Global update prices.

Second currency (dependant on primary currency).

Password settings.

#### **NOTE**

The implementation of other defaults and automated actions is supported, but handled differently in Service Desk. For example, setting defaults for initial values (like the initial status for service calls) is handled within Service Desk Templates. The Service Desk Rule Manager supports automatic entry of the close date based on entry of a status.

Chapter 1 31

## **Authorization**

## Table 1-3 Authorization - not planned

| Not planned for Service Desk 4.5                       |                        |  |
|--------------------------------------------------------|------------------------|--|
| Description                                            | Possible<br>workaround |  |
| Menu access.                                           | Not applicable         |  |
| Data access based on "select pools" and "store pools". | Not applicable         |  |

## Table 1-4 Authorization - planned

# Planned for Service Desk 4.5 Description Data access authorization based on pools (called folders in SD 4.5). Data access authorization based on assignment (group & specialist level). Data access authorization based on status range. Authorization for assignment of statuses within a particular range.

32 Chapter 1

# **System Administration**

## Table 1-5 System administration- planned

## **Planned for Service Desk 4.5**

## Description

Session monitor.

Standard reports: Overview of code tables by module.

Chapter 1 33

# Organization

# Table 1-6 Organization - not planned

| Not planned for Service Desk 4.5        |                        |  |
|-----------------------------------------|------------------------|--|
| Description                             | Possible<br>workaround |  |
| Rank field ("position") for specialist. | Add as custom field.   |  |

Chapter 1

# **Configuration Management**

## Table 1-7 Configuration management - not planned

| Not planned for Service Desk 4.5                                                                             |                                                                                        |  |
|----------------------------------------------------------------------------------------------------|----------------------------------------------------------------------------------------|--|
| Description                                                                                                  | Possible<br>workaround                                                                 |  |
| Bar code inventory processing.                                                                               | Not applicable                                                                         |  |
| Articles not planned.                                                                                        | Templates can be used.                                                                 |  |
| Settings for unique numbering.                                                                               | Not applicable                                                                         |  |
| Stock features.                                                                                              | Not applicable                                                                         |  |
| Consolidation mode in data exchange (as available in IRM).                                                   | Not applicable                                                                         |  |
| Type ('Asset', Include', 'Logical').                                                                         | Add as custom field.                                                                   |  |
| Default Status (default system setting).<br>Value is copied as default in new, empty<br>configuration items. | Define in template.                                                                    |  |
| Service Navigator service tree configuration.                                                                | -                                                                                      |  |
| Standard reports: Quantity by CI classification.                                                             | Reporting is possible,<br>but does not aggregate<br>to a total for higher<br>category. |  |
| Standard reports: Overview configuration breakdown.                                                          | Not applicable                                                                         |  |

Chapter 1 35

## Table 1-8 Configuration management- planned

#### **Planned for Service Desk 4.5**

## **Description**

Manipulating search codes when generating CIs.

Unique search code.

Functional ID.

Standard reports: CI detail.

Standard reports: CI multi-record.

Standard reports: Quantity 1. by brand, 2. by name.

Standard reports: Overview configuration value.

Standard reports: Overview configuration purchase.

36 Chapter 1

# **Help Desk Management**

### Table 1-9 Help desk management - not planned

| Not planned for Service Desk 4.5                                                            |                                                                                                    |
|---------------------------------------------------------------------------------------------|----------------------------------------------------------------------------------------------------|
| Description                                                                                 | Possible<br>workaround                                                                                                    |
| Customer satisfaction.                                                                      | Not applicable                                                                                                    |
| Service call registration timer.                                                            | Not applicable                                                                                                    |
| Automatic generation of service call number after entry of caller.                          | Generation of service call number after creation of service call or after saving service call (system setting) is supported. |
| Relating service calls to service calls (relating service calls to incidents is supported). | Not applicable                                                                                                    |
| Service call replication.                                                                   | Depending on the use, alternative solution is possible with service events.                                                  |
| View planned progress monitor actions from service call.                                    | -                                                                                                    |

Table 1-9 Help desk management - not planned (Continued)

| Not planned for Service Desk 4.5                                                                                                    |                                                                                                    |
|----------------------------------------------------------------------------------------------------|----------------------------------------------------------------------------------------------------|
| Description                                                                                                    | Possible<br>workaround                                                                                                    |
| Desktop beeper.                                                                                                    | Service Desk 4.5 has various alternatives for simple notification of newly assigned calls (for example, using database rules or you can set up Service Desk so that a flashing icon appears in your Windows® tray bar with a sound alerting you that you have new unopened items in Service Desk that need your attention). |
| Selection for LOVs and search screens for CIs and services on personal or organizational level (caller field compared to CI user field, and so on.). | Not applicable                                                                                                    |
| Caller type (employee, contact, organization, telephone, location).                                                                                  | Can be added as custom field but without any additional functionality (like adapted selection for search screens or LOVs for caller).                                                                                                    |
| Default Status, Category, Medium and<br>Priority values are copied as defaults in new,<br>empty service calls.                                       | Define in template.                                                                                                    |

Table 1-9 Help desk management - not planned (Continued)

| Not planned for Service Desk 4.5                |                                                                                                    |
|-------------------------------------------------|----------------------------------------------------------------------------------------------------|
| Description                                     | Possible<br>workaround                                                                                                    |
| Standard call.                                  | Templates can be used.                                                                                                    |
| Standard reports: Quantity by CI classification | Reporting is possible,<br>but does not<br>aggregate to a total<br>for a higher category.                                      |
| Standard reports: Progress time by group.       | Not applicable                                                                                                    |
| Standard reports: Open time by priority.        | Not applicable                                                                                                    |
| Standard reports: Open time by category.        | Not applicable                                                                                                    |
| Standard reports: Client Impact.                | Reporting is possible, but without the minimum number of calls the caller must have made in order to be listed in the report. |
| Standard reports: Open and closed calls.        | Reporting is possible, but only per status. Does not aggregate to open and closed statuses.                                   |
| Standard reports: SLA impact analysis.          | Not applicable                                                                                                    |

#### Table 1-10 Help desk management - planned

#### **Planned for Service Desk 4.5**

#### **Description**

- 1. Checklist (general, services).
- 2. Find matching service calls using the entered description as search criterion.
- 3. Indicate which service call fields should be copied when a new service call is entered and the contents of an existing call must be copied into it.
- 4. Caller and CI details in service call screen.
- 5. Standard reports: Overview service call detail.
- 6. Standard reports: Overview service call multi-record.
- 7. Standard reports: Overview service calls 1. by specialist, 2. by support group, 3. by external provider.
- 8. Standard reports: Overview service calls by CI breakdown.
- 9. Standard reports: Unassigned service calls.
- 10. Standard reports: Service call registration peaks.
- 11. Standard reports: Quantity 1. by category, 2. by status, 3. by incident code, 4. by closure code, 5. by impact, 6. by priority.
- 12. Standard reports: Quantity 1. by CI supplier, 2. by CI name.

# **Problem Management**

### Table 1-11 Problem management - not planned

| Not planned for Service Desk 4.5                                                          |                                                                                                    |
|-------------------------------------------------------------------------------------------|----------------------------------------------------------------------------------------------------|
| Description                                                                               | Possible<br>workaround                                                                                                    |
| Priority – maximum duration.                                                              | The objective of problem management is to identify and analyze quality issues in IT services. This is a tactical process to which a fixed priority-duration setting does not apply very well. The deadline set for problem completion, to the point of a solution proposal, will be a result of planning rather than being system generated. |
| Default Status, Category, Priority. Values are copied as defaults in new, empty problems. | Define in template.                                                                                                    |
| Standard reports: Quantity by CI classification.                                          | Reporting is possible, but does not aggregate to a total for a higher category.                                                                                                    |
| Standard reports: Overview problem with related service calls.                            | Not applicable                                                                                                    |
| Standard reports: Open time by priority.                                                  | Not applicable                                                                                                    |

Table 1-11 Problem management - not planned (Continued)

| Not planned for Service Desk 4.5            |                                                                                                    |
|---------------------------------------------|----------------------------------------------------------------------------------------------------|
| Description                                 | Possible<br>workaround                                                                                  |
| Standard reports: Open and closed problems. | Reporting is possible,<br>but only per status.<br>Does not aggregate to<br>open and closed<br>statuses. |

### Table 1-12 Problem management - planned

| Planned for Service Desk 4.5                                                                                                   |  |
|----------------------------------------------------------------------------------------------------|--|
| Description                                                                                                    |  |
| Copying field values from service call to problem.                                                                             |  |
| Standard reports: Overview problem detail.                                                                                     |  |
| Standard reports: Overview problems multi-record.                                                                              |  |
| Standard reports: Overview problems 1. by specialist, 2. by support group, 3. by external provider.                            |  |
| Standard reports: Overview problems by CI breakdown.                                                                           |  |
| Standard reports: Unassigned problems.                                                                                         |  |
| Standard reports: Problem registration peaks.                                                                                  |  |
| Standard reports: Quantity 1. by category, 2. by status, 3. by problem code, 4. by closure code, 5. by impact, 6. by priority. |  |
| Standard reports: Quantity 1. by CI supplier, 2. by CI name.                                                                   |  |

# **Change Management**

### Table 1-13 Change management - not planned

| Not planned for Service Desk 4.5                                                                                                    |                        |
|----------------------------------------------------------------------------------------------------|------------------------|
| Description                                                                                                    | Possible<br>workaround |
| Transferred status (system setting) to indicate which status must be transferred to the related work orders when the change reaches the status indicated as the closed status for change. | Define database rule.  |
| Reason.                                                                                                    | Add as custom field    |
| Standard change.                                                                                                    | Templates can be used. |
| Default Status, Category, and Priority (default system settings) values are copied as defaults in new, empty changes.                                                                     | Define in template.    |
| Default Status, Category, Priority (default system settings). Values are copied as defaults in new, empty changes.                                                                        | Define in template.    |
| Standard reports: Overview change with related service calls.                                                                                                    | Not applicable         |
| Standard reports: Overview change with related problems.                                                                                                    | Not applicable         |

#### Table 1-14 Change management - planned

#### Planned for Service Desk 4.5

#### **Description**

Planned CI location, status and relations and corresponding automatic CMDB update.

Outage planning and the related OVO integration.

Standard reports: Overview change detail.

Standard reports: Overview changes multi-record.

Standard reports: Overview changes 1. by specialist, 2. by support group, 3. by external provider.

Standard reports: Quantity 1. by closure code, 2. by category, 3. by change code, 4. by priority, 5. by impact.

Standard reports: Implementation rate.

### **Work orders**

### Table 1-15 Work orders - not planned

| Not planned for Service Desk 4.5                                                                                                    |                                                                                                    |
|----------------------------------------------------------------------------------------------------|----------------------------------------------------------------------------------------------------|
| Description                                                                                                    | Possible<br>workaround                                                                                                    |
| Classification ('Appointments', 'Risk and Impact analysis' and 'Work order').                                                                 | Use field Category.                                                                                                    |
| Standard work order.                                                                                                    | Templates can be used.                                                                                                    |
| Priority – maximum duration.                                                                                                    | Work orders are more likely to be scheduled based on: the overall planning of the item, (such as the change, or problem) to which they belong, and their place in the order of execution when there are multiple work orders related to that item. The planning fields 'planned start' and 'planned duration' are therefore more suitable for managing the timely execution of work orders rather than priority. |
| Default Status, Classification, Impact,<br>Priority (default system settings). Values are<br>copied as defaults in new, empty work<br>orders. | Define in template.                                                                                                    |
| Sequence number.                                                                                                    | Add as custom field.                                                                                                    |

### Table 1-16 Work orders - planned

#### **Planned for Service Desk 4.5**

#### **Description**

Standard reports: Overview work order detail.

Standard reports: Overview work order multi-record.

Standard reports: Overview work order 1. by specialist, 2. by group, 3. by company, 4. by contact, 5. by CI.

Standard reports: ToDo overview specialist.

Standard reports: Implementation rate.

# **Service Level Management**

### Table 1-17 Service level management - not planned

| Not planned for Service Desk 4.5                                                                                                    |                                                                                                    |
|----------------------------------------------------------------------------------------------------|----------------------------------------------------------------------------------------------------|
| Description                                                                                                    | Possible<br>workaround                                                                                        |
| Multiple services per Service Level<br>Agreement (SLA).                                                                                                    | Define a new SLA for each service.                                                                            |
| SLA type (customer or provider).                                                                                                    | Add a custom field.                                                                                           |
| Scheduled action (through Progress Monitor) that takes service hours into account.                                                                                                   | Rules are used in<br>Service Desk for<br>scheduled actions.                                                   |
| Scheduled action (through Progress Monitor) is carried out after a specific amount of time measured in <u>proportional</u> terms has passed (for example, 10% of the solution time). | Rules are used in<br>Service Desk for<br>scheduled actions but<br>they allow only for<br><u>absolute</u> time |
| SLA Wizard.                                                                                                    | Not applicable                                                                                                |
| SLM Evaluation report.                                                                                                    | Not applicable                                                                                                |
| Checklist for combination of receiver and service                                                                                                    | Not applicable                                                                                                |

**Table 1-17 Service level management - not planned (Continued)** 

| Not planned for Service Desk 4.5                                                                                                    |                                                                                                    |
|----------------------------------------------------------------------------------------------------|----------------------------------------------------------------------------------------------------|
| Description                                                                                                    | Possible<br>workaround                                                                                                    |
| Service hours and impact-priority rules associated to an SLA separately. More than one impact-priority rule can be combined with the same service hours. | In Service Desk service hours and impact-priority rules are combined in one association. Migrate only the service hours and add impact-priority rules manually, extend the set of service levels when necessary and update SLAs that need to reference a newly added service level. |
| Days notice (system setting). Indicates how many days before the expiration of an SLA the system should start displaying a message.                      | Define database rule.                                                                                                    |

### Table 1-18 Service level management - planned

| Planned for Service Desk 4.5                            |  |
|---------------------------------------------------------|--|
| Description                                             |  |
| Checklist for services.                                 |  |
| Assignment fields (company, contact, group, specialist) |  |

# Web Connect (replaced by Service Pages in Service Desk)

Before migrating, we advise you to investigate your Web Connect usage pattern in order to assess whether Service Pages or a full client installation covers your requirements when migrating to Service Desk.

Web Connect was designed to accommodate both performance over low bandwidth, as well as thin client requirements for users with limited functional requirements and limited application usage frequency.

The Service Desk full client, as the table below shows, covers most Web Connect functions. Service Desk performs well over low bandwidth, providing a fully functional Service Desk application and thus providing an excellent migration path for Web Connect users.

For customers who need all of the features in Web Connect, we advise using the full client of Service Desk.

For specialists who use Web Connect predominantly to log calls, modify assigned calls, or incidents on remote sites on an infrequent basis, Service Pages might be a good solution. However, not all Web Connect features are available in Service Pages:

### Table 1-19 Web connect (Service pages)- not planned

| Not planned for Service Desk 4.5        |                                                                                                    |
|-----------------------------------------|----------------------------------------------------------------------------------------------------|
| Description                             | Possible<br>workaround                                                                                                    |
| Search service calls (End user option). | Search features allow<br>you to query<br>Frequently Asked<br>Questions (FAQs) for<br>specific text (in the<br>Description and<br>Information fields). In<br>Service Pages, FAQs<br>are used as a<br>knowledge base. |

Table 1-19 Web connect (Service pages)- not planned (Continued)

| Not planned for Service Desk 4.5                            |                                                                                                    |  |  |
|-------------------------------------------------------------|----------------------------------------------------------------------------------------------------|--|--|
| Description                                                 | Possible<br>workaround                                                                                                    |  |  |
| Extended search service calls (Specialist option).          | Suggest migrating to full client                                                                                                    |  |  |
| ConText search option (Specialist option).                  | Service Desk does not<br>support this feature<br>because of its platform<br>independent<br>architecture.                                                               |  |  |
| View personal CIs.                                          | When logging on to<br>Service Pages, the CI<br>field will show the end<br>user CI names without<br>details. Verification of<br>CIs will be possible to<br>this extent. |  |  |
| Help option.                                                | Links to help content<br>can be defined with<br>URLs in Service<br>Pages.                                                                                              |  |  |
| About option.                                               | Not applicable                                                                                                    |  |  |
| Beeper screen.                                              | Not applicable                                                                                                    |  |  |
| Message option                                              | The definable URLs in<br>Service Pages can be<br>used to create<br>messages for users.                                                                                 |  |  |
| Print option                                                | Not applicable                                                                                                    |  |  |
| Create, view and modify work orders in service call screen. | To view and modify work orders, select the work order menu.                                                                                                    |  |  |

#### Table 1-19 Web connect (Service pages)- not planned (Continued)

| Not planned for Service Desk 4.5                              |                        |  |
|---------------------------------------------------------------|------------------------|--|
| Description                                                   | Possible<br>workaround |  |
| User can set maximum number of records displayed on one page. | Not applicable         |  |
| Use of Variable fields                                        | Use full client        |  |

#### Table 1-20 Web connect (Service pages)- planned

#### Planned for Service Desk 4.5

#### **Description**

'Service request'. (End user option). The following fields in Web Connect are not available though in SP: status and caller + caller details.

'Service call entered by...' (Specialist option). The following fields in Web Connect are not available though in SP: status, caller + caller details, caller location, caller telephone, CI details, incident code, pool and close code. Not available either is the overview of CIs.

'View service calls'. (End user option). No search criteria available: the system administrator defines the underlying query within Service Desk.

'View/modify service call'. (End user option). The following fields in Web Connect are not available though in SP: caller + details.

'Open service calls'. (Specialist option). No search criteria available: the system administrator defines the underlying query within Service Desk.

'View/modify service call'. (Specialist option). The following fields in Web Connect are not available though in SP: caller + details, caller location, caller telephone, CI details, incident code, pool and close code, or the overview of CIs.

#### Table 1-20 Web connect (Service pages)- planned (Continued)

#### Planned for Service Desk 4.5

#### **Description**

'Open changes'. No search criteria available: the system administrator defines the underlying query within Service Desk.

'Viewing open changes'.

'Open work orders'. No search criteria available: the system administrator defines the underlying query within Service Desk

'Viewing and modifying work order details'. The following fields in Web Connect are not available though in SP: classification, pool and closure code.

Subject and a text search option extend the FAQ feature, which was already available with 4.5, to include explorer navigation. Free text searching in the database as was possible with Web Connect, is not deemed to be a good solution from a performance perspective.

Password and time zone settings.

View and add progress lines.

### Software control and distribution

This module will not be implemented. Most of the features in this module will eventually be replaced by extending change management, configuration management and integrations to include software distribution tools.

### Reporting

Different customers have different reporting needs. Service Desk 4.5 offers flexible reporting to meet those needs. In contrast to ITSM, a standard reporting tool containing examples and a report viewer is not provided with Service Desk 4.5. Instead two types of views are supplied for creating reports: Console views making it possible to create basic reports, containing the data from one item per view and its relations (Person – workgroup for example); and database views for creating complex reports that combine information from different items.

The console view is a powerful tool to create basic reports. These reports can be used to group, and filter information. Table views and explorer views offer different ways of grouping the information. Chart views and card views offer different ways of presenting the information. Not all standard reports supplied with ITSM can be duplicated with console views.

Database views are created with ITSMs standard reports – and more – in mind. Database table views can be used to simplify your table structure without the complex task of joining tables. Analyzed table views can be used to quickly summarize data from history lines, shortening the otherwise lengthy analysis process. The information gathered by these views can then be formulated into a report by a reporting tool, such as BusinessObjects or Crystal reports.

Database views in Service Desk 4.5 can be localized. After implementing Service Desk, you can generate database views and build reports based on those views. The views are generated in the language that was used on the Service Desk client. As a result, you can choose the language of your report by choosing the language on the client.

Because BusinessObjects is no longer supplied as the standard reporting tool, there are no universes. Database views must be accessed in the Service Desk database. Security, and authorization features are not supplied with the views. Security must be set on the database level. Authorization must be set using the report definitions in your third-party reporting tool.

### **Specifically for Business Objects users**

For standard reports a supplier providing migration solutions for BusinessObjects reports has been identified. Please contact your BusinessObjects supplier for details. Also, contact your BusinessObjects supplier for details on migrating BusinessObjects licenses from ITSM to Service Desk.

Overview of ITSM 5.6 & 5.7 Features that are Not Implemented in Service Desk 4.5 **Specifically for Business Objects users** 

# 2 Data Migration

The following criteria were checked to determine if automatic migration of data from ITSM to Service Desk is possible and sensible:

Chapter 2 57

- The data items to be migrated from ITSM must exist in Service Desk.
- A clean migration must be possible (no or little need for post-migration restructuring of data).
- The automatic migration must not have a negative impact on the usability of Service Desk features.

The tables on the following pages provide an overview of items in ITSM and the intended migration path of those items. A Yes or No in the Migr column is used to identify items that can or cannot be directly migrated. Comments and advice for the migration of each item are provided whenever possible:

# **System Data**

Table 2-1 System data

| System<br>data                                             | Migr | Comment                                                                                                    | Advice                                                                                                    |
|------------------------------------------------------------|------|----------------------------------------------------------------------------------------------------|----------------------------------------------------------------------------------------------------|
| Profiles                                                   | No   | Profile (called roles in Service<br>Desk) structure in Service Desk<br>is hierarchical. Migrating<br>profiles from ITSM would force<br>degraded use of profiles in<br>Service Desk.                                                                                                    | Consider the possibilities of<br>the new structure and<br>manually enter new<br>profiles in Service Desk<br>after migration.                                                     |
| Profile set-<br>tings (autho-<br>rization and<br>defaults) | No   | Many settings are specific to Service Desk and they are administered in relation to the new 'roles' structure. Partly migrating and then adjusting would be more work to the customer than adding roles and settings manually.                                                                                                    | Add roles and settings manually after migration.                                                                                                    |
| Codes                                                      | Yes  | Service Desk has several hierarchical code lists which are flat lists in ITSM (e.g. service call category). These code lists will be migrated to flat code lists in Service Desk, and can be reorganized to hierarchical code lists after migration (without deleting codes). This will not impact the references made to these codes from service calls, changes, etc.) In Service Desk, impact and priority codes use the same value list for service calls, incidents, problems and changes. Therefore, a 1:1 migration of these | For impact and priority codes; new, general codes should be entered in Service Desk before migration and then the respective lists in ITSM should be mapped to these new values. |

Chapter 2 59

Table 2-1 System data (Continued)

| System<br>data                                 | Migr | Comment                                                                                                    | Advice                                                                                                    |
|------------------------------------------------|------|----------------------------------------------------------------------------------------------------|----------------------------------------------------------------------------------------------------|
| Default values                                 | No   | New Template capabilities.                                                                                                    | Manual entry in templates after migration.                                                                                                    |
| Service<br>Hours and<br>Free Days              | Yes  | In Service Desk 4.5, service levels can be defined for multiple 'service hour windows' within the same SLA. This addresses the fact that the importance of services may vary over time.              |                                                                                                    |
| Variable<br>Field defini-<br>tion              | No   | In Service Desk, variable field definition are category-based for all items, not just CIs. Some variable field formats are not supported yet; like upper, lower and money.                           | When ITSM variable fields do not have an equivalent standard field in Service Desk, new fields must be created in Service Desk before migration, to which the ITSM fields can be mapped. |
| Customer<br>Satisfaction                       | No   | Not included in Service Desk 4.5.                                                                                                    |                                                                                                    |
| Checklist                                      | Yes  |                                                                                                    |                                                                                                    |
| Languages,<br>messages<br>and window<br>titles | No   | ITSM specific text, like messages, window and field titles are not migrated, because they are not relevant to Service Desk. System administrators can perform code translations in Service Desk 4.5. |                                                                                                    |

Table 2-1 System data (Continued)

| System<br>data       | Migr | Comment                                                                                                    | Advice                                                                                                    |
|----------------------|------|----------------------------------------------------------------------------------------------------|----------------------------------------------------------------------------------------------------|
| Pools                | Yes  | Pools are called Folders in Service Desk 4.5.                                                                                                    | In Service Desk 4.5 folders are applicable to people and organization data. Customers should consider whether there are attributes (like organization or location) that can be used to map against a folder value. |
| Query<br>Restriction | No   | New architecture with default query restriction. In ITSM this was possible per item for each user profile. Especially for users needing to make reports on large amounts of data, it must be possible to bypass the query restriction. This has been added to reporting requirements for Service Desk 4.5. | Set query restriction in Service Desk manually.                                                                                                    |

Chapter 2 61

# **Operational Data**

Table 2-2 Operational data

| Opera-<br>tional data       | Migr | Comment                                                                                                    | Advice |
|-----------------------------|------|----------------------------------------------------------------------------------------------------|--------|
| Persons                     | Yes  |                                                                                                    |        |
| Organiza-<br>tions          | Yes  |                                                                                                    |        |
| Work orders                 | Yes  |                                                                                                    |        |
| Changes                     | Yes  |                                                                                                    |        |
| Spent time                  | Yes  | Only for ITSM 5.7.3                                                                                                    |        |
| Problems                    | Yes  |                                                                                                    |        |
| Service calls               | Yes  | Service calls to service call relations cannot be migrated. This relationship is not supported in Service Desk 4.5.                                                                                                  |        |
| CMDB                        | Yes  |                                                                                                    |        |
| CI Barcodes                 | No   | Bar code inventory taking is not supported in service Desk 4.5.                                                                                                    |        |
| CI stock                    | No   | The ITSM features supporting issue, intake and replacement of CIs are not supported in service Desk 4.5.                                                                                                    |        |
| Services                    | Yes  |                                                                                                    |        |
| Service Level<br>Agreements | Yes  | In ITSM an SLA can contain<br>multiple services. In Service<br>Desk an SLA contains one ser-<br>vice. For example: an SLA with<br>5 services will generate 5 SLAs,<br>each with one service, within<br>Service Desk. |        |

Table 2-2 Operational data (Continued)

| Opera-<br>tional data                   | Migr | Comment                                                              | Advice                                                                                               |
|-----------------------------------------|------|----------------------------------------------------------------------|----------------------------------------------------------------------------------------------------|
| Software<br>Control and<br>Distribution | No   | SC&D features are not implemented in Service Desk 4.5                |                                                                                                    |
| Variable<br>Field values                | Yes  | Need to be mapped to Service<br>Desk (standard or custom)<br>fields. |                                                                                                    |
| Attachments                             | No   | New architecture                                                     | Potential workaround: place attachments in central directory and link using smart link.              |
| Archived<br>data                        | No   | New architecture                                                     | Assess the feasibility of retaining a small ITSM environment to enable access to archived ITSM data. |

Chapter 2 63

### **Standard Entities**

### Table 2-3 Standard entities

| Standard entities                   | Migr | Comment                                        | Advice                                         |
|-------------------------------------|------|------------------------------------------------|------------------------------------------------|
| Standard<br>Service Call            | No   | Not supported                                  | After migration use templates in Service Desk. |
| Standard<br>Change                  | No   | See previous.                                  |                                                |
| Standard<br>Work Order              | No   | See previous.                                  |                                                |
| Configura-<br>tion Item<br>Template | No   | See previous.                                  |                                                |
| Configura-<br>tion Item<br>Article  | No   | Service Desk does not include an article item. | After migration use templates in Service Desk. |

# **Profile Security**

Table 2-4Profile security

| Profile<br>Security                                            | Migr | Comment                                                                                                    | Advice                                                      |
|----------------------------------------------------------------|------|----------------------------------------------------------------------------------------------------|-------------------------------------------------------------|
| User profiles<br>(incl. module,<br>mode, menu,<br>item access) | No   | New security architecture based on roles. There are too many differences between the user profiles and roles to enable a timesaving conversion. Adjusting such a conversion afterwards is likely to be a more tedious task than setting up new roles. | Set up user profiles and settings in Service Desk manually. |

Chapter 2 65

# Reports

Table 2-5Reports

| Reports          | Migr        | Comment                                                                                                    | Advice                                                                                                    |
|------------------|-------------|----------------------------------------------------------------------------------------------------|----------------------------------------------------------------------------------------------------|
| Standard reports | Yes/ partly | New architecture based on<br>views. Service Desk 4.5 cov-<br>ers about 70% of the stan-<br>dard reports available in<br>ITSM.                                                                                                    |                                                                                                    |
| Flexible reports | No          | The BusinessObjects integration with specifically designed universes for ITSM will not be continued because it does not fit the new architecture of Service Desk.  Support of multiple databases and XML for data exchange are the primary factors in discontinuances. | The alternative offered is extended internal reporting capability, which offers more extensive query features and an object model – database table relationship description to support users of any reporting tool that can operate on relational databases (Oracle and SQL Server).  The capability for statistical reporting has improved in Service Desk 4.5, compared to Service Desk 4.5. |

# Integrations

Table 2-6 Integrations

| Integra-<br>tions | Migr | Comment                        | Advice                                                                             |
|-------------------|------|--------------------------------|------------------------------------------------------------------------------------|
| User applications | No   |                                | Set up links to external applications after migration by defining 'Smart actions'. |
| IRM               | No   | New architecture.              | Set up data exchange after migration.                                              |
| EIDK              | No   | New architecture.              | Set up service events after migration.                                             |
| Sites             | No   | ITSM Service Call replication. | Re-configure with service events.                                                  |

Chapter 2 67

### **Actions**

### Table 2-7Actions

| Actions                                     | Migr | Comment           | Advice                                                   |
|---------------------------------------------|------|-------------------|----------------------------------------------------------|
| Progress<br>Monitor                         | No   | New architecture. | Set up database rules after migration.                   |
| Escalation                                  | No   | New architecture. | Set up actions with database rules after migration.      |
| Task Manager events, actions and conditions | No   | New architecture. | Set up rules with Rule Manager manually after migration. |

# **3 Migration Tools**

The Data Exchange features in Service Desk make it possible to export your ITSM data and import it into Service Desk. The process and tools used to migrate your ITSM data and the configuration tasks you will need to perform are explained in the following sections.

Chapter 3 69

### **Data Exchange Process**

Data Exchange is the process of exporting information from a data source, formatting it and then importing it into Service Desk. A configurable extractor is used to export the data into a data exchange file in extensible markup language (CIM-XML).

Figure 3-1 Data exchange process

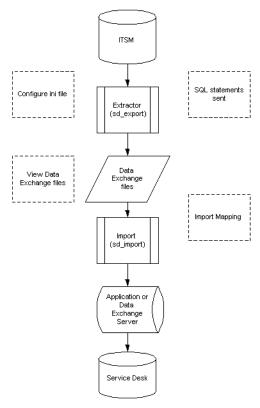

The exchange file can be viewed in an object-tree format. This makes it possible for you to verify that the data was exported correctly before you import it into Service Desk. If the data was not exported correctly you can adjust the configurable extractor and export the data again.

When the command is given to import the data, the import mapping is applied and the data in the exchange file is reorganized then imported through the server into the Service Desk database.

The migration process is divided into a series of tasks. Each task has its own configurable extractor used to export the data and its own import mapping for importing the data. For example, one task is to export then import configuration items, while another task is to export and then import service call data. This makes it easier to manage the data and the order in which the data is imported.

Chapter 3 71

### **Migration Task List**

The following task list shows the major steps required when migrating from ITSM to Service Desk:

- 1. Identify what you will migrate, See "Overview of ITSM 5.6 & 5.7 Features that are Not Implemented in Service Desk 4.5" on page 27 and "Data Migration" on page 57 for additional information
- 2. Upgrade ITSM to the correct version, if necessary, including any necessary service packs.
- 3. Install Service Desk with an empty database.
- 4. If the Client/Server is already installed run the installation again and choose the modify option, select Data Exchange and then Migration and follow the instructions. If this is a fresh installation choose the Custom option and select Data Exchange and then Migration.
- 5. Install other Service Desk items as needed, for example: Service Pages, and agents.
- 6. Install Service Desk license key.
- 7. Identify the number of user accounts.
- 8. Set the Time Zone settings.
- $9. \ Add \ the \ Contact \ Organization \ field \ to \ the \ service \ call \ form \ (optional).$
- 10. Modify the export configuration files to reflect the correct username and password for each migration task.
- 11. Modify the export configuration files for language (optional)
- 12. Configure the export configuration file ITSM\_Varfields.ini to export your variable fields (optional)
- 13. Set up pre\_check\_itsm.sql on the application server so it can find the ITSM database.
- 14. Adjust the regional setting for dates.
- 15. Establish an ODBC connection for the ITSM database.
- 16. Update your Service Desk data.
- 17. Update your ITSM data using the pre\_check\_itsm.sql script.

- 18. Add configuration item administrators to workgroups in ITSM.
- 19. Run the script auth.sql on the ITSM database to determine mode access (new, modify, view, delete) for each profile, a file called auth.lst will be generated.
- 20. Run the Pre\_migration action on the Service Desk database and check dbconfconsole.log for errors.
- 21. Modify the import mapping for each migration task
- 22. Export your ITSM data.
- 23. Examine the XML file and the log files.
- 24. Import your ITSM data in the order specified.
- 25. Run the Post\_migration action on the Service Desk database
- 26. Complete configuring Service Desk. See the HP OpenView Service Desk: System Administrator's Guide for more information.

# **Installing Service Desk and Migration Tools**

To install the migration:

- 1. Install the Service Desk application server. For installation instructions refer to the HP OpenView Service Desk 4.5 Installation Guide.
- 2. Install an "empty" Service Desk database.
- 3. Install Integrations. Perform a custom installation and select Data Exchange and Migration from the list of optional integration components

The export configuration files (ITSM\_xxx.ini files) will be automatically installed in: Service Desk Path\Server\data\_exchange\config. The default location is: Program Files\Hewlett-

Packard\OpenView\ServiceDesk 4.5\Server\data\_exchange\config

## **Preparing Service Desk for Migration**

This section explains the configuration tasks you need to perform in Service Desk to prepare the application for migration.

#### **NOTE**

To speed up the migration, turn off the auditing rules and the analyzed data options in Service Desk. If you do not, unnecessary information will be put in the history lines, slowing down the import considerably.

To turn off auditing rules: from the Administrator Console in your Service Desk application, select Security, then Audit, and then Audit Rules. Open each item, select the Do Not Audit option, and then OK.

To turn off the analyzed data option: from the Administrator Console open the system panel, select Report Settings, open the Enable 'Generate Analyzed Data' for items tab, clear all item check boxes and click OK.

## **Checking the Number of User Accounts**

With Service Desk 4.5, all accounts are migrated as concurrent users. You only need 1 concurrent user license for migration in addition to the correct module licenses. For more information on licensing, refer to the Service Desk Installation Guide.

To see the number accounts you have, pre\_check\_itsm.sql generates a report containing information about your licensed accounts. The "xx" in the following lines represents the number of concurrent users:

```
"Check number of Service Desk user accounts"
```

"xx"

#### **NOTE**

All migrated accounts will be given the password "ITSM".

<sup>&</sup>quot; Minumum number of Licenses needed"

## **Adjusting the Regional Settings**

To ensure that your dates are imported into Service Desk in the correct format, you need to set your Windows NT® regional settings to English (United States) so that dates can be migrated correctly.

The date settings should be set to MM/dd/yyyy. You will also need to set your currency settings to the US standard. After migration you can return the settings to their original configuration. To adjust your regional settings:

- 1. From your Windows Start button, select Settings, then Control Panel.
- 2. From the Control Panel, double-click the Regional Settings (Options) icon.
- 3. Set the regional setting to English (United States), (for Windows 2000 users this is set in the General tab.).
- 4. Select the Currency tab and adjust the currency to the following (US English) standard format:

Figure 3-2 Currency format

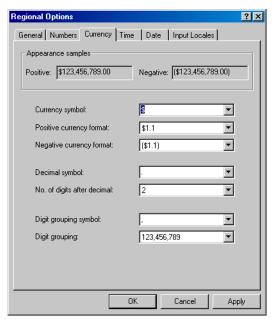

- 5. From the Date tab use the drop-down arrow to select MM/dd/yyyy in the Short date style field.
- 6. Click OK to finish.

#### **NOTE**

No currency is specified at database level. If you have specified all values in one currency in ITSM you must use the same currency in Service Desk for migration.

## **Adjusting the Time Zone Settings**

Set the time zone setting on the Service Desk application server you are using for migration, to the same time zone as your ITSM database. To change the time zone on your application server:

- 1. Double-click the clock in your task bar and select the time zone tab.
- 2. Select the same time zone you are using for your ITSM database.

The import process will use local time for all time fields in the XML files. It will then use the time zone settings of the computer you are using to adapt the data to database GMT values.

The time zone of your ITSM database and your PC need to be the same before you perform the import process.

## **Running the Pre-migration action**

The pre\_migration action must be run on the Service Desk database before migration can be started. The script inserts a number of necessary elements and configures settings.

All errors will be logged in the dbconfconsole.log. This file will be created in the location you run the script from.

The script performs the following tasks:

Creates indexes to improve the migration's performance on the following tables:

- rep\_accounts (on acc\_loginname)
- itsm\_persons (on per\_sourceid)
- itsm configuration items (on cit sourceid)
- itsm\_services (on srv\_sourceid)
- itsm\_organizations (on org\_sourceid)
- itsm\_workgroups (on wog\_sourceid)

Removes all non-integration accounts except "system" and "mailmanager"

Removes all templates for:

- Changes
- Service calls
- Work orders
- Problems
- Services and Configuration items except default templates and templates for DTA, NNM, PSP or SMS.

Removes all codes for the following entities:

- Pool
- SE Relation Type
- Brand
- CI Category, CI relation type, CI status
- Location
- StatusService
- Sc. Category, Sc. Closure code, Service Call classification, Service call status
- · Medium,
- Problem category, Problem classification, Problem status,
- · Pro. Closure code
- Change category, Change status, ChangeClosureCode, ClassificationCha
- Category workorder, Wor. Closure code, and Workorder status
- Free Days records

Removes previous inserted migration elements (all elements starting with ITSM), in case this is an update:

- migration account
- migration Templates
- migration Import mappings
- migration Data exchange tasks
- migration External entities
- migration External attributes
- migration External attribute mappings
- migration Value mappings

Inserts the new migration elements:

- migration account
- migration templates
- migration Import mappings

#### **Preparing Service Desk for Migration**

- migration Data exchange tasks
- migration task group
- migration external entities
- · migration external attributes
- migration external attribute mappings
- migration value mappings
- an UNDEFINED ci relation type with a reverse relation to itself
- a Done assignment status

#### Changes the following settings:

- Switches the Caller field of Service Calls to "not mandatory".
- Switches the Organization field of Persons to "not mandatory".
- · Switches the City of an address to "not mandatory
- Switches the Password field of Accounts to "not mandatory
- Switches the ID After Creation setting to "off".
- Activates the servicecall custom field "Ser.Shorttext1" and call it "Contact Organization",
- · Activates the CI user organization custom field.

The following diagram shows the flow of the pre-migration sql script:

Figure 3-3 Pre-migration script

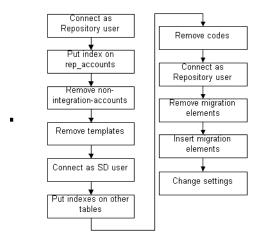

## **Adding the Contact Organization Field**

If you import servicecall.callername2 data and want to view it in Service Desk, you will need to add the field called Contact Organization to the service call form in Service Desk. For migration the ITSM servicecall.callername2 field is mapped the Contact Organization field of a service call item in Service Desk. This field is available in Service Desk but needs to be manually added to the service call form in Service Desk 4.5

Information on creating custom fields is available in the Service Desk Online help.

## **Modifying the Export Configuration Files**

A series of configuration files are provided for exporting data from ITSM. The configuration files need to be adapted to fit your environment. The configuration files contain information necessary to extract the data from the data source. The configuration files map the ITSM entities and attributes into a format meeting CIM-XML standards that can be imported into Service Desk.

All of the migration configuration files follow the naming convention:  ${\tt ITSM\_ *.ini} \ and \ are \ installed \ by \ default \ in:$ 

Program Files\Hewlett-Packard\OpenView\ServiceDesk
4.5\Server\data\_exchange\config

To open the configuration files:

- 1. From the Tools menu, select System.
- 2. From the Administrator Console, open the Data folder and then Data Exchange.
- 3. Select the migration task you want to use, and click Edit in the Data Exchange dialog box.

The names between [] brackets in the configuration file are the entities you will be extracting. ATT and PARENT\_RELATION\_NAME in the configuration file determine the fields that will be exported. The field names are mapped to attributes of Service Desk items in the import mapping.

# The following example will be used to explain the different parts of the configuration file:

```
[DSN]
NAME=migration
USR=itsm user
PWD=itsm_pwd
[SYSTEM]
LOG=TRUE
XML=TRUE
LOG_FILE=C:\ITSM_Organization.log
OUTPUT_FILE=C:\ITSM_Organization.txt
XML_OUTPUT_FILE=C:\ITSM_Organization.xml
APPLICATION_NAME=ITSM
[CLASSES]
NAME = CL_CODE_WORKGROUP, CL_CODE_ORG_LOC,
      CL_EXT_ORGANIZATION, CL_EXT_ORGANIZATION_RELATION,
______
-- WORKGROUP CODES --
______
[CL_CODE_WORKGROUP]
SOURCE = [APP_CODE_TEXTS]
ATT= [TEXT], [SEARCHCODE], [SOURCE_ID]
COLUMNS= [APP_CODE_TEXTS].[COX_TEXT] AS [TEXT],
    REPLACE (REPLACE (REPLACE (REPLACE (REPLACE (DECODE (
    LTRIM(SUBSTR([COX_SEARCHCODE],1,1),'0123456789'
    ), NULL, DECODE([COX_SEARCHCODE], NULL, NULL, CONCAT('#',
    [COX_SEARCHCODE])),[COX_SEARCHCODE]),'*','-'),'?','-
    '),'_','-'),'%','-'),' ','-') AS
    [SEARCHCODE], [APP_CODE_TEXTS]. [COX_COD_ID] AS
    [SOURCE_ID]
```

```
CONDITION= [COX_COD_ID] BETWEEN 900000 AND 999999 AND
     [COX LNG ID] = 'GB'
ORDERBY= [COX_COD_ID]
LOADTABLE= TRUE
______
-- ORGANIZATION LOCATION CODES --
______
[CL_CODE_ORG_LOC]
SOURCE [ APP_CODE_TEXTS ]
ATT= [TEXT]
COLUMNS=
   REPLACE (REPLACE (REPLACE (REPLACE (DECODE (LTRIM
    (SUBSTR([COX_TEXT],1,1),'0123456789'),NULL,DECODE
    ([COX_TEXT], NULL, NULL, CONCAT('#', [COX_TEXT])), [COX_T
    EXT]), '*', '-'), '?', '-'), ' ', '-'), '%', '-'), ' ', '-')
    AS [TEXT]
CONDITION= [COX_COD_ID] BETWEEN 800000 AND 899999 AND
    [COX_LNG_ID] = 'GB'
ORDERBY= [COX COD ID]
LOADTABLE = TRUE
_____
-- EXTERNAL ORGANIZATIONS --
[CL_EXT_ORGANIZATION]
SOURCE [ ADDRESS ]
       [EMAIL], [NAME1], [NAME2], [REMARK],
ATT=
       [SEARCHCODE],[ORG_ID], [CATEGORY], [STATUS]
COLUMNS= [ADDRESS].[EMAIL] AS [EMAIL], [ADDRESS].[NAME1]
        AS [NAME1], [ADDRESS].[NAME2] AS [NAME2],
        [ADDRESS].[REMARK] AS [REMARK],
```

```
REPLACE (REPLACE (REPLACE (REPLACE (DECODE (
         LTRIM(SUBSTR([SEARCHCODE],1,1),'0123456789'),NU
         LL, DECODE ([SEARCHCODE], NULL, NULL, CONCAT ('#', [SE
         ARCHCODE])),[SEARCHCODE]),'*','-'),'?','-'),'_'
         ,'-'),'%','-'),' ','-') AS
         [SEARCHCODE], CONCAT('EO', [ADDRESS].[ID]) AS
         [ORG_ID], 'EXTERNAL' AS [CATEGORY], 'ACTIVE' AS
         [STATUS]
CONDITION= [ADDRESS].[SUB_TYPE]=1
LOADTABLE = TRUE
-- EXTERNAL ORGANIZATIONS RELATIONS --
______
[CL_EXT_ORGANIZATION_RELATION]
SOURCE [ ORGANIZATION ]
ATT=
        [ORG_ID], [PARENT_ID]
COLUMNS = CONCAT('EO', [ORGANIZATION].[ADDRESS]) AS
         [ORG_ID], CONCAT('EO', [ORGANIZATION].[PARENT])
        AS [PARENT ID]
CONDITION= [ORGANIZATION].[PARENT] IS NOT NULL
LOADTABLE = TRUE
```

DSN is the data name source. Under this header the data source will be defined. The NAME is used to specify what ODBC data source will be used and, depending on the source a username and password are needed for the owner of the database. The ODBC data source name used in the configuration file must be the same as the one used when you make your ODBC connection.

```
[SYSTEM]
```

[DSN]

Under the system header the settings and data files are defined. The first four headers are used to specify if a log file will be created (LOG=TRUE), if the output file is of the XML type (XML=TRUE).

[CLASSES]

The classes section is where the entities are defined that will be exported. The class name is important later on for the import mapping. In the example the class names are:

```
CL_CODE_WORKGROUP, and CL_CODE_ORG_LOC, CL_EXT_ORGANIZATION, and CL_EXT_ORGANIZATION_RELATION.
```

For each class defined in the section [CLASSES] a definition of the content must be provided.

The destination of the data must be given via the attributes (ATT) that will be stored in the XML output file. The attributes can literally be the same as the columns or aliases. The attributes will be captured from the columns that are written in the COLUMNS section.

For additional information on configuring the extractor, see the section "Configuring the Extractor" in the HP OpenView Service Desk: Data Exchange Administrator's Guide.

# **Adapting the Export Configuration Files for Language**

If you want to migrate code tables from ITSM that contain another language ID, you will need to modify the export configuration files by replacing GB wherever it occurs in the configuration file with the appropriate language ID. In the export configuration files, code tables are retrieved with conditions that include a language identifier, for example [X].[Y]=GB. The default code identifier is GB for English. Only the code tables with that language identifier will be retrieved. The following example shows a small portion of the Service Call export configuration file with the language identifier in bold:

```
-- SERVICE CALL CATEGORY CODES --

[CL_CODE_SC_CAT]

SOURCE= [APP_CODE_TEXTS]

ATT= [TEXT]

COLUMNS= [APP_CODE_TEXTS].[COX_TEXT] AS [TEXT]
```

#### **NOTE**

It is possible to import one language. The migration will not function properly if you try to import more than one language, both English and Dutch, for example.

### **Migrating ITSM Variable Fields**

A configuration file called ITSM\_Varfields.ini is available for migrating variable fields. Refer to "Migrating Variable Fields" on page 96 for an example of how you can modify the configuration file and modify the import mapping to import your particular variable fields.

The script is designed to identify all category descriptions that need to be adapted because they occur more than once in ITSM or because they already exist as codes in Service Desk

# **Creating an ODBC Connection to the ITSM Database**

The ODBC Connection needs to be set on your Service Desk application server prior to exporting or importing data into Service Desk.

- 1. From the Windows Start button, select Settings, then Control Panel, then select ODBC Data Sources.
- 2. Open the System DSN tab and click Add.
- 3. Select the Microsoft® ODBC for Oracle® option and enter the following:
  - Data source name: migration
  - Description: migration ITSM
  - User name: ITSM database user
  - Server: connect string used to connect to the ITSM database user.
- 4. Click Save.

The ODBC data source name entered needs to match the name used in the DSN section of each export configuration file. Check the data source name section of all of the configuration files you will use to make sure they contain the correct information. The following example shows the default settings in quotation marks:

```
[DSN]
NAME=name of the ODBC data source, "migration"
USR=login name for database user "itsm_user"
PWD=password "itsm_user"
```

This section contains information about tasks you will want to perform in ITSM application prior to migrating. The pre\_check\_item.sqlscript is provided to identify help identify areas in your ITSM environment they may need modification.

Pre\_check\_itsm.sql is provided with the migration tools and needs to be run on your ITSM server prior to migration. After modifying the category descriptions identified you can run the script again to verify that all of the corrections were made. To run the script:

- 1. Start Oracle SQL\*Plus® from your Start menu.
- 2. Log on to your ITSM database.
- 3. Start the script with the following command: SQL>start
  c:\pre\_check\_itsm.sql

Figure 3-4 pre\_check\_itsm.sql script

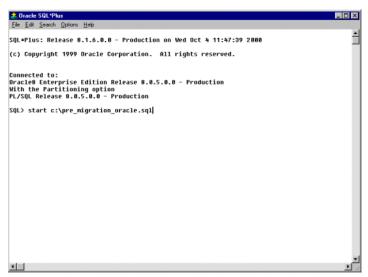

# Configuration Item Administrators without a Workgroup

To migrate information about Configuration Item administrators to Service Desk the administrators must first be added to a workgroup in ITSM. If a person is registered as an administrator for a configuration item in ITSM and they are not registered to a workgroup, the person will not be imported as an administrator.

## Overview priority and impact texts.

Can be used to add value mappings for Priority and impact codes.

#### **Truncated Fields**

The following fields are truncated because the ITSM field is longer than the corresponding Service Desk 4.5 field. During migration the truncated data will be lost:

Table 3-1 Truncated with Data Loss During Migration

| ITSM                    | Char<br>length | Service Desk        | Char<br>Length |
|-------------------------|----------------|---------------------|----------------|
| Contact. Attn           | 60             | Person.Name         | 50             |
| Employee.Attn           | 60             | Person.Name         | 50             |
| Service.Srv_description | 2000           | Service.Description | 80             |

The following table shows truncated fields where the truncated portion of the data will be placed in the Service Desk history lines:

Table 3-2 Truncated with Data Loss During Migration

| ITSM                    | Char<br>length | Service Desk                          | Char<br>Length |
|-------------------------|----------------|---------------------------------------|----------------|
| Progress.Action         | 2000           | History Line Ser-<br>vicecall.Subject | 255            |
| Problem_Progress.Action | 2000           | History Line Prob-<br>lem.Subject     | 255            |
| WO_progress.Wop_Actio   | 2000           | History Line Worko-<br>rder.Subject   | 255            |
| Change_Progress.Action  | 2000           | History Line<br>Change.Subject        | 255            |

## **ITSM Category descriptions**

If you import a CI category description that matches the description of any of the codes already present in Service Desk, the error more than one item found will occur and the import will fail. For the same reason importing ITSM categories that have the same description will also fail. All CI categories imported into Service Desk can have a parent category. During the import process a search is conducted for the parent category

### **Migration Tools**

Running pre\_check\_itsm.sql to prepare ITSM

based on the category description. In Service Desk 4.5 this search is conducted on all codes, including incident classification codes already present in Service Desk.

# **Modifying the Import Mapping**

Import mapping is used to tell Service Desk where to store data that is imported. Default import mappings of ITSM entities and fields to Service Desk items and attributes are provided. You may need to change the import mapping so that all of the data you export is mapped in Service Desk. Review the import mapping carefully, some data from ITSM cannot be imported into Service Desk because of differences in the two applications, and in some cases information from one ITSM entity may be mapped to multiple items in Service Desk.

The appendices in this guide include an overview of the import mapping, and a detail description of the import mapping. Chapters 2 and 3 of this manual provide an overview of the differences in ITSM compared to Service Desk.

For detailed information on how to conduct import mapping in Service Desk, see "Configuring the Import Settings" in the HP OpenView Service Desk 4.5: Data Exchange Guide.

#### CAUTION

Typographical errors in your import mapping will result in a loss of data during migration.

## **Checking the Value Mapping for Locale Codes**

It is important to check the ITSM values that are mapped to locale codes in Service Desk. If the codes have been changed, the import mapping provided for those values by default will fail. For example, the ITSM value MAIL is mapped to Mail in Service Desk, if Mail has been changed to Post the mapping will not work. If differences exist in ITSM or Service

Desk for any of the values in the following list, you will need to modify the value mapping, the mappings in the table that follows the Import mapping represents ITSM Organization:

Table 3-3 Value mapping for Locale Codes

| Ext. Class                  | Ext.<br>Attribute | ITSM value | Service Desk<br>Value |
|-----------------------------|-------------------|------------|-----------------------|
| CL_ADDRESS_CONTACT_POSTAL   | TYPE              | MAIL       | Mail                  |
| CL_ADDRESS_CONTACT_VISITING | TYPE              | BUSINESS   | Business              |
| CL_ADDRESS_EMP              | TYPE              | HOME       | Home                  |
| CL_ADDRESS_EXTORG_POSTAL    | TYPE              | MAIL       | Mail                  |
| CL_ADDRESS_VISITING         | TYPE              | BUSINESS   | Business              |
| CL_CONTACT                  | CATEGORY          | CONTACT    | Contact               |
| CL_CONTACT                  | GENDER            | Female     | Female                |
| CL_CONTACT                  | GENDER            | Male       | Male                  |
| CL_CONTACT                  | STATUS            | ACTIVE     | Active                |
| CL_EMPLOYEE                 | CATEGORY          | EMPLOYEE   | Employee              |
| CL_EMPLOYEE                 | GENDER            | Female     | Female                |
| CL_EMPLOYEE                 | GENDER            | Male       | Male                  |
| CL_EMPLOYEE                 | STATUS            | ACTIVE     | Active                |
| CL_EMPLOYEE_ACTIVE          | STATUS            | ACTIVE     | Active                |
| CL_EMPLOYEE_INACTIVE        | STATUS            | INACTIVE   | Inactive /<br>Retired |
| CL_EXT_ORGANIZATION         | CATEGORY          | EXTERNAL   | Company               |
| CL_EXT_ORGANIZATION         | STATUS            | ACTIVE     | Active                |
| CL_INT_ORGANIZATION         | CATEGORY          | INTERNAL   | Organization          |
| CL_INT_ORGANIZATION         | STATUS            | ACTIVE     | Active                |
| CL_TEL_CONTACT1             | TYPE              | BUSINESS   | Business              |

Table 3-3 Value mapping for Locale Codes (Continued)

| Ext. Class      | Ext.<br>Attribute | ITSM value | Service Desk<br>Value |
|-----------------|-------------------|------------|-----------------------|
| CL_TEL_CONTACT2 | TYPE              | BUSINESS   | Business              |
| CL_TEL_CONTACT3 | TYPE              | FAX        | Fax                   |
| CL_TEL_CONTACT4 | TYPE              | HOME       | Home                  |
| CL_TEL_EMP1     | TYPE              | BUSINESS   | Business              |
| CL_TEL_EMP2     | TYPE              | BUSINESS   | Business              |
| CL_TEL_EMP3     | TYPE              | HOME       | Home                  |
| CL_TEL_EMP4     | TYPE              | FAX        | Fax                   |
| CL_TEL_EXTORG1  | TYPE              | BUSINESS   | Business              |
| CL_TEL_EXTORG2  | TYPE              | BUSINESS   | Business              |
| CL_TEL_EXTORG3  | TYPE              | BUSINESS   | Business              |
| CL_TEL_EXTORG4  | TYPE              | FAX        | Fax                   |
| CL_TEL_INTORG1  | TYPE              | BUSINESS   | Business              |
| CL_TEL_INTORG2  | TYPE              | FAX        | Fax                   |

## **Mapping Impact and Priority Code Values**

The import mapping provided for this migration does not include value mapping for Impact and Priority fields associated with service calls, work orders, changes, and problems in ITSM.

If you want to migrate Priority and Impact values you need to create your own import mapping for them. You will need to decide what Service Desk values the ITSM values should be mapped to.

When mapping priority and impact codes it is important to realize that Service Desk items use only one code range for Priority codes and one code range for Impact codes. In ITSM it is possible to have a code range for each module, for example a service call, problem, and change can all have a different set of priority and impact codes. Before importing it is

important to check that the import and priority codes in ITSM are mapped to existing Service Desk Priority and Impact codes. If the codes are not mapped correctly you will need to map the values for those attributes. Refer to the HP OpenView Service Desk 4.5: Data Exchange Administrator's Guide for information on import mapping.

#### NOTE

An alternative to modifying the value mapping, is to change your values in the ITSM database.

## **Migrating Variable Fields**

The default mapping provided for migration contains an example export configuration file ITSM\_Varfields.inithat can be modified for exporting and importing variable fields. If you have added or changed the variable fields in ITSM you will need to modify the example configurable extractor ITSM\_Varfields.ini, and create an import mapping in Service Desk. It may also be necessary to add fields in Service Desk before you import your ITSM variable fields. For example, if you migrate the field extra information from the service call class in ITSM to the field extra infoin Service desk you will need to adjust the ITSM\_Varfields.inifile.

The following examples show the unchanged file with the areas to be changed marked in bold. The first example shows a portion of the unchanged ITSM\_Varfields.ini file. The second example shows the modifications made to export the variable field extra information.

This example is a portion of the ITSM\_Varfields.inifile, the file supplied with the migration includes every entity, (service call, change, problem, work order, organization, department, contact, employee, configuration item), and every type of variable field (char, code, date, lower, upper, money, number).

#### **EXAMPLE 1**

```
[DSN]

NAME=ODBC data source name, (default is "migration")

USR=login name of user who owns the data source tables and views (default is "itsm_user")

PWD=Database user's password (default is "itsm_user")

[SYSTEM]
```

```
LOG_FILE=C:\ITSM_Varfields.log
XML_OUTPUT_FILE=C:\ITSM_Varfields.xml
APPLICATION_NAME=ITSM
[CLASSES]
NAME = SC_CHAR, ...
The following example class is for variable fields of Service calls of type
CHAR. During import use SOURCE_ID to search for items by ID.
[SC_CHAR]
SOURCE=
         [VARIABLE_FIELD], [VARIABLE_VALUE],
          [APP_CODE_TEXTS]
         [SOURCE_ID], [FIELD_VALUE]
ATT=
COLUMNS= [VARIABLE_VALUE].[ID1] AS [SOURCE_ID],
          [VARIABLE_VALUE].[COLUMN_VALUE] AS
          [FIELD_VALUE]
CONDITION=
          [VARIABLE_FIELD].[CATEGORY]=[VARIABLE_VALUE].
          [CATEGORY]AND[VARIABLE_FIELD].[ID]=[VARIABLE_VA
         LUE].[COLUMN_NUMBER] AND
          [VARIABLE_FIELD].[CATEGORY]=TO_CHAR([APP_CODE_T
         EXTS].[COX COD ID]) AND
          ([APP_CODE_TEXTS].[COX_LNG_ID]='GB' OR
          [APP_CODE_TEXTS].[COX_LNG_ID] IS NULL) AND
          [APP_CODE_TEXTS].[COX_SEARCHCODE]='SC' AND
        [VARIABLE_FIELD].[ID]=Field_ID
```

LOG=TRUE
XML=TRUE

Changing the class names in the ini file is optional. It may make it
easier to identify the variable fields you are importing. You can give
classes any name you want but the two instances must match. In the
second example we have renamed the class SC\_EXTRAINFO. This is

Chapter 3 97

LOADTABLE = TRUE

what the variable field will be called in the XML file after export. This is the external term you will need to map to a Service Desk field.

2. Replace Field\_ID in the CONDITION section with the ID of the variable field you want to import from ITSM. The field we are exporting in the second example has ID 10. For the variable field of configuration items, you need to fill in the Field\_ID as well as the search codes for the variable fields that belong to your three CI subcategories. If you do not want to migrate a subcategory, replace the search code by IS NULL. If you will not be using a subcategory-value, completely remove the following condition:

```
[ACT...].[COX_SEARCHCODE]='Subcategory..._searchcode'
```

The following code example shows how the classes section of the ITSM\_Varfields.ini file was changed to export the variable field called extra information:

#### **EXAMPLE 2**

```
[CLASSES]
NAME = CL_VARFIELD_SC_EXTRAINFO
[CL_VARFIELD_SC_EXTRAINFO]
SOURCE=
         [VARIABLE_FIELD], [VARIABLE_VALUE],
         [APP_CODE_TEXTS]
ATT=
         [SOURCE_ID], [FIELD_VALUE]
COLUMNS= [VARIABLE_VALUE].[ID1] AS [SOURCE_ID],
         [VARIABLE_VALUE].[COLUMN_VALUE] AS
         [FIELD_VALUE]
CONDITION=
         [VARIABLE_FIELD].[CATEGORY]=[VARIABLE_VALUE]
         [CATEGORY] AND
         [VARIABLE_FIELD].[ID]=[VARIABLE_VALUE].[COLU
         MN_NUMBER] AND
         [VARIABLE_FIELD].[CATEGORY]=TO_CHAR([APP_COD
         E_TEXTS].[COX_COD_ID]) AND
         ([APP_CODE_TEXTS].[COX_LNG_ID]='GB' OR
         [APP_CODE_TEXTS].[COX_LNG_ID] IS NULL) AND
         [APP CODE TEXTS].[COX SEARCHCODE]='SC' AND
```

[VARIABLE FIELD].[ID]=10

LOADTABLE= TRUE

To locate the ID number for your variable field in ITSM, from the System menu select General and then Variable fields. The ID number is visible in the left portion of the Variable fields dialog box, in the Nr: column:

Figure 3-5 Variable field ID number

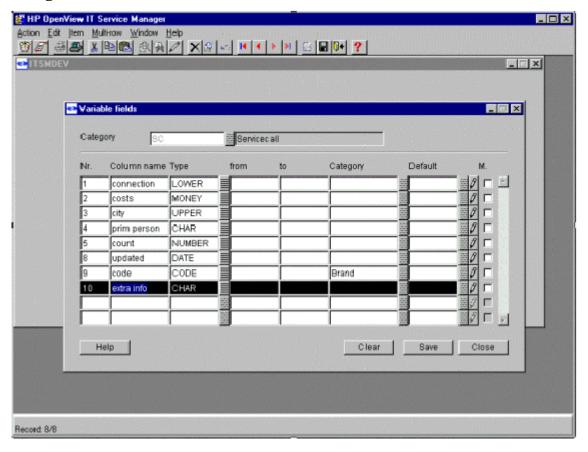

3. The variable field extra info does not exist in Service Desk. You can map the variable field to an existing field in Service Desk with a different name, or add a custom field in Service Desk. The type of

field you create can be important, for example variable fields of the type Money in ITSM may contain a dot as separator, and need to be migrated to a Text type field in Service Desk. To create custom fields:

- a. From the Tools menu; select System.
- b. In the Administrator console navigate to the correct file by clicking Data, then Custom Fields, and then Service Call.
- c. Adjust the dialog box as shown in the following example. Additional information on how to create custom fields and add fields to forms can be found in the online help:

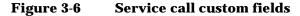

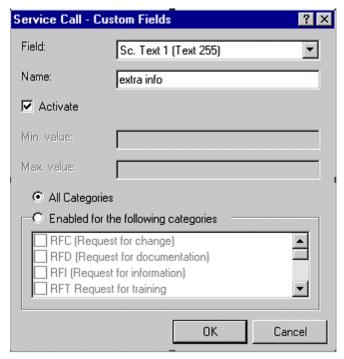

- 4. Create an import mapping for ITSM\_Varfields, for example:
  - a. Map CL\_VARFIELD\_SC\_EXTRAINFO to Service Call, using template ITSMDummy.

- b. Relate SOURCE ID to ID as a binding key (unique key). This will find the correct service call. For Service calls, Changes, Problems and Work orders, map SOURCE\_ID to ID. For Contacts, Employees, Organizations, Departments and Configuration items map SOURCE\_ID to Source ID.
- c. Relate extra info to FIELD\_VALUE, using additional value mapping if you want

Figure 3-7 Custom fields

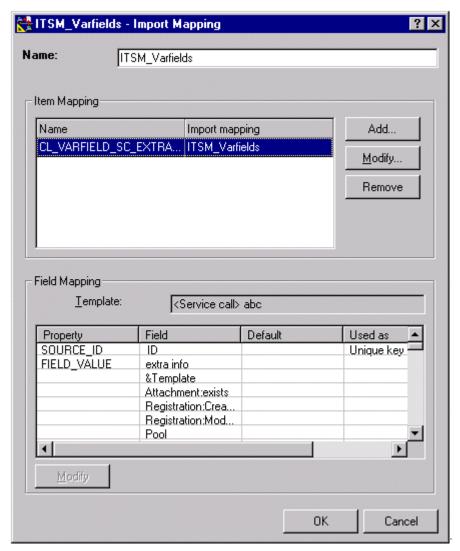

You can create a Data Exchange Task to export and import the variable fields. For information on creating a Data Exchange Task see "Creating Data Exchange Tasks" in the HP OpenView Service Desk 4.5 Data Exchange Administrator's Guide.

# **Order of Migration**

We recommend executing the tasks to import data one at a time, in the following order for optimum results. The following table contains the configuration file names, import mapping names and description of the data they are configured to migrate:

**Table 3-4** Configuration file information

| <b>Export Configuration file</b> | Import mapping    | Description                                                                                   |
|----------------------------------|-------------------|-----------------------------------------------------------------------------------------------|
| ITSM_Pools.ini                   | ITSM_Pools        | Pools                                                                                         |
| ITSM_Accounts.ini                | ITSM_Accounts     | Accounts                                                                                      |
| ITSM_Organization.ini            | ITSM_Organization | Contacts, External organizations (companies), Internal organizations (departments), Employees |
| ITSM_Cmdb.ini                    | ITSM_Cmdb         | Configuration items                                                                           |
| ITSM_Services.ini                | ITSM_Services     | Services                                                                                      |
| ITSM_ServiceLevel.ini            | ITSM_ServiceLevel | Service Levels                                                                                |
| ITSM_SLA.ini                     | ITSM_SLA          | Service Level Agreements                                                                      |
| ITSM_Freedays.ini                | ITSM_Freedays     | Freedays                                                                                      |
| ITSM_Servicecalls.ini            | ITSM_Servicecalls | Servicecalls                                                                                  |
| ITSM_Problems.ini                | ITSM_Problems     | Problems                                                                                      |
| ITSM_Changes.ini                 | ITSM_Changes      | Changes                                                                                       |
| ITSM_Workorders.ini              | ITSM_Workorders   | Workorders                                                                                    |
| ITSM_Checklist.ini               | ITSM_Checklist    | Checklist                                                                                     |
| ITSM_Varfields.ini               | ITSM_Varfields    | Varfields                                                                                     |

#### **NOTE**

Due to differences between ITSM 5.6 and ITSM 5.7 there are two different export configuration files available for the Organization and Workorder modules. One for ITSM 5.6 users and one for ITSM 5.7 users. There is only one import mapping required.

# **Exporting ITSM Data**

The migration tasks, can be run individually to migrate the parts of ITSM you want in Service Desk or as a group. We recommend you run each task individually, and check the log file for errors before importing running the import task.

To export data from ITSM, from the Tools menu select System, open the Data folder and double-click the task you want to execute, for example if you want to export service calls then double-click the task "ITSM Servicecalls":

- 1. In the Data Exchange dialog box, select Export data from a storage device.
- 2. Enter the ITSM\_\*.ini file configured for the data exchange task you want to execute.
- 3. Enter the name of the exported file. This will be the name of the XML file created by the export process. For example, ITSM Servicecalls.xml.
- 4. Clear all other fields and click OK at the bottom of the screen to export. You can also export from the command line with:

```
sd export <config file> <log file> <xml file>
```

#### NOTE

When migrating data we recommended that you execute the data exchange tasks in the sequence specified.

## **Checking for Errors After Exporting**

There are two ways to check for errors. One is to check the log file, this can be viewed at any time either during or after the export. Syntax errors that prevent data from being exported properly will show up in the log file. You can also use the Viewer, to view the data exported from ITSM before you import it into Service Desk. The Viewer in Data Exchange converts the XML file to HTML format and presents it in an object-tree format. To view exported data files:

- 1. In the Data Exchange dialog box, enter the XML file you want to view, and click View.
- 2. Verify that all items you want to import where exported correctly.
- 3. Compare the file with the import mapping. Only correctly mapped entities, attributes and values will be mapped.

#### **NOTE**

IExplorer is used to view XML files. Iexplorer will try to load the whole file in memory, causing a "System running low on virtual memory" warning if the XML files are very big. If your XML files are large open them for viewing in a text editor instead.

## **Importing ITSM Data**

After you have performed a task to export your ITSM data into an XML file and have checked it, you are ready to import it into Service Desk. You could select to export and import the task at one time, but that will not allow you the opportunity to check that your data was exported correctly before you import it. You can run the import data task from the Data Exchange dialog box by selecting the Tools menu, then System, open the Data directory and double click on the task you want to execute. A task is available for all major areas of the migration process. For example, tasks exist for you to export and import service calls, and another task exists for Service Level Agreements. When you double-click a task it will be opened in the Data Exchange dialog box with the default task information already filled in the fields. The following fields should be filled for importing data:

- 1. Name field. This is the name of the exported file. This will be the name of the XML file created by the export process.
- 2. Select the Import data into the Service Desk database check box.
- 3. Enter the Account established for importing data from ITSM. For importing the data, you must fill in the migration-user password "migration".
- 4. In the Import Mapping field, enter the name of the import mapping created for this task.
- 5. Select the Debug check box to create a detailed log file while importing.
- 6. Clear all other fields and click OK at the bottom of the screen to import.
- 7. You can also import from the command line with: sd\_import <input file> <username/password> <mapping> debug <import log> <tempdir>

For additional information on importing data, see "Importing Data in Batches" in the HP OpenView Service Desk 4.5 Data Exchange Administrator's Guide.

#### NOTE

Running the pre-migration.script creates a special migration account for you to use.

This migration account provides additional access to the Service Desk database that is needed for migrating. Do not use this account for purposes other than migration.

## **Verifying the Data Migration**

You can evaluate the status of the migration by looking at the log file and the error log file during and after exchanging data. The log files are located in data\_exchange\log after they are created. To create a detailed log, select the Debug mode in the Data Exchange dialog box for each task. When the export process is completed, the sentence Extractor finished will appear in the log file. When the import process is finished, the sentence Finished loading relations at... will be shown in the log file.

## **Running the Post-Migration Action**

The Post\_migration action must be run on the Service Desk database after the migration has been completed. It drops the indexes that were created in the pre-migration script and resets all necessary settings.

#### **NOTE**

All errors will be logged in the file dbconfconsole.log. This file will be created at the location where you are running the script

The action performs the following tasks:

• Drops the indexes that were created in the pre-migration action on the following tables:

```
rep_accounts (on acc_loginname), itsm_persons (on
per_sourceid),
itsm_configuration_items (on cit_sourceid),
itsm_services (on srv_sourceid),
itsm_organizations (on org_sourceid) and
itsm_workgroups (on wog_sourceid)
```

- Changes the following settings: puts the ID After Creation setting to "on"
- Gives all migrated accounts the password "itsm"
- Switches the account field of an Account to "mandatory".

The diagram below shows the flow of the post-migration action.

Chapter 3 109

Figure 3-8 Post migration action

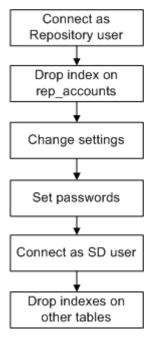

### **Parallel import option**

Import sessions can be time consuming. An option to speed up the import process is the use of parallel import sessions. A general approach of setting up parallel import sessions can be found in the "HP OpenView Service Desk 4.5 Data Exchange Administrator's Guide". This section will explain the steps needed to use the parallel mechanism for the migration.

#### **About the Parallel Import Process**

The parallel import process cannot be used from the user interface. Therefore command line and/or scripts are needed. This means the parallel import is more complex compared with a single import session.

The most import reason to use the parallel import option is because of time saving. One should consider the following disadvantages:

- More hardware required
- More Service Desk installations

110 Chapter 3

- Higher complexity of the process
- Command line / script approach

If you decide to use the option the following import tasks will be of interest because they are often large files containing many of the same class items:

ITSM\_Organizations, ITSM\_Cmdb, ITSM\_Service calls.

#### **Using The parallel option**

Parallel processing requires synchronization between dependent classes. Example: Before one can import the members of a workgroup, all persons have to be imported. Within the context of a single import process, this dependency is defined in the sequence of extracted classes. The parallel import process is XML-file orientated, each object in the XML-file should be independent of all other objects within the context of the file. In the prescribed example, there should be two XML-files, one with the persons and one with the workgroups. In the migration, one doesn't need to determine all these dependencies manually: the export process has an option that overrules the name of the XML file to output an XML file per class.

The option (in the [SYSTEM] section) is:

CLASS TO XML=TRUE

This option results in one XML file per class.

For example, the output of the extraction of: ITSM\_Servicecalls (in the directory "C:\Program

 $Files \verb|\Hewlett-Packard \verb|\OpenView \verb|\ServiceDesk \verb|\4.5 \verb|\Client \verb|\data_exchange \verb|\xml \verb|\") would be:$ 

CL CODE SC CAT.xml

CL\_CODE\_SC\_CLO.xml

CL CODE SC INC.xml

CL CODE SC MED.xml

CL\_CODE\_SC\_STA.xml

CL\_SERVICECALL.xml

CL SC HISTORY.xml

CL SC HISTORY INFO.xml

Chapter 3 111

```
CL_SC_CAUSEDBY_RELTYPE.xml
CL_SC_RELATED_RELTYPE.xml
```

Each of these XML files can be processed with the parallel option.

#### **Configuring Script Files**

Two script files are needed. One that starts up each "master-session" and one to startup a "client-session".

#### The Master Sessions:

The master session script file should contain a separate entry for each class (that is not a child class) to import. The sequence is determined in the NAME tag of the section [CLASSES] of the export configuration file.

A sample script file for ITSM\_Service calls:

```
REM
REM @(#)$Workfile: ImportMasterSample.bat $
REM
REM Import Master Sample Script file, based on
    ITSM Servicecalls.
REM Inside ITSM_Service calls.ini one finds the following
entry:
REM
REM [CLASSES]
REM NAME= CL_CODE_SC_CAT, \
REM CL_CODE_SC_CLO, \
REM CL_CODE_SC_INC, \
REM CL_CODE_SC_MED, \
REM CL_CODE_SC_STA, \
REM CL_SERVICECALL, \
REM CL_SC_HISTORY, \
REM CL_SC_HISTORY_INFO, \
REM CL_SC_CAUSEDBY_RELTYPE, \
```

112 Chapter 3

REM CL\_SC\_RELATED\_RELTYPE REM REM None of these classes is a child class (i.e.: no child relations are REM defined). So each class needs a separate entry of sd import. REM For an extensive description of the sd\_import parameters see the REM Data Exchange Guide. REM Define the bin directory of SD SET BINPATH=Adjust to the installation\bin path of SD REM Define the application server to be used SET SERVER=Adjust to application server REM Define the full path to the shared directory SET DATA\_EXCHANGE=Adjust to your shared directory REM Define the right import mapping SET MAPPING=ITSM Servicecalls REM Define Login SET USER=migration SET PASSWD=migration REM Pack the command including the shared arguments SET COMMAND=%BINPATH%\sd\_import %USER% %PASSWD% %SERVER% "- parallel=%DATA\_EXCHANGE%" -mapping=%MAPPING% REM shorten the log dir argument SET LOG\_DIR=-logfile=%DATA\_EXCHANGE%\log %COMMAND% "-data=CL\_CODE\_SC\_CAT.xml" "%LOG\_DIR%\CL\_CODE\_SC\_CAT.log" %COMMAND% "-data=CL\_CODE\_SC\_CLO.xml"

Chapter 3 113

"%LOG\_DIR%\CL\_CODE\_SC\_CLO.log"

"%LOG\_DIR%\CL\_CODE\_SC\_INC.log"

%COMMAND% "-data=CL\_CODE\_SC\_INC.xml"

```
%COMMAND% "-data=CL_CODE_SC_MED.xml"
"%LOG_DIR%\CL_CODE_SC_MED.log"
%COMMAND% "-data=CL_CODE_SC_STA.xml"
"%LOG_DIR%\CL_CODE_SC_STA.log"
%COMMAND% "-data=CL_SERVICECALL.xml"
"%LOG_DIR%\CL_SERVICECALL.log"
%COMMAND% "-data=CL_SC_HISTORY.xml"
"%LOG_DIR%\CL_SC_HISTORY.log"
%COMMAND% "-data=CL_SC_HISTORY_INFO.xml"
"%LOG_DIR%\CL_SC_HISTORY_INFO.log"
%COMMAND% "-data=CL_SC_CAUSEDBY_RELTYPE.xml"
"%LOG_DIR%\CL_SC_CAUSEDBY_RELTYPE.log"
```

Each sd\_import command consists of one line, including all of its parameters.

#### **The Client Session**

The script file for the client session is much simpler. The master supplies clients with work. A client only needs to know the shared directory.

```
REM @(#)$Workfile: ImportClientSample.bat $
REM Import Client Sample Script file
REM Define the bin directory of SD
SET BINPATH=Adjust to the installation\bin path of SD
REM Define the application server to be used
SET SERVER=Adjust to application server
REM Define the full path to the shared directory
SET DATA_EXCHANGE="Adjust to your shared directory"
REM Define Login
SET USER=migration
SET PASSWD=migration
REM Pack the command including the shared arguments
```

114 Chapter 3

SET COMMAND=%BINPATH%\sd\_import %USER% %PASSWD% %SERVER%
"- parallel=%DATA\_EXCHANGE%"

REM Execute the client import session

REM One import session serves multiple master sessions %COMMAND%

The sample script files can be found in: <ProductPath>\Migrations\Itsm\ParallelImport

Chapter 3 115

### **Tips and Troubleshooting**

This section contains additional problem-solving information, along with a few tips that may or may not be useful for you during the migration process. Refer to the readme file for additional information. If you experience poor performance when exporting, it is possible that an equipment fault is to blame. To isolate the problem check the following items in this order:

- 1. Database
- 2. Network
- 3. Application server

If you experience performance problems when importing, check the following in this order:

- 1. Application server
- 2. Network
- 3. Database

#### **Memory Problems**

If you encounter memory problems when exporting from ITSM to the XML file, the export configuration files can be adapted as follows: Replace "LOADTABLE=TRUE" with "LOADTABLE=FALSE" for every table that causes memory problems. The export process will take longer, but it will use less memory. The attribute: LOADTABLE, is used to specify whether the records are cached in memory to process parent-child relations faster, or queries are run for each parent to find its children.

#### **Low Import Speeds for CIs**

You have noticed that it takes a number of seconds to import one CI. A possible problem is that there is a CI to almost every other CI, an example of this being a floppy disk drive being related to hundreds of computers. This situation will result in a large result set when the relations are assured. If the database is not allowed to cache this kind of query the result is a low performance.

116 Chapter 3

This situation can be traced in the following way, assuming that the database is running on a different host than the application server and/or client.

- 1. CPU of the application server and client are low
- 2. CPU of the database server is slow.
- 3. Check the IO access of the database server, if it is high it is almost certain that there is a prepetative query with a large result set that is not being cached.

#### **Message in Logfile**

There is a message in the log file that "Insertion of item (ID=...) because the required fields (fieldname=....) are missing"

Although this message is technically correct the real reason for the error can be found earlier.

Data exchange has the behavior that if an item has a relation to another item and that item doesn't exist it will be created. However if the item has a required field it is almost certain that the insertion of the item will fail.

In general the item should have existed in the import process so some backward tracing is required.

- 1. Use the ID in the XML file to look for the appropriate item and identify the value that caused the message to appear. If the value looks reasonable the remaining question is why isn't it the database.
- 2. Determine where the item should have been created, fetch the ISD from the XML file, open the import log of the XML file and search for the ID. If a message stating that the item has not been created the "required field missing" message is caused by the first failure.

Chapter 3 117

Migration Tools **Tips and Troubleshooting** 

118 Chapter 3

# A Mapping Overview with Field Lengths

Here you find a complete overview of all fields migrated from ITSM to Service Desk. Field lengths are noted, to identify the cases in which

#### truncating should be done.

Table A-1 Pools

| ITSM Table | ITSM Field  | Length | XML Class | XML Attribute | SD Entity | SD Attribute | Length |
|------------|-------------|--------|-----------|---------------|-----------|--------------|--------|
| DATA_SET   | DESCRIPTION | 50     | CL_POOL   | TEXT          | Pool      | Text         | 255    |

#### Table A-2 Organization

| ITSM Table                         | ITSM Field                        | Length | XML Class                      | XML Attribute | SD Entity | SD Attribute                       | Length |
|------------------------------------|-----------------------------------|--------|--------------------------------|---------------|-----------|------------------------------------|--------|
| APP_CODE_TEXTS<br>SPECIALIST_GROUP | APP_CODE_TEXTS.COX_<br>TEXT       | 30     | CL_CODE_WORKGROUP              | TEXT          | Workgroup | Name                               | 50     |
|                                    | APP_CODE_TEXTS.COX_<br>SEARCHCODE | 10     |                                | SEARCHCODE    |           | Searchcode                         | 50     |
|                                    | APP_CODE_TEXTS.COX_<br>COD_ID     | 10     |                                | SOURCE_ID     |           | Source ID                          | 80     |
| SPECIALIST_GROUP                   | 'EMP' + SGR_EMPLOYEE              |        | CL_WORKGROUP_EMP               | EMP_ID        | Person    | use to search Person               |        |
|                                    |                                   |        |                                | Parent        |           | use to search<br>Members:Workgroup |        |
| APP_CODE_TEXTS                     | COX_TEXT                          | 30     | CL_CODE_ORG_LOC                | TEXT          | Location  | Searchcode                         | 50     |
| ADDRESS                            | VISITING_ADDRESS1                 | 30     | CL_ADDRESS_EXTORG_VISI<br>TING | STREET1       | Address   | Street1                            | 50     |
|                                    | VISITING_ADDRESS2                 | 30     |                                | STREET2       |           | Street2                            | 50     |
|                                    | VISITNG_ZIPCODE                   | 30     |                                | ZIP           |           | Zip/Postal code                    | 50     |
|                                    | VISITING_CITY                     | 30     |                                | CITY          |           | City                               | 50     |
|                                    | VISTING_REGION                    | 30     |                                | STATE         |           | State/Province                     | 50     |
|                                    | COUNTRY                           | 30     |                                | COUNTRY       |           | Country/Region                     | 50     |
|                                    | 'EO' + ID                         | 2 + 10 |                                | ORG_ID        |           | use to search<br>Organization      |        |
|                                    | 'BUSINESS'                        |        |                                | TYPE          |           | Address type                       |        |
| ADDRESS                            | POSTAL_ADDRESS1                   | 30     | CL_ADDRESS_EXTORG_POS<br>TAL   | STREET1       | Address   | Street1                            | 50     |
|                                    | POSTAL_ADDRESS2                   | 30     |                                | STREET2       |           | Street2                            | 50     |
|                                    | POSTAL_ZIPCODE                    | 30     |                                | ZIP           |           | Zip/Postal code                    | 50     |
|                                    | POSTAL_CITY                       | 30     |                                | CITY          |           | City                               | 50     |
|                                    | POSTAL_REGION                     | 30     |                                | STATE         |           | State/Province                     | 50     |
|                                    | COUNTRY                           | 30     |                                | COUNTRY       |           | Country/Region                     | 50     |

**Table A-2** Organization (Continued)

| ITSM Table        | ITSM Field        | Length | XML Class                        | XML Attribute | SD Entity    | SD Attribute                  | Length |
|-------------------|-------------------|--------|----------------------------------|---------------|--------------|-------------------------------|--------|
| 1.OM Table        | 'EO' + ID         | 2 + 10 | THIL Olds                        | ORG_ID        | 3D Linety    | use to search                 | Length |
|                   | EO + ID           | 2 + 10 |                                  | ORG_ID        |              | Organization                  |        |
|                   | 'MAIL'            |        |                                  | TYPE          |              | Address type                  |        |
| ADDRESS           | ADDRES.TELEPHONE1 | 30     | CL_TEL_EXTORG1                   | TELNO         | Telephone    | Number                        | 30     |
|                   | 'EO' + ADDRES.ID  | 2 + 10 |                                  | ORG_ID        |              | use to search<br>Organization |        |
|                   | 'BUSINESS'        |        |                                  | TYPE          |              | Туре                          |        |
| ADDRESS           | ADDRES.TELEPHONE2 | 30     | CL_TEL_EXTORG2                   | TELNO         | Telephone    | Number                        | 30     |
|                   | 'EO' + ADDRES.ID  | 2 + 10 |                                  | ORG_ID        |              | use to search<br>Organization |        |
|                   | 'BUSINESS'        |        |                                  | TYPE          |              | Туре                          |        |
| ADDRESS           | ADDRES.TELEPHONE3 | 30     | CL_TEL_EXTORG3                   | TELNO         | Telephone    | Number                        | 30     |
|                   | 'EO' + ADDRES.ID  | 2 + 10 |                                  | ORG_ID        |              | use to search<br>Organization |        |
|                   | 'BUSINESS'        |        |                                  | TYPE          |              | Туре                          |        |
| ADDRESS           | ADDRES.FAX        | 30     | CL_TEL_EXTORG4                   | FAXNO         | Telephone    | Number                        | 30     |
|                   | 'EO' + ADDRES.ID  | 2 + 10 |                                  | ORG_ID        |              | use to search<br>Organization |        |
|                   | 'FAX'             |        |                                  | TYPE          |              | Туре                          |        |
| ADDRESS           | EMAIL             | 80     | CL_EXT_ORGANIZATION              | EMAIL         | Organization | E-mail                        | 80     |
|                   | NAME1             | 30     |                                  | NAME1         |              | Name1                         | 50     |
|                   | NAME2             | 30     |                                  | NAME2         |              | Name2                         | 50     |
|                   | REMARK            | 255    |                                  | REMARK        |              | Remark                        | 255    |
|                   | SEARCHCODE        | 10     |                                  | SEARCHCODE    |              | Search code                   | 50     |
|                   | 'EO' + ID         | 2 + 10 |                                  | ORG_ID        |              | Source ID                     | 80     |
|                   | 'EXTERNAL'        |        |                                  | CATEGORY      |              | Category                      |        |
|                   | 'ACTIVE'          |        |                                  | STATUS        |              | Status                        |        |
| ORGANIZATION      | 'EO' + ADDRESS    | 2 + 10 | CL_EXT_ORGANIZATION_RE<br>LATION | ORG_ID        | Organization | use to search<br>Organization |        |
|                   | 'EO' + PARENT     | 2 + 10 |                                  | PARENT_ID     |              | use to search Parent          |        |
| ORGANIZATION_UNIT | TELEPHONE         | 30     | CL_TEL_INTORG1                   | TELNO         | Telephone    | Number                        | 30     |
|                   | 'IO' + ID         | 2 + 10 |                                  | ORG_ID        |              | use to search<br>Organization |        |
|                   | 'BUSINESS'        |        |                                  | TYPE          |              | Туре                          |        |
| ORGANIZATION_UNIT | FAX               | 30     | CL_TEL_INTORG2                   | FAXNO         | Telephone    | Number                        | 30     |
|                   |                   |        |                                  |               |              |                               |        |

Table A-2 Organization (Continued)

| ITSM Table                           | ITSM Field                         | Length   | XML Class                        | XML Attribute          | SD Entity    | SD Attribute                  | Length |
|--------------------------------------|------------------------------------|----------|----------------------------------|------------------------|--------------|-------------------------------|--------|
|                                      | ,IO, + ID                          | 2 + 10   |                                  | ORG_ID                 |              | use to search<br>Organization |        |
|                                      | 'FAX'                              |          |                                  | TYPE                   |              | Туре                          |        |
| ORGANIZATION_UNIT                    | NAME                               | 50       | CL_INT_ORGANIZATION              | NAME                   | Organization | Name1                         | 50     |
|                                      | REMARK                             | 255      |                                  | REMARK                 |              | Remark                        | 255    |
|                                      | SEARCHCODE                         | 10       |                                  | SEARCHCODE             |              | Search code                   | 50     |
|                                      | 'IO' + ID                          | 2 + 10   |                                  | ORG_ID                 |              | Source ID                     | 80     |
|                                      | 'INTERNAL'                         |          |                                  | CATEGORY               |              | Category                      |        |
|                                      | 'ACTIVE'                           |          |                                  | STATUS                 |              | Status                        |        |
| ORGANIZATION_UNIT                    | 'IO' + ID                          | 2 + 10   | CL_INT_ORGANIZATION_RE<br>LATION | ORG_ID                 | Organization | use to search<br>Organization |        |
|                                      | 'IO' + PARENT                      | 2 + 10   |                                  | PARENT_ID              |              | use to search Parent          |        |
| CONTACT<br>ADDRESS<br>APP_CODE_TEXTS | ADDRESS.EMAIL                      | 80       | CL_CONTACT                       | EMAIL                  | Person       | E-mail                        | 80     |
|                                      | CONTACT.FIRST_NAME                 | 20       |                                  | FULLNAME_F<br>IRSTNAME |              | Full name: First name         | 50     |
|                                      | ADDRESS.NAME1                      | 30       |                                  | FULLNAME_L<br>ASTNAME  |              | Full name: Last name          | 50     |
|                                      | CONTACT.TITLE1                     | 20       |                                  | FULLNAME_T<br>ITLE     |              | Full name: Title              | 50     |
|                                      | CONTACT.BIRTHDAY                   |          |                                  | BIRTHDAY               |              | Date of Birth                 |        |
|                                      | ACT.COX_TEXT                       | 30       |                                  | GENDER                 |              | Gender                        |        |
|                                      | CONTACT.INITIALS                   | 20       |                                  | INITIALS               |              | Initials                      | 50     |
|                                      | ACT.COX_TEXT                       | 30       |                                  | JOBTITLE               |              | Job title                     | 50     |
|                                      | CONTACT.ATTN<br>ADDRES.NAME1       | 60<br>30 |                                  | NAME                   |              | Name                          | 50     |
|                                      | 'EO' +<br>CONTACT.ORGANIZATIO<br>N | 2 + 10   |                                  | ORG_ID                 |              | use to search<br>Organization |        |
|                                      | ADDRESS.REMARK                     | 255      |                                  | REMARK                 |              | Remark                        | 255    |
|                                      | ADDRESS.SEARCHCODE                 | 10       |                                  | SEARCHCODE             |              | Search code                   | 50     |
|                                      | 'CON' +<br>CONTACT.ADDRESS         | 3 + 10   |                                  | CONTACT_ID             |              | Source ID                     | 80     |
|                                      | 'CONTACT'                          |          |                                  | CATEGORY               |              | Category                      |        |
|                                      | 'ACTIVE'                           |          |                                  | STATUS                 |              | Status                        |        |
| ADDRESS<br>CONTACT                   | ADDRESS.VISITING_AD<br>DRESS1      | 30       | CL_ADDRESS_CONTACT_VI<br>SITING  | STREET1                | Address      | Street1                       | 50     |

**Table A-2** Organization (Continued)

| ITSM Table         | ITSM Field                  | Length | XML Class                     | XML Attribute | SD Entity | SD Attribute         | Length |
|--------------------|-----------------------------|--------|-------------------------------|---------------|-----------|----------------------|--------|
|                    | ADDRESS.VISITING_AD DRESS2  | 30     |                               | STREET2       |           | Street2              | 50     |
|                    | ADDRESS.VISITNG_ZIPC<br>ODE | 30     |                               | ZIP           |           | Zip/Postal code      | 50     |
|                    | ADDRESS.VISITING_CIT        | 30     |                               | CITY          |           | City                 | 50     |
|                    | ADDRESS.VISTING_REG         | 30     |                               | STATE         |           | State/Province       | 50     |
|                    | ADDRESS.COUNTRY             | 30     |                               | COUNTRY       |           | Country/Region       | 50     |
|                    | 'CON' + ADDRESS.ID          | 3 + 10 |                               | CONTACT_ID    |           | use to search Person |        |
|                    | 'BUSINESS'                  |        |                               | TYPE          |           | Address type         |        |
| ADDRESS<br>CONTACT | ADDRESS.POSTAL_ADD<br>RESS1 | 30     | CL_ADDRESS_CONTACT_PO<br>STAL | STREET1       |           | Street1              | 50     |
|                    | ADDRESS.POSTAL_ADD<br>RESS2 | 30     |                               | STREET2       |           | Street2              | 50     |
|                    | ADDRESS.POSTAL_ZIPC<br>ODE  | 30     |                               | ZIP           |           | Zip/Postal code      | 50     |
|                    | ADDRESS.POSTAL_CITY         | 30     |                               | CITY          |           | City                 | 50     |
|                    | ADDRESS.POSTAL_REGI<br>ON   | 30     |                               | STATE         |           | State/Province       | 50     |
|                    | ADDRESS.COUNTRY             | 30     |                               | COUNTRY       |           | Country/Region       | 50     |
|                    | 'CON' + ADDRESS.ID          | 3 + 10 |                               | CONTACT_ID    |           | use to search Person |        |
|                    | 'MAIL'                      |        |                               | TYPE          |           | Address type         |        |
| ADDRESS<br>CONTACT | ADDRES.TELEPHONE1           | 30     | CL_TEL_CONTACT1               | TELNO         | Telephone | Number               | 30     |
|                    | 'CON' + ADDRES.ID           | 3 + 10 |                               | CONTACT_ID    |           | use to search Person |        |
|                    | 'BUSINESS'                  |        |                               | TYPE          |           | Туре                 |        |
| ADDRESS<br>CONTACT | ADDRES.TELEPHONE2           | 30     | CL_TEL_CONTACT2               | TELNO         | Telephone | Number               | 30     |
|                    | 'CON' + ADDRES.ID           | 3 + 10 |                               | CONTACT_ID    |           | use to search Person |        |
|                    | 'BUSINESS'                  |        |                               | TYPE          |           | Туре                 |        |
| ADDRESS<br>CONTACT | ADDRES.TELEPHONE3           | 30     | CL_TEL_CONTACT3               | TELNO         | Telephone | Number               | 30     |
|                    | 'CON' + ADDRES.ID           | 3 + 10 |                               | CONTACT_ID    |           | use to search Person |        |
|                    | 'HOME'                      |        |                               | TYPE          |           | Туре                 |        |
| ADDRESS<br>CONTACT | ADDRES.FAX                  | 30     | CL_TEL_CONTACT4               | FAXNO         | Telephone | Number               | 30     |
|                    | 'CON' + ADDRES.ID           | 3 + 10 |                               | CONTACT_ID    |           | use to search Person |        |

**Table A-2** Organization (Continued)

| ITSM Table                 | ITSM Field                               | Length | XML Class      | XML Attribute           | SD Entity | SD Attribute                  | Length |
|----------------------------|------------------------------------------|--------|----------------|-------------------------|-----------|-------------------------------|--------|
|                            | 'FAX'                                    |        |                | TYPE                    |           | Туре                          |        |
| EMPLOYEE                   | PRIVATE_ADDRESS                          | 30     | CL_ADDRESS_EMP | ADDRESS                 | Address   | Street1                       | 50     |
|                            | PRIVATE_ZIPCODE                          | 30     |                | ZIP                     |           | Zip/Postal code               | 50     |
|                            | PRIVATE_CITY                             | 30     |                | CITY                    |           | City                          | 50     |
|                            | PRIVATE_REGION                           | 30     |                | REGION                  |           | Country/Region                | 50     |
|                            | 'EMP' + ID                               | 3 + 10 |                | EMP_ID                  |           | use to search Person          |        |
|                            | 'HOME'                                   |        |                | TYPE                    |           | Address type                  |        |
| EMPLOYEE                   | TELEPHONE1                               | 30     | CL_TEL_EMP1    | TELNO                   | Telephone | Number                        | 30     |
|                            | 'EMP' + ID                               | 3 + 10 |                | EMP_ID                  |           | use to search Person          |        |
|                            | 'BUSINESS'                               |        |                | TYPE                    |           | Туре                          |        |
| EMPLOYEE                   | TELEPHONE2                               | 30     | CL_TEL_EMP2    | TELNO                   | Telephone | Number                        | 30     |
|                            | 'EMP' + ID                               | 3 + 10 |                | EMP_ID                  |           | use to search Person          |        |
|                            | 'BUSINESS'                               |        |                | TYPE                    |           | Туре                          |        |
| EMPLOYEE                   | PRIVATE_TELEPHONE                        | 30     | CL_TEL_EMP3    | TELNO                   | Telephone | Number                        | 30     |
|                            | 'EMP' + ID                               | 3 + 10 |                | EMP_ID                  |           | use to search Person          |        |
|                            | 'HOME'                                   |        |                | TYPE                    |           | Туре                          |        |
| EMPLOYEE                   | FAX                                      | 30     | CL_TEL_EMP4    | FAXNO                   | Telephone | Number                        | 30     |
|                            | 'EMP' + ID                               | 3 + 10 |                | EMP_ID                  |           | use to search Person          |        |
|                            | 'FAX'                                    |        |                | TYPE                    |           | Туре                          |        |
| EMPLOYEE<br>APP_CODE_TEXTS | 'EMP' + EMPLOYEE.ID                      | 3 + 10 | CL_EMPLOYEE    | EMP_ID                  | Person    | Source ID                     | 80     |
|                            | EMPLOYEE.SEARCHCO<br>DE                  | 10     |                | SEARCHCODE              |           | Search code                   | 50     |
|                            | EMPLOYEE.FIRST_NAM<br>E                  | 30     |                | FULLNAME_F<br>IRSTNAME  |           | Full name: First name         | 50     |
|                            | EMPLOYEE.NAME                            | 30     |                | FULLNAME_L<br>ASTNAME   |           | Full name: Last name          | 50     |
|                            | EMPLOYEE.TITLE1                          | 30     |                | FULLNAME_T<br>ITLE      |           | Full name: Title              | 50     |
|                            | 'IO' +<br>EMPLOYEE.ORGANIZAT<br>ION_UNIT | 2 + 10 |                | ORG_ID                  |           | use to search<br>Organization |        |
|                            | ACT.COX_TEXT                             | 30     |                | GENDER                  |           | Gender                        |        |
|                            | EMPLOYEE.REMARK                          | 70     |                | REMARK                  |           | Remark                        | 255    |
|                            | ACT.COX_TEXT                             | 30     |                | LOCATION_SE<br>ARCHTEXT |           | use to search Location        |        |

**Table A-2** Organization (Continued)

| ITSM Table        | ITSM Field                     | Length   | XML Class                      | XML Attribute | SD Entity    | SD Attribute                  | Length |
|-------------------|--------------------------------|----------|--------------------------------|---------------|--------------|-------------------------------|--------|
|                   | EMPLOYEE.INITIALS              | 30       |                                | INITIALS      |              | Initials                      | 50     |
|                   | EMPLOYEE.ATTN<br>EMPLOYEE.NAME | 60<br>30 |                                | NAME          |              | Name                          | 50     |
|                   | EMPLOYEE.BIRTHDAY              |          |                                | BIRTHDAY      |              | Date of Birth                 |        |
|                   | EMPLOYEE.EMAIL                 | 80       |                                | EMAIL         |              | E-mail                        | 80     |
|                   | 'EMPLOYEE'                     |          |                                | CATEGORY      |              | Category                      |        |
|                   | 'ACTIVE'                       |          |                                | STATUS        |              | Status                        |        |
|                   | ACT.COX_TEXT                   | 30       |                                | JOBTITLE      |              | Job title                     | 50     |
| EMPLOYEE          | 'EMP' + ID                     | 3 + 10   | CL_EMPLOYEE_ACTIVE             | EMP_ID        | Person       | use to search Person          | 80     |
|                   | 'ACTIVE'                       |          |                                | STATUS        |              | Status                        |        |
| EMPLOYEE          | 'EMP' + ID                     | 3 + 10   | CL_EMPLOYEE_INACTIVE           | EMP_ID        | Person       | use to search Person          | 80     |
|                   | 'INACTIVE'                     |          |                                | STATUS        |              | Status                        |        |
| ORGANIZATION_UNIT | 'IO' + ID                      | 2 + 10   | CL_INTORG_MANAGER_REL<br>ATION | OU_ID         | Organization | use to search<br>Organization |        |
| _                 | 'EMP' + HEAD                   | 3 + 10   |                                | MANAGER_ID    |              | use to search Manager         |        |

#### Table A-3 Accounts

| ITSM Table                               | ITSM Field                        | Length | XML Class                 | XML Attribute    | SD Entity | SD Attribute             | Length |
|------------------------------------------|-----------------------------------|--------|---------------------------|------------------|-----------|--------------------------|--------|
| APP_LOGIN_USER<br>EMPLOYEE<br>SPECIALIST | APP_LOGIN_USER.LUS_<br>LOGIN_NAME | 30     | CL_ACCOUNT_LICENSED       | LOGIN_NAME       | Account   | Login name               | 40     |
|                                          | APP_LOGIN_USER.LUS_<br>LOGIN_NAME | 30     |                           | DISPLAY_NA<br>ME |           | Display name             | 50     |
|                                          | 'FALSE'                           |        |                           | SSP_ACCOUN<br>T  |           | SSP/Integrations account |        |
|                                          | 'FALSE'<br>'TRUE'                 |        |                           | BLOCKED          |           | Blocked                  |        |
| APP_LOGIN_USER<br>EMPLOYEE<br>SPECIALIST | APP_LOGIN_USER.LUS_<br>LOGIN_NAME | 30     | CL_ACCOUNT_UN<br>LICENSED | LOGIN_NAME       | Account   | Login name               | 40     |
|                                          | APP_LOGIN_USER.LUS_<br>LOGIN_NAME | 30     |                           | DISPLAY_NA<br>ME |           | Display name             | 50     |
|                                          | 'TRUE'                            |        |                           | SSP_ACCOUN<br>T  |           | SSP/Integrations account |        |
|                                          | 'FALSE'<br>'TRUE'                 |        |                           | BLOCKED          |           | Blocked                  |        |

Table A-4 Cmdb

| ITSM Table                                                       | ITSM Field                                                                               | Length         | XML Class          | XML Attribute           | SD Entity             | SD Attribute                   | Length |
|------------------------------------------------------------------|------------------------------------------------------------------------------------------|----------------|--------------------|-------------------------|-----------------------|--------------------------------|--------|
| Cmdb                                                             |                                                                                          |                |                    |                         |                       |                                |        |
| APP_CODE_TEXTS                                                   | COX_TEXT                                                                                 | 30             | CL_CODE_CI_MAINCAT | TEXT                    | CI Category           | Text                           | 255    |
| CI_CATEGORY<br>APP_CODE_TEXTS                                    | CI_CATEGORY.<br>DESCRIPTION                                                              | 30             | CL_CODE_CI_CAT     | TEXT                    | CI Category           | Text                           | 255    |
|                                                                  | APP_CODE_TEXTS.COX_<br>TEXT                                                              | 30             |                    | PARENT_SEA<br>RCHTEXT   |                       | use to search Parent           |        |
| CI_SUBCATEGORY<br>CI_CATEGORY                                    | CI_SUBCATEGORY.<br>DESCRIPTION                                                           | 30             | CL_CODE_CI_SUBCAT  | TEXT                    | CI Category           | Text                           | 255    |
|                                                                  | CI_CATEGORY.<br>DESCRIPTION                                                              | 30             |                    | PARENT_SEA<br>RCHTEXT   |                       | use to search Parent           |        |
| APP_CODE_TEXTS<br>APP_CODES                                      | APP_CODE_TEXTS.COX_<br>TEXT                                                              | 30             | CL_CODE_CI_STA     | TEXT                    | CI Status             | Text                           | 255    |
|                                                                  | APP_CODES.COD_ORDE<br>RING                                                               | 10             |                    | ORDERING                |                       | Ordering                       | int    |
| APP_CODE_TEXTS                                                   | COX_TEXT                                                                                 | 30             | CL_CODE_CI_BRAND   | TEXT                    | Brand                 | Text                           | 255    |
| CONFIGURATION                                                    | LOCATION1                                                                                | 30             | CL_CODE_CI_LOC1    | TEXT                    | Location              | Searchcode                     | 50     |
| CONFIGURATION                                                    | LOCATION2                                                                                | 30             | CL_CODE_CI_LOC2    | TEXT                    | Location              | Searchcode                     | 50     |
| APP_CODE_TEXTS<br>APP_CODES                                      | APP_CODE_TEXTS.COX_<br>TEXT                                                              | 30             | CL_CODE_CI_RELTYPE | TEXT                    | CI relation<br>type   | Text                           | 255    |
|                                                                  | APP_CODES.COD_ORDE<br>RING                                                               | 10             |                    | ORDERING                |                       | Ordering                       | int    |
| CONFIGURATION APP_CODE_TEXTS CI_CATEGORY CI_SUBCATEGORY DATA_SET | CONFIGURATION.ID                                                                         | 10             | CL_CI              | CI_ID                   | Configuration<br>Item | Source ID                      | 80     |
|                                                                  | 'EMP' +<br>CONFIGURATION.ADMI<br>NISTRATOR<br>'CON' +<br>CONFIGURATION.ADMI<br>NISTRATOR | 3 + 10         |                    | ADMIN_PERS<br>ON_ID     |                       | use to search Admin.<br>Person |        |
|                                                                  | 'TO' +<br>CONFIGURATION.ADMI<br>NISTRATOR<br>'EO' +<br>CONFIGURATION.ADMI<br>NISTRATOR   | 2 + 10         |                    | ADMIN_ORG_I<br>D        |                       | use to search Admin.<br>Org.   |        |
|                                                                  | ACT.COX_TEXT                                                                             | 30             |                    | BRAND_SEAR<br>CHTEXT    |                       | use to search Brand            |        |
|                                                                  | CI_SUBCATEGORY.COD<br>E<br>CI_CATEGORY.CODE<br>ACT.COX_TEXT                              | 10<br>10<br>30 |                    | CATEGORY_S<br>EARCHTEXT |                       | use to search Category         |        |

Table A-4Cmdb (Continued)

| ITSM Table                    | ITSM Field                                                             | Length   | XML Class                  | XML Attribute           | SD Entity             | SD Attribute                   | Length |
|-------------------------------|------------------------------------------------------------------------|----------|----------------------------|-------------------------|-----------------------|--------------------------------|--------|
|                               | CONFIGURATION.LOCA<br>TION1<br>CONFIGURATION.LOCA<br>TION2             | 30<br>30 |                            | LOCATION_SE<br>ARCHTEXT |                       | use to search Location         |        |
|                               | CONFIGURATION.NAME                                                     | 50       |                            | NAME1                   |                       | Name 1                         | 255    |
|                               | CONFIGURATION.NAME 2                                                   | 50       |                            | NAME2                   |                       | Name 2                         | 255    |
|                               | CONFIGURATION.ORDE<br>R_NUMBER                                         | 10       |                            | ORDER_NO                |                       | Order number                   | 50     |
|                               | 'IO' +<br>CONFIGURATION.OWNE<br>R<br>'EO' +<br>CONFIGURATION.OWNE<br>R | 10       |                            | OWNER_ORG_<br>ID        |                       | use to search Owner<br>Org.    |        |
|                               | CONFIGURATION.PRICE                                                    | 10       |                            | PRICE                   |                       | Price                          | 10     |
|                               | CONFIGURATION.PURC<br>HASE_DATE                                        |          |                            | PURCHASE_D<br>ATE       |                       | Purchase date                  |        |
|                               | CONFIGURATION.REMA<br>RK                                               | 255      |                            | REMARK                  |                       | Remark                         | 255    |
|                               | CONFIGURATION.CODE                                                     | 10       |                            | SEARCHCODE              |                       | Search code                    | 80     |
|                               | CONFIGURATION.SERIA<br>L_NUMBER                                        | 50       |                            | SERIAL_NO               |                       | Serial Number                  | 50     |
|                               | ACT.COX_TEXT                                                           | 30       |                            | STATUS_SEAR<br>C HTEXT  |                       | use to search Status           |        |
|                               | 'EO' +<br>CONFIGURATION.SUPP<br>LIER                                   | 2 + 10   |                            | SUPPLIER_ID             |                       | use to search Supplier         |        |
|                               | CONFIGURATION.WARR<br>ENTY_DATE                                        |          |                            | WARRANTY_D<br>ATE       |                       | Warranty date                  |        |
|                               | DATA_SET.DESCRIPTIO<br>N                                               | 50       |                            | POOL_SEARC<br>HTEXT     |                       | use to search Pool             |        |
|                               | CONFIGURATION.MAX_I<br>NST                                             | 10       |                            | MAX_INST                |                       | Max. Installations             | int    |
|                               | TRUE<br>FALSE                                                          | 10       |                            | UNIQUE                  |                       | Unique                         |        |
| CI_RELATION<br>APP_CODE_TEXTS | CI_RELATION.CONFIGU<br>RATION                                          | 10       | CL_CI_RELATED              | CI_PARENT               | CI relation           | use to search CI from          |        |
|                               | APP_CODE_TEXTS.COX_<br>TEXT                                            | 30       |                            | RELTYPE_SEA<br>RCHTEXT  |                       | use to search CI relation type |        |
|                               | CI_RELATION.CI                                                         | 10       |                            | CI_CHILD                |                       | use to search CI to            |        |
| CI_INCLUDE                    | CONFIGURATION                                                          | 10       | CL_CI_COMPONENT_PAREN<br>T | CI_ID                   | Configuration<br>Item | Source ID                      | 80     |
| CI_INCLUDE                    | CI                                                                     | 10       | CL_CI_COMPONENT_CHILD      | CI_ID                   | Configuration<br>Item | Source ID                      | 80     |

Table A-4Cmdb (Continued)

| ITSM Table    | ITSM Field                         | Length | XML Class                      | XML Attribute | SD Entity             | SD Attribute                          | Length |
|---------------|------------------------------------|--------|--------------------------------|---------------|-----------------------|---------------------------------------|--------|
|               |                                    |        |                                | Parent        |                       | use to search Parent<br>CIs:CI Parent |        |
| CONFIGURATION | 'CON' + CI_USER<br>'EMP' + CI_USER | 3 + 10 | CL_CI_USER_RELATION_PA<br>RENT | PERSON_ID     | Person                | Source ID                             | 80     |
| CONFIGURATION | ID                                 | 10     | CL_CI_USER_RELATION_CH<br>ILD  | CI_ID         | Configuration<br>Item | Source ID                             | 80     |
|               |                                    |        |                                | Parent        |                       | use to search Users:User              |        |

#### Table A-5 Service

| ITSM Table                            | ITSM Field                             | Length   | XML Class         | XML Attribute         | SD Entity             | SD Attribute                             | Length |
|---------------------------------------|----------------------------------------|----------|-------------------|-----------------------|-----------------------|------------------------------------------|--------|
| APP_CODE_TEXTS APP_CODES              | APP_CODE_TEXTS.COX_<br>TEXT            | 30       | CL_CODE_SER_STA   | TEXT                  | Service Status        | Text                                     | 255    |
|                                       | APP_CODES.COD_ORDE<br>RING             | 10       |                   | ORDERING              |                       | Ordering                                 | int    |
| SERVICE<br>DATA_SET<br>APP_CODE_TEXTS | SERVICE.SRV_NAME1<br>SERVICE.SRV_NAME2 | 50<br>50 | CL_SERVICE        | NAME                  | Service               | Name                                     | 80     |
|                                       | APP_CODE_TEXT.COX_T<br>XT              | 30       |                   | STATUS_SEAR<br>CHTEXT |                       | use to search Status                     |        |
|                                       | SERVICE.SRV_ID                         | 10       |                   | SRV_ID                |                       | Source ID                                | 80     |
|                                       | DATA_SET.DESCRIPTIO<br>N               | 50       |                   | POOL_SEARC<br>HTEXT   |                       | use to search Pool                       |        |
|                                       | SRV_CNF_ID                             | 10       |                   | CI_ID                 |                       | Configuration<br>Item:Configuration Item |        |
|                                       | SERVICE.SRV_DESCRIP<br>TION            | 2000     |                   | DESCRIPTION           |                       | Description                              | 80     |
| SUPPORTING_CONFIGU<br>RATION          | SUP_CNF_ID                             | 10       | CL_SERVICE_ASS_CI | CI_ID                 | Configuration<br>Item | Source ID                                | 80     |
|                                       |                                        |          |                   | Parent                |                       | use to search<br>Services:Service        |        |
| SERVICE                               | SRV_CNF_ID                             | 10       | CL_SERVICE_CI     | CI_ID                 | Configuration<br>Item | Source ID                                | 80     |
|                                       |                                        |          |                   | Parent                |                       | use to search<br>Services:Service        |        |

**Table A-6** Service calls

| ITSM Table                                         | ITSM Field                                                     | Length | XML Class      | XML Attribute                     | SD Entity                      | SD Attribute                        | Length |
|----------------------------------------------------|----------------------------------------------------------------|--------|----------------|-----------------------------------|--------------------------------|-------------------------------------|--------|
| APP_CODE_TEXTS                                     | COX_TEXT                                                       | 30     | CL_CODE_SC_CAT | TEXT                              | Service call<br>Category       | Text                                | 255    |
| APP_CODE_TEXTS<br>APP_CODES                        | APP_CODE_TEXTS.COX_<br>TEXT                                    | 30     | CL_CODE_SC_CLO | TEXT                              | Service call<br>Closure code   | Text                                | 255    |
|                                                    | APP_CODES.COD_ORDE<br>RING                                     | 10     |                | ORDERING                          |                                | Ordering                            | int    |
| APP_CODE_TEXTS                                     | COX_TEXT                                                       | 30     | CL_CODE_SC_INC | TEXT                              | Service call<br>Classification | Text                                | 255    |
| APP_CODE_TEXTS                                     | COX_TEXT                                                       | 30     | CL_CODE_SC_MED | TEXT                              | Medium                         | Text                                | 255    |
| APP_CODE_TEXTS<br>APP_CODES                        | APP_CODE_TEXTS.COX_<br>TEXT                                    | 30     | CL_CODE_SC_STA | TEXT                              | Service call<br>Status         | Text                                | 255    |
|                                                    | APP_CODES.COD_ORDE<br>RING                                     | 10     |                | ORDERING                          |                                | Ordering                            | int    |
| SERVICECALL DATA_SET APP_CODE_TEXTS APP_LOGIN_USER | DATA_SET.DESCRIPTIO<br>N                                       | 50     | CL_SERVICECALL | POOL_SEARC<br>HTEXT               | Service call                   | use to search Pool                  |        |
|                                                    | SERVICECALL.ID                                                 | 10     |                | SC_ID                             |                                | ID                                  | 10     |
|                                                    | SERVICECALL.SER_EVE<br>NT_ID                                   | 50     |                | SOURCE_ID                         |                                | Source ID                           | 80     |
|                                                    | SERVICECALL.CLOSE_D<br>ATETIME                                 |        |                | ACT_FINISH                        |                                | Actual Finish                       |        |
|                                                    | SERVICECALL.CALL_DA<br>TE                                      |        |                | ACT_START                         |                                | Actual Start                        |        |
|                                                    | SERVICECALL.DESCRIP<br>TION                                    | 70     |                | DESCRIPTION                       |                                | Description                         | 80     |
|                                                    | APP_CODE_TEXTS.COX_<br>TEXT                                    | 30     |                | IMPACT_SEAR<br>CHTEXT             |                                | use to search Impact                |        |
|                                                    | SERVICECALL.INFORM<br>ATION                                    | 2000   |                | INFORMATIO<br>N                   |                                | Information                         | 4000   |
|                                                    | APP_CODE_TEXTS.COX_<br>TEXT                                    | 30     |                | PRIORITY_SE<br>ARCHTEXT           |                                | use to search Priority              |        |
|                                                    | SERVICECALL.CI                                                 | 10     |                | CI_ID                             |                                | use to search<br>Configuration Item |        |
|                                                    | 'CON' +<br>SERVICECALL.CALLER<br>'EMP' +<br>SERVICECALL.CALLER | 3 + 10 |                | CALLER_ID                         |                                | use to search Caller                |        |
|                                                    | APP_CODE_TEXTS.COX_<br>TEXT                                    | 30     |                | CATEGORY_S<br>EARCHTEXT           |                                | use to search Category              |        |
|                                                    | APP_CODE_TEXTS.COX_<br>TEXT                                    | 30     |                | CLASSIFICATI<br>ON_SEARCHT<br>EXT |                                | use to search<br>Classification     |        |

**Table A-6** Service calls (Continued)

| ITSM Table  | ITSM Field                                                      | Length | XML Class | XML Attribute            | SD Entity | SD Attribute                                            | Length |
|-------------|-----------------------------------------------------------------|--------|-----------|--------------------------|-----------|---------------------------------------------------------|--------|
|             | APP_CODE_TEXTS.COX_<br>TEXT                                     | 30     |           | CLOSURE_SE<br>ARCHTEXT   |           | use to search Closure                                   |        |
|             | APP_CODE_TEXTS.COX_<br>TEXT                                     | 30     |           | MEDIUM_SEA<br>RCHTEXT    |           | use to search Medium                                    |        |
|             | 'EO' + CONTACT.ORGANIZATIO N 'IO' + EMPLOYEE.ORGANIZAT ION_UNIT | 2 + 10 |           | ORG_ID                   |           | use to search<br>Organization                           |        |
|             | 'EO' +<br>SERVICECALL.CALLER                                    | 2 + 10 |           |                          |           |                                                         |        |
|             | SERVICECALL.SER_SRV<br>_ID                                      | 10     |           | SERVICE_ID               |           | use to search Service                                   |        |
|             | SERVICECALL.SOLUTIO<br>N                                        | 2000   |           | SOLUTION                 |           | Solution                                                | 4000   |
|             | APP_CODE_TEXTS.COX_<br>TEXT                                     | 30     |           | STATUS_SEAR<br>CHTEXT    |           | use to search Status                                    |        |
|             | 'EMP' +<br>SERVICECALL.SPECIALI<br>ST                           | 3 + 10 |           | TO_PERSON_S<br>OURCEID   |           | Use to search<br>Assignment:To person                   |        |
|             | SERVICECALL.HD_GRO<br>UP                                        | 10     |           | TO_GROUP_S<br>OURCEID    |           | Use to search<br>Assignment:To group                    |        |
|             | SERVICECALL.REF_NU<br>MBER                                      | 10     |           | REF_NUMBER               |           | Assignment:Reference #                                  | 50     |
|             | SERVICECALL.REMARK                                              | 250    |           | REMARK                   |           | Assignment:Infromation from sender                      | memo   |
|             | 'EO' +<br>SERVICECALL.RETAINE<br>D                              | 2 + 10 |           | TO_ORG_SOU<br>RCEID      |           | Use to search<br>Assignment:To external<br>Organization |        |
|             | SERVICECALL.CALL_DA<br>TE                                       |        |           | CREATED                  |           | Registration:Created                                    |        |
|             | APP_LOGIN_USER.LUS_<br>LOGIN_NAME                               |        |           | CREATEDBY_<br>SEARCHTEXT |           | Use to search<br>Registration:Created by                |        |
|             | 'migration'                                                     |        |           |                          |           |                                                         |        |
|             | SERVICECALL.CALLER<br>NAME2                                     | 30     |           | CONTACT_OR<br>GANIZATION |           | Contact Organization                                    | 40     |
| SERVICECALL | SERVICECALL.ID                                                  | 10     |           | SC_ID                    |           | ID                                                      | 10     |
|             | SERVICECALL.TARGET_<br>DATE                                     |        |           | DEADLINE                 |           | Deadline                                                |        |

**Table A-6** Service calls (Continued)

| ITSM Table                                       | ITSM Field                                                                                                    | Length | XML Class                  | XML Attribute            | SD Entity                      | SD Attribute                             | Length |
|--------------------------------------------------|----------------------------------------------------------------------------------------------------|--------|----------------------------|--------------------------|--------------------------------|------------------------------------------|--------|
| PROGRESS EMPLOYEE CONTACT ADDRESS                | ACT.COX_SEARCHCODE<br>+ ACT.COX_TEXT<br>+<br>EMPLOYEE.FIRST_NAM<br>E + EMPLOYEE.NAME                                                                                   |        | CL_SC_HISTORY              | SUBJECT                  | History Line<br>Servicecall    | Subject                                  | 255    |
| APP_CODE_TEXTS                                   | CONTACT.FIRST_NAME<br>+ ADDRESS.NAME1                                                                                                    |        |                            |                          |                                |                                          |        |
|                                                  | ADDRESS.NAME1                                                                                                    |        |                            |                          |                                |                                          |        |
|                                                  | + ':' + ACTION                                                                                                    |        |                            |                          |                                |                                          |        |
|                                                  | PROG_DATE                                                                                                    |        |                            | CREATED                  |                                | Registration:Created                     |        |
|                                                  | 'migration'                                                                                                    |        |                            | CREATEDBY_<br>SEARCHTEXT |                                | use to search<br>Registration:Created by |        |
|                                                  | SERVICE                                                                                                    | 10     |                            | SC_ID                    |                                | use to search Service call               |        |
| PROGRESS EMPLOYEE CONTACT ADDRESS APP_CODE_TEXTS | ACT.COX_SEARCHCODE<br>+ ACT.COX_TEXT<br>+<br>EMPLOYEE.FIRST_NAM<br>E + EMPLOYEE.NAME<br>CONTACT.FIRST_NAME<br>+ ADDRESS.NAME1<br>ADDRESS.NAME1<br>+ '' + ACTION + '>>' |        | CL_SC_HISTORY_INFO         | SUBJECT                  | History Line<br>Servicecall    | Subject                                  | 255    |
|                                                  | ACTION                                                                                                    | 2000   |                            | INFORMATIO<br>N          |                                | Information                              | 4000   |
|                                                  | PROG_DATE                                                                                                    |        |                            | CREATED                  |                                | Registration:Created                     |        |
|                                                  | 'migration'                                                                                                    |        |                            | CREATEDBY_<br>SEARCHTEXT |                                | use to search<br>Registration:Created by |        |
|                                                  | SERVICE                                                                                                    | 10     |                            | SC_ID                    |                                | use to search Service call               |        |
| DUAL                                             | 'Caused by'                                                                                                    |        | CL_SC_CAUSEDBY_RELTYP<br>E | REL_TYPE                 | Service Event<br>Relation Type | Text                                     | 255    |
|                                                  | 10                                                                                                    |        |                            | ORDERING                 |                                | Ordering                                 | int    |
| DUAL                                             | 'Related to'                                                                                                    |        | CL_SC_RELATED_RELTYPE      | REL_TYPE                 | Service Event<br>Relation Type | Text                                     | 255    |
|                                                  | 20                                                                                                    | _      |                            | ORDERING                 |                                | Ordering                                 | int    |

#### Table A-7 Problems

| ITSM Table     | ITSM Field | Length | XML Class      | XML Attribute | SD Entity           | SD Attribute | Length |
|----------------|------------|--------|----------------|---------------|---------------------|--------------|--------|
| APP_CODE_TEXTS | COX_TEXT   | 30     | CL_CODE_PR_CAT | TEXT          | Problem<br>Category | Text         | 255    |

**Table A-7 Problems (Continued)** 

| ITSM Table                                     | ITSM Field                    | Length | XML Class      | XML Attribute                     | SD Entity                 | SD Attribute                          | Length |
|------------------------------------------------|-------------------------------|--------|----------------|-----------------------------------|---------------------------|---------------------------------------|--------|
| APP_CODE_TEXTS<br>APP_CODES                    | APP_CODE_TEXTS.COX_<br>TEXT   | 30     | CL_CODE_PR_CLO | TEXT                              | Problem<br>Closure code   | Text                                  | 255    |
|                                                | APP_CODES.COD_ORDE<br>RING    | 10     |                | ORDERING                          |                           | Ordering                              | int    |
| APP_CODE_TEXTS APP_CODES                       | APP_CODES_TEXTS.COX<br>_TEXT  | 30     | CL_CODE_PR_STA | TEXT                              | Problem<br>Status         | Text                                  | 255    |
|                                                | APP_CODES.COD_ORDE<br>RING    | 10     |                | ORDERING                          |                           | Ordering                              | int    |
| APP_CODE_TEXTS                                 | COX_TEXT                      | 30     | CL_CODE_PR_COD | TEXT                              | Problem<br>Classification | Text                                  | 255    |
| PROBLEM DATA_SET APP_CODE_TEXTS APP_LOGIN_USER | DATA_SET.DESCRIPTIO<br>N      | 50     | CL_PROBLEM     | POOL_SEARC<br>HTEXT               | Problem                   | use to search Pool                    |        |
|                                                | PROBLEM.ID                    | 10     |                | PR_ID                             |                           | ID                                    | 10     |
|                                                | PROBLEM.CLOSE_DATE<br>TIME    |        |                | ACT_FINISH                        |                           | Actual Finish                         |        |
|                                                | PROBLEM.CALL_DATE             |        |                | ACT_START                         |                           | Actual Start                          |        |
|                                                | PROBLEM.DESCRIPTIO<br>N       | 70     |                | DESCRIPTION                       |                           | Description                           | 80     |
|                                                | APP_CODE_TEXTS.COX_<br>TEXT   | 30     |                | IMPACT_SEAR<br>CHTEXT             |                           | use to search Impact                  |        |
|                                                | PROBLEM.INFORMATIO<br>N       | 2000   |                | INFORMATIO<br>N                   |                           | Information                           | 4000   |
|                                                | APP_CODE_TEXTS.<br>COX_TEXT   | 30     |                | PRIORITY_SE<br>ARCHTEXT           |                           | use to search Priority                |        |
|                                                | PROBLEM.CI                    | 10     |                | CI_ID                             |                           | use to search<br>Configuration Item   |        |
|                                                | APP_CODE_TEXTS.<br>COX_TEXT   | 30     |                | CATEGORY_S<br>EARCHTEXT           |                           | use to search Category                |        |
|                                                | APP_CODE_TEXTS.<br>COX_TEXT   | 30     |                | CLASSIFICATI<br>ON_SEARCHT<br>EXT |                           | use to search<br>Classification       |        |
|                                                | APP_CODE_TEXTS.<br>COX_TEXT   | 30     |                | CLOSURE_SE<br>ARCHTEXT            |                           | use to search Closure<br>code         |        |
|                                                | APP_CODE_TEXTS.<br>COX_TEXT   | 30     |                | STATUS_SEAR<br>CHTEXT             |                           | use to search Status                  |        |
|                                                | PROBLEM.SOLUTION              | 2000   |                | SOLUTION                          |                           | Solution                              | 4000   |
|                                                | 'EMP' +<br>PROBLEM.SPECIALIST | 3 + 10 |                | TO_PERSON_S<br>OURCEID            |                           | Use to search<br>Assignment:To person |        |
|                                                | PROBLEM.HD_GROUP              | 10     |                | TO_GROUP_S<br>OURCEID             |                           | Use to search<br>Assignment:To group  |        |
|                                                | PROBLEM.REF_NUMBE<br>R        | 10     |                | REF_NUMBER                        |                           | Assignment:Reference #                | 50     |

**Table A-7 Problems (Continued)** 

| ITSM Table                                               | ITSM Field                                                                                                    | Length | XML Class                   | XML Attribute            | SD Entity                 | SD Attribute                                            | Length |
|----------------------------------------------------------|----------------------------------------------------------------------------------------------------|--------|-----------------------------|--------------------------|---------------------------|---------------------------------------------------------|--------|
|                                                          | PROBLEM.REMARK                                                                                                    | 250    |                             | REMARK                   |                           | Assignment:Infromation from sender                      | memo   |
|                                                          | 'EO' +<br>PROBLEM.RETAINED                                                                                                    | 2 + 10 |                             | TO_ORG_SOU<br>RCEID      |                           | Use to search<br>Assignment:To external<br>Organization |        |
|                                                          | PROBLEM.CALL_DATE                                                                                                    |        |                             | CREATED                  |                           | Registration:Created                                    |        |
|                                                          | APP_LOGIN_USER.LUS_<br>LOGIN_NAME                                                                                                    |        |                             | CREATEDBY_<br>SEARCHTEXT |                           | Use to search<br>Registration:Created by                |        |
|                                                          | 'migration'                                                                                                    |        |                             |                          |                           |                                                         |        |
| PROBLEM                                                  | PROBLEM.ID                                                                                                    | 10     |                             | PR_ID                    |                           | ID                                                      | 10     |
|                                                          | PROBLEM.TARGET_DAT<br>E                                                                                                    |        |                             | DEADLINE                 |                           | Deadline                                                |        |
| PROBLEM_PROGRESS EMPLOYEE CONTACT ADDRESS APP_CODE_TEXTS | ACT.COX_SEARCHCODE<br>+ ACT.COX_TEXT<br>+<br>EMPLOYEE.FIRST_NAM<br>E + EMPLOYEE.NAME<br>CONTACT.FIRST_NAME<br>+ ADDRESS.NAME1<br>ADDRESS.NAME1<br>+ ':' + ACTION        |        | CL_PROBLEM_HISTORY          | SUBJECT                  | History Line<br>Problem   | Subject                                                 | 255    |
|                                                          | PROG_DATE                                                                                                    |        |                             | CREATED                  |                           | Registration:Created                                    |        |
|                                                          | 'migration'                                                                                                    |        |                             | CREATEDBY_<br>SEARCHTEXT |                           | use to search<br>Registration:Created by                |        |
|                                                          | PROBLEM                                                                                                    | 10     |                             | PR_ID                    |                           | use to search Problem                                   |        |
| PROBLEM_PROGRESS EMPLOYEE CONTACT ADDRESS APP_CODE_TEXTS | ACT.COX_SEARCHCODE<br>+ ACT.COX_TEXT<br>+<br>EMPLOYEE.FIRST_NAM<br>E + EMPLOYEE.NAME<br>CONTACT.FIRST_NAME<br>+ ADDRESS.NAME1<br>ADDRESS.NAME1<br>+ ''' + ACTION + '>>' |        | CL_PROBLEM_HISTORY_IN<br>FO | SUBJECT                  | History Line<br>Problem   | Subject                                                 | 255    |
|                                                          | ACTION                                                                                                    | 2000   |                             | INFORMATIO<br>N          |                           | Information                                             | 4000   |
|                                                          | PROG_DATE                                                                                                    |        |                             | CREATED                  |                           | Registration:Created                                    |        |
|                                                          | 'migration'                                                                                                    |        |                             | CREATEDBY_<br>SEARCHTEXT |                           | use to search<br>Registration:Created by                |        |
|                                                          | PROBLEM                                                                                                    | 10     |                             | PR_ID                    |                           | use to search Problem                                   |        |
| SERVICECALL                                              | COMPARE                                                                                                    | 10     | CL_PR_RELATED_SC            | PR_ID                    | Service Event<br>Relation | use to search Problem                                   |        |

**Table A-7** Problems (Continued)

| ITSM Table | ITSM Field   | Length | XML Class | XML Attribute | SD Entity | SD Attribute                   | Length |
|------------|--------------|--------|-----------|---------------|-----------|--------------------------------|--------|
|            | ID           | 10     |           | SC_ID         |           | use to search Service call     |        |
|            | 'Related to' |        |           | REL_TYPE      |           | use to search Relation<br>type |        |

#### Table A-8 Work orders

| ITSM Table                               | ITSM Field                     | Length | XML Class      | XML Attribute           | SD Entity                  | SD Attribute               | Length |
|------------------------------------------|--------------------------------|--------|----------------|-------------------------|----------------------------|----------------------------|--------|
| APP_CODE_TEXTS APP_CODES                 | APP_CODE_TEXTS.COX_<br>TEXT    | 30     | CL_CODE_WO_CLO | TEXT                    | Work order<br>closure code | Text                       | 255    |
|                                          | APP_CODES.COD_ORDE<br>RING     | 10     |                | ORDERING                |                            | Ordering                   | int    |
| APP_CODE_TEXTS APP_CODES                 | APP_CODE_TEXTS.COX_<br>TEXT    | 30     | CL_CODE_WO_STA | TEXT                    | Work order<br>status       | Text                       | 255    |
|                                          | APP_CODES.COD_ORDE<br>RING     | 10     |                | ORDERING                |                            | Ordering                   | int    |
| APP_CODE_TEXTS                           | COX_TEXT                       | 30     | CL_CODE_WO_CAT | TEXT                    | Work order<br>category     | Text                       | 255    |
| WORKORDERS APP_LOGIN_USER APP_CODE_TEXTS | DATA_SET.DESCRIPTIO<br>N       | 50     | CL_WORKORDER   | POOL_SEARC<br>HTEXT     | Work order                 | use to search Pool         |        |
|                                          | WORKORDERS.WOR_ID              | 10     |                | WO_ID                   |                            | ID                         | 10     |
|                                          | WORKORDERS.WOR_CL<br>OSED_DATE |        |                | ACT_FINISH              |                            | Actual Finish              |        |
|                                          | WORKORDERS.WOR_ST<br>ART_DATE  |        |                | ACT_START               |                            | Actual Start               |        |
|                                          | WORKORDERS.WOR_DE<br>SCRIPTION | 70     |                | DESCRIPTION             |                            | Description                | 80     |
|                                          | APP_CODE_TEXTS.COX_<br>TEXT    | 30     |                | IMPACT_SEAR<br>CHTEXT   |                            | use to search Impact       |        |
|                                          | WORKORDERS.WOR_RE<br>MARKS     | 2000   |                | INFORMATIO<br>N         |                            | Information                | 4000   |
|                                          | WORKORDERS.WOR_ST<br>ART_DATE  |        |                | PLAN_START              |                            | Planned Start              |        |
|                                          | APP_CODE_TEXTS.COX_<br>TEXT    | 30     |                | PRIORITY_SE<br>ARCHTEXT |                            | use to search Priority     |        |
|                                          | APP_CODE_TEXTS.COX_<br>TEXT    | 30     |                | CLOSURE_SE<br>ARCHTEXT  |                            | use to search Closure code |        |
|                                          | APP_CODE_TEXTS.COX_<br>TEXT    | 30     |                | STATUS_SEAR<br>CHTEXT   |                            | use to search Status       |        |
|                                          | APP_CODE_TEXTS.COX_<br>TEXT    | 30     |                | CATEGORY                |                            | use to search Category     |        |

Table A-8 Work orders (Continued)

| ITSM Table                                          | ITSM Field                                                                                                    | Length | XML Class            | XML Attribute                  | SD Entity                 | SD Attribute                                            | Length |
|-----------------------------------------------------|----------------------------------------------------------------------------------------------------|--------|----------------------|--------------------------------|---------------------------|---------------------------------------------------------|--------|
|                                                     | 'EMP' +<br>WORKORDERS.WOR_SP<br>ECIALIST                                                                                      | 3 + 10 |                      | TO_PERSON_S<br>OURCEID         |                           | Use to search<br>Assignment:To person                   |        |
|                                                     | WORKORDERS.WOR_HD<br>_GROUP                                                                                                   | 10     |                      | TO_GROUP_S<br>OURCEID          |                           | Use to search<br>Assignment:To group                    |        |
|                                                     | WORKORDERS.WOR_RE<br>F_NUMBER                                                                                                 | 10     |                      | REF_NUMBER                     |                           | Assignment:Reference #                                  | 50     |
|                                                     | WORKORDERS.WOR_DI<br>SPATCH_REMARKS                                                                                           | 250    |                      | REMARK                         |                           | Assignment:Infromation from sender                      | memo   |
|                                                     | 'EO' +<br>WORKORDERS.WOR_CO<br>NTRACT_OUT_ORG                                                                                 | 2 + 10 |                      | TO_ORG_SOU<br>RCEID            |                           | Use to search<br>Assignment:To external<br>Organization |        |
|                                                     | 'CON' +<br>WORKORDERS.WOR_CO<br>NTRACT_OUT_CON                                                                                | 3 + 10 |                      | TO_EXT_PERS<br>ON_SOURCEI<br>D |                           | Use to search<br>Assignment:To external<br>Person       |        |
|                                                     | WORKORDERS.WOR_ST<br>ART_DATE                                                                                                 |        |                      | CREATED                        |                           | Registration:Created                                    |        |
|                                                     | APP_LOGIN_USER.LUS_<br>LOGIN_NAME                                                                                             |        |                      | CREATEDBY_<br>SEARCHTEXT       |                           | Use to search<br>Registration:Created by                |        |
|                                                     | 'migration'                                                                                                    |        |                      |                                |                           |                                                         |        |
| WORKORDERS                                          | WORKORDERS.WOR_ID                                                                                                    | 10     |                      | WO_ID                          |                           | ID                                                      | 10     |
|                                                     | WORKORDERS.WOR_TA<br>RGET_DATE                                                                                                |        |                      | DEADLINE                       |                           | Deadline                                                |        |
| WORKORDERS                                          | WOR_ID                                                                                                    | 10     | CL_WO_SC_RELATION    | WO_ID                          | Work order                | use to search Work order                                |        |
|                                                     | WOR_CONTEXT_ID                                                                                                    | 10     |                      | SC_ID                          |                           | use to search Service call                              |        |
| WORKORDERS                                          | WOR_ID                                                                                                    | 10     | CL_WO_PR_RELATION    | WO_ID                          | Work order                | use to search Work order                                |        |
|                                                     | WOR_CONTEXT_ID                                                                                                    | 10     |                      | PR_ID                          |                           | use to search Problem                                   |        |
| WORKORDERS                                          | WOR_ID                                                                                                    | 10     | CL_WO_CH_RELATION    | WO_ID                          | Work order                | use to search Work order                                |        |
|                                                     | WOR_CONTEXT_ID                                                                                                    | 10     |                      | CH_ID                          |                           | use to search Change                                    |        |
| WO_PROGRESS EMPLOYEE CONTACT ADDRESS APP_CODE_TEXTS | ACT.COX_SEARCHCODE<br>+ ACT.COX_TEXT<br>+<br>EMPLOYEE.FIRST_NAM<br>E + EMPLOYEE.NAME<br>CONTACT.FIRST_NAME<br>+ ADDRESS.NAME1 |        | CL_WORKORDER_HISTORY | SUBJECT                        | History Line<br>Workorder | Subject                                                 | 255    |
|                                                     | ADDRESS.NAME1                                                                                                    |        |                      |                                |                           |                                                         |        |
|                                                     | + ':' + WOP_ACTION                                                                                                    |        |                      |                                |                           |                                                         |        |
|                                                     | WOP_PROG_DATE                                                                                                    |        |                      | CREATED                        |                           | Registration:Created                                    |        |
|                                                     | 'migration'                                                                                                    |        |                      | CREATEDBY_<br>SEARCHTEXT       |                           | use to search<br>Registration:Created by                |        |
|                                                     | WOP_WO_ID                                                                                                    | 10     |                      | WO_ID                          |                           | use to search Work order                                |        |

Table A-8 Work orders (Continued)

| ITSM Table                                          | ITSM Field                                                                                                    | Length | XML Class                     | XML Attribute            | SD Entity                              | SD Attribute                             | Length |
|-----------------------------------------------------|----------------------------------------------------------------------------------------------------|--------|-------------------------------|--------------------------|----------------------------------------|------------------------------------------|--------|
| WO_PROGRESS EMPLOYEE CONTACT ADDRESS APP_CODE_TEXTS | ACT.COX_SEARCHCODE<br>+ ACT.COX_TEXT<br>+<br>EMPLOYEE.FIRST_NAM<br>E + EMPLOYEE.NAME<br>CONTACT.FIRST_NAME<br>+ ADDRESS.NAME1<br>ADDRESS.NAME1<br>+ '' + WOP_ACTION + '>>' |        | CL_WORKORDER_HISTORY_<br>INFO | SUBJECT                  | History Line<br>Workorder              | Subject                                  | 255    |
|                                                     | WOP_ACTION                                                                                                    | 2000   |                               | INFORMATIO<br>N          |                                        | Information                              | 4000   |
|                                                     | WOP_PROG_DATE                                                                                                    |        |                               | CREATED                  |                                        | Registration:Created                     |        |
|                                                     | 'migration'                                                                                                    |        |                               | CREATEDBY_<br>SEARCHTEXT |                                        | use to search<br>Registration:Created by |        |
|                                                     | WOP_WO_ID                                                                                                    | 10     |                               | WO_ID                    |                                        | use to search Work order                 | _      |
| WORKORDER_CI                                        | WCI_CI                                                                                                    | 10     | CL_WO_CI_RELATION             | WO_ID                    | Configuration<br>Item on Work<br>order | use to search Workorder                  |        |
|                                                     | WCI_WOR_ID                                                                                                    | 10     |                               | CI_ID                    |                                        | use to search<br>ConfigurationItem       |        |

#### Table A-9 Changes

| ITSM Table                                    | ITSM Field                  | Length | XML Class      | XML Attribute       | SD Entity                | SD Attribute       | Length |
|-----------------------------------------------|-----------------------------|--------|----------------|---------------------|--------------------------|--------------------|--------|
| APP_CODE_TEXTS                                | COX_TEXT                    | 30     | CL_CODE_CH_CAT | TEXT                | Change<br>Category       | Text               | 255    |
| APP_CODE_TEXTS<br>APP_CODES                   | APP_CODE_TEXTS.COX_<br>TEXT | 30     | CL_CODE_CH_CLO | TEXT                | Change<br>Closurecode    | Text               | 255    |
|                                               | APP_CODES.COD_ORDE<br>RING  | 10     |                | ORDERING            |                          | Ordering           | int    |
| APP_CODE_TEXTS APP_CODES                      | APP_CODE_TEXTS.COX_<br>TEXT | 30     | CL_CODE_CH_STA | TEXT                | Change Status            | Text               | 255    |
|                                               | APP_CODES.COD_ORDE<br>RING  | 10     |                | ORDERING            |                          | Ordering           | int    |
| APP_CODE_TEXTS                                | COX_TEXT                    | 30     | CL_CODE_CH_COD | TEXT                | Change<br>Classification | Text               | 255    |
| CHANGE DATA_SET APP_CODE_TEXTS APP_LOGIN_USER | DATA_SET.DESCRIPTIO<br>N    | 50     | CL_CHANGE      | POOL_SEARC<br>HTEXT | Change                   | use to search Pool |        |
|                                               | CHANGE.ID                   | 10     |                | CH_ID               |                          | ID                 | 10     |

Table A-9 Changes (Continued)

| ITSM Table | ITSM Field                        | Length | XML Class | XML Attribute                     | SD Entity | SD Attribute                                            | Length |
|------------|-----------------------------------|--------|-----------|-----------------------------------|-----------|---------------------------------------------------------|--------|
|            | CHANGE.CLOSED_DATE                |        |           | ACT_FINISH                        | •         | Actual Finish                                           |        |
|            | CHANGE.CALL_DATE                  |        |           | ACT_START                         |           | Actual Start                                            |        |
|            | CHANGE.DESCRIPTION                | 70     |           | DESCRIPTION                       |           | Description                                             | 80     |
|            | CHANGE.INFORMATION                | 2000   |           | INFORMATIO<br>N                   |           | Information                                             | 4000   |
|            | APP_CODE_TEXTS.COX_<br>TEXT       | 30     |           | PRIORITY_SE<br>ARCHTEXT           |           | use to search Priority                                  |        |
|            | CHANGE.CI                         | 10     |           | CI_ID                             |           | use to search<br>Configuration Item                     |        |
|            | APP_CODE_TEXTS.COX_<br>TEXT       | 30     |           | CATEGORY_S<br>EARCHTEXT           |           | use to search Category                                  |        |
|            | APP_CODE_TEXTS.COX_<br>TEXT       | 30     |           | CLASSIFICATI<br>ON_SEARCHT<br>EXT |           | use to search<br>Classification                         |        |
|            | APP_CODE_TEXTS.COX_<br>TEXT       | 30     |           | CLOSURE_SE<br>ARCHTEXT            |           | use to search Closure<br>code                           |        |
|            | APP_CODE_TEXTS.COX_<br>TEXT       | 30     |           | STATUS_SEAR<br>CHTEXT             |           | use to search Status                                    |        |
|            | CHANGE.DESIRED                    | 255    |           | DES_SOLUTIO<br>N                  |           | Desired Solution                                        | 255    |
|            | 'EMP' +<br>CHANGE.SPECIALIST      | 3 + 10 |           | TO_PERSON_S<br>OURCEID            |           | Use to search<br>Assignment:To person                   |        |
|            | CHANGE.HD_GROUP                   | 10     |           | TO_GROUP_S<br>OURCEID             |           | Use to search<br>Assignment:To group                    |        |
|            | CHANGE.REF_NUMBER                 | 10     |           | REF_NUMBER                        |           | Assignment:Reference #                                  | 50     |
|            | CHANGE.REMARK                     | 255    |           | REMARK                            |           | Assignment:Infromation from sender                      | memo   |
|            | 'EO' +<br>CHANGE.RETAINED         | 2 + 10 |           | TO_ORG_SOU<br>RCEID               |           | Use to search<br>Assignment:To external<br>Organization |        |
|            | CHANGE.CALL_DATE                  |        |           | CREATED                           |           | Registration:Created                                    |        |
|            | APP_LOGIN_USER.LUS_<br>LOGIN_NAME |        |           | CREATEDBY_<br>SEARCHTEXT          |           | Use to search<br>Registration:Created by                |        |
|            | 'migration'                       |        |           |                                   |           |                                                         |        |
| CHANGE     | CHANGE.ID                         | 10     |           | CH_ID                             |           | ID                                                      | 10     |
|            | CHANGE.TARGET_DATE                |        |           | DEADLINE                          |           | Deadline                                                |        |

Table A-9 Changes (Continued)

| ITSM Table                               | ITSM Field                                                      | Length | XML Class                  | XML Attribute            | SD Entity                 | SD Attribute                             | Length |
|------------------------------------------|-----------------------------------------------------------------|--------|----------------------------|--------------------------|---------------------------|------------------------------------------|--------|
| CHANGE_PROGRESS EMPLOYEE CONTACT ADDRESS | ACT.COX_SEARCHCODE<br>+ ACT.COX_TEXT<br>+<br>EMPLOYEE.FIRST_NAM |        | CL_CHANGE_HISTORY          | SUBJECT                  | History Line<br>Change    | Subject                                  | 255    |
| APP_CODE_TEXTS                           | E + EMPLOYEE.NAME                                               |        |                            |                          |                           |                                          |        |
|                                          | CONTACT.FIRST_NAME<br>+ ADDRESS.NAME1                           |        |                            |                          |                           |                                          |        |
|                                          | ADDRESS.NAME1                                                   |        |                            |                          |                           |                                          |        |
|                                          | + ':' + ACTION                                                  |        |                            |                          |                           |                                          |        |
|                                          | PROG_DATE                                                       |        |                            | CREATED                  |                           | Registration:Created                     |        |
|                                          | 'migration'                                                     |        |                            | CREATEDBY_<br>SEARCHTEXT |                           | use to search<br>Registration:Created by |        |
|                                          | CHANGE                                                          | 10     |                            | CH_ID                    |                           | use to search Change                     |        |
| CHANGE_PROGRESS<br>EMPLOYEE              | ACT.COX_SEARCHCODE<br>+ ACT.COX_TEXT                            |        | CL_CHANGE_HISTORY_INF<br>O | SUBJECT                  | History Line<br>Change    | Subject                                  | 255    |
| CONTACT ADDRESS APP_CODE_TEXTS           | EMPLOYEE.FIRST_NAM E + EMPLOYEE.NAME                            |        |                            |                          |                           |                                          |        |
|                                          | CONTACT.FIRST_NAME<br>+ ADDRESS.NAME1                           |        |                            |                          |                           |                                          |        |
|                                          | ADDRESS.NAME1                                                   |        |                            |                          |                           |                                          |        |
|                                          | + ':' + ACTION                                                  |        |                            |                          |                           |                                          |        |
|                                          | + '>>'                                                          |        |                            |                          |                           |                                          |        |
|                                          | ACTION                                                          | 2000   |                            | INFORMATIO<br>N          |                           | Information                              | 4000   |
|                                          | PROG_DATE                                                       |        |                            | CREATED                  |                           | Registration:Created                     |        |
|                                          | 'migration'                                                     |        |                            | CREATEDBY_<br>SEARCHTEXT |                           | use to search<br>Registration:Created by |        |
|                                          | CHANGE                                                          | 10     |                            | CH_ID                    |                           | use to search Change                     |        |
| SCS_CAUSED_BY_CHAN<br>GE                 | SCS_CHA_ID                                                      | 10     | CL_CH_CAUSEDBY_SC          | CH_ID                    | Service Event<br>Relation | use to search Change                     |        |
|                                          | SCS_SER_ID                                                      | 10     |                            | SC_ID                    |                           | use to search Service call               |        |
|                                          | 'Caused by'                                                     |        |                            | REL_TYPE                 |                           | use to search Relation<br>type           |        |
| SERVICECALL                              | COMPARE                                                         | 10     | CL_CH_RELATED_SC           | CH_ID                    | Service Event<br>Relation | use to search Change                     |        |
|                                          | ID                                                              | 10     |                            | SC_ID                    |                           | use to search Service call               |        |
|                                          | 'Related to'                                                    |        |                            | REL_TYPE                 |                           | use to search Relation<br>type           |        |
| PROBLEM                                  | COMPARE                                                         | 10     | CL_CH_RELATED_PR           | CH_ID                    | Service Event<br>Relation | use to search Change                     |        |

### Table A-9 Changes (Continued)

| ITSM Table | ITSM Field   | Length | XML Class | XML Attribute | SD Entity | SD Attribute                   | Length |
|------------|--------------|--------|-----------|---------------|-----------|--------------------------------|--------|
|            | ID           | 10     |           | PR_ID         |           | use to search Problem          |        |
|            | 'Related to' |        |           | REL_TYPE      |           | use to search Relation<br>type |        |

#### Table A-10 Variable fields

| ITSM Table                                         | ITSM Field                      | Length | XML Class           | XML Attribute | SD Entity                                                                        | SD Attribute                                                                             | Length |
|----------------------------------------------------|---------------------------------|--------|---------------------|---------------|----------------------------------------------------------------------------------|------------------------------------------------------------------------------------------|--------|
| VARIABLE_FIELD<br>VARIABLE_VALUE<br>APP_CODE_TEXTS | VARIABLE_VALUE.ID1              | 10     | CL_VARFIELD_EXAMPLE | SOURCE_ID     | Person,<br>Organization,<br>Service call,<br>Change,<br>Problem or<br>Work order | use to search Person,<br>Organization, Service<br>call, Change, Problem or<br>Work order | 80     |
|                                                    | VARIABLE_VALUE.COLU<br>MN_VALUE | 2000   |                     | FIELD_VALUE   |                                                                                  | map to appropriate<br>custom field                                                       |        |

Mapping Overview with Field Lengths

# B Detailed mapping

The following section describes how ITSM data is mapped to Service Desk data. The data exchange constructions used (like parent-child relations within the XML file), are explained when necessary. The mapping is provided in tables as follows:

| Table B-1                                              | 1              | <b>Example of Detailed Ma</b>              |        | lapping      |
|--------------------------------------------------------|----------------|--------------------------------------------|--------|--------------|
| Itsm                                                   | tsm            |                                            |        | Service desk |
| DATA_SET                                               |                | CL_POOL                                    |        | Pool         |
| ‡                                                      | ‡              |                                            | ‡      |              |
|                                                        | •              |                                            |        |              |
| Joined on: -                                           |                |                                            | 1      |              |
| Filters: -                                             |                |                                            |        |              |
|                                                        |                |                                            |        |              |
| DATA_SET.DESCRIPTION                                   | N              | TEXT                                       |        | Text         |
| Parent-ch                                              | ild :          | relations will be presented                | as fol | lows:        |
| Table B-2                                              | 2              | <b>Example Parent</b>                      | Child  | Relations    |
| Itsm                                                   |                | Xml                                        |        | Service desk |
|                                                        |                |                                            |        |              |
| APP_CODE_TEXTS                                         |                | CL_CODE_WORKGRO                            |        | Workgroup    |
| APP_CODE_TEXTS SPECIALIST_GROUP                        |                | CL_CODE_WORKGRO<br>UP                      |        | Workgroup    |
|                                                        | ‡              |                                            | ‡      | Workgroup    |
| SPECIALIST_GROUP                                       | ‡              |                                            | ‡      | Workgroup    |
| SPECIALIST_GROUP                                       | ‡              |                                            | ‡      | Workgroup    |
| SPECIALIST_GROUP                                       |                | UP                                         | ‡      | Workgroup    |
| SPECIALIST_GROUP ‡                                     |                | UP                                         | ‡      | Workgroup    |
| SPECIALIST_GROUP  \$\pmu\$  specialist_group.sgr_suppo | ort_į          | parent group c                             | ‡      | Workgroup    |
| specialist_group.sgr_support                           | ort_į          | parent group c                             | ‡      | Workgroup    |
| specialist_group.sgr_support                           | ort_į          | parent group c                             | ‡      | Person       |
| specialist_group.sgr_support                           | ort_;<br>ort_; | parent group c group child CL_WORKGROUP_EM | ‡      |              |

# **Pools**

Pools are migrated in a fairly straight-forward manner.

**Mapping Pools** 

| Itsm                 | 2          | Xml     |   | Service desk |
|----------------------|------------|---------|---|--------------|
| DATA_SET             | (          | CL_POOL |   | Pool         |
| 1                    | ‡ <u> </u> |         | ‡ |              |
|                      |            |         |   |              |
| Joined on: -         |            |         |   |              |
| Filters: -           |            |         |   |              |
|                      |            |         |   |              |
| DATA_SET.DESCRIPTION | N I        | ГЕХТ    |   | Text         |

Itsm

#### **Accounts**

The only interesting thing about accounts is the filling of the fields "SSP/Integrations account" and "Blocked". The following rules are used: Base table is the table App\_login\_user. We then look if this is linked to records in Employee and in Specialist. We also include the field "date\_out" in our decision:

**Table B-3** Decision Table for Accounts

| Employee exists | Specialist exists | Date_out field is filled | SSP/Int.<br>account | Blocked |
|-----------------|-------------------|--------------------------|---------------------|---------|
| X               | x                 | x                        | True                | True    |
| X               | x                 |                          | False               | False   |
| X               |                   | x                        | True                | True    |
| X               |                   |                          | True                | False   |
|                 | ?                 | ?                        | True                | False   |

The accounts are divided into two classes. One class with the accounts for which the user will need licenses, and one class with the accounts for which it does not. This separation is made on the field "SSP/Int. account". Accounts with this field set on false will need a license. This way the user can simply check the number of licenses needed after exporting and before importing the accounts.

Service desk

Table B-4 Mapping Licensed Accounts

Xml

| APP_LOGIN_USER EMPLOYEE SPECIALIST |   | CL_ACCOUNT_LICEN<br>SED |   | Account |
|------------------------------------|---|-------------------------|---|---------|
|                                    | ‡ |                         | ‡ |         |
|                                    |   |                         |   |         |

| Itsm                  |                  |             | Xml                        |       | Service desk             |
|-----------------------|------------------|-------------|----------------------------|-------|--------------------------|
| Joined on:            | employee.id      | (+)=a       | npp_login_user.lus_emp_id  |       |                          |
|                       | employee.id      | =spe        | cialist_group.sgr_employee | (+)   |                          |
| Filters:              | app_login_u      | ser.lı      | us_login_name is not null  |       |                          |
|                       | app_login_u      | ser.lı      | us_cod_id_type = 17400001  |       |                          |
|                       | specialist_g     | roup.       | sgr_employee is not null   |       |                          |
|                       | employee.da      | ate_o       | ut is null                 |       |                          |
|                       |                  |             |                            |       |                          |
| APP_LOGII<br>OGIN_NAM | N_USER.LUS<br>IE | S_L         | LOGIN_NAME                 |       | Login name               |
| APP_LOGII<br>OGIN_NAM | N_USER.LUS<br>IE | S_L         | DISPLAY_NAME               |       | Display name             |
| 'FALSE'               |                  |             | SSP_ACCOUNT                |       | SSP/Integrations account |
| 'FALSE' 1)            |                  |             | BLOCKED                    |       | Blocked                  |
| 'TRUE' 1)             |                  |             |                            |       |                          |
|                       | Table B          | <b>B</b> -5 | Mapping Unlicen            | sed A | ccounts                  |
| Itsm                  |                  |             | Xml                        |       | Service desk             |
| APP_LOGI              | N_USER           |             | CL_ACCOUNT_UN              |       | Account                  |
| EMPLOYE               | E                |             | LICENSED                   |       |                          |
| SPECIALIS             | ST               |             |                            |       |                          |
|                       |                  | ‡           |                            | ‡     |                          |
|                       |                  |             |                            |       |                          |
|                       |                  |             |                            | ı     |                          |

 $employee.id(+) = app\_login\_user.lus\_emp\_id$ 

 $employee.id = specialist\_group.sgr\_employee(+)$ 

Joined on:

Itsm Xml Service desk

Filters: app\_login\_user.lus\_login\_name is not null

((app\_login\_user.lus\_cod\_id\_type <> 17400001) or

(specialist\_group.sgr\_employee is null) or (employee.date\_out is not null))

APP\_LOGIN\_USER.LUS\_L LOGIN\_NAME Login name

OGIN\_NAME

APP\_LOGIN\_USER.LUS\_L DISPLAY\_NAME Display name

OGIN\_NAME

'TRUE' SSP\_ACCOUNT SSP/Integrations

account

'FALSE' 1) BLOCKED Blocked

'TRUE' 1)

#### **Organization**

To be able to migrate workgroups and the specialist in them, we have to use a parent-child relation. This way we can set the specialists' workgroups by using the parent attribute.

To migrate the relations between organizations, a special class is used for the relation. For relations between internal organizations for example, we created a class that contains the IDs of parent-organization and child-organization. By importing this class after the organizations have been imported, we can ensure that all organizations can be found when importing the relations.

To set the active field of employees we first set it to 'active' for all of them. After that we set the field to 'active' or 'inactive' by using two special classes. This is necessary because the selection on which the 'active' of 'inactive' depends cannot be done in the SQL column definition in the employee class itself. It has to be done in the filters of the two special classes.

Table B-6 **Workgroups and Specialists - Parent Child** Relations

Commiss doct

| Itsm                     |       | Xml                  |   | Service desk |
|--------------------------|-------|----------------------|---|--------------|
| APP_CODE_TEXTS           |       | CL_CODE_WORKGRO      |   | Workgroup    |
| SPECIALIST_GROUP         |       | UP                   |   |              |
|                          | ‡     |                      | ‡ |              |
|                          |       |                      |   |              |
|                          |       | parent               |   |              |
| specialist_group.sgr_sup | port_ | group c              |   |              |
| =                        |       |                      |   |              |
| specialist_group.sgr_sup | port_ | group                |   |              |
|                          |       | child                |   |              |
| SPECIALIST_GROUP         |       | CL_WORKGROUP_EM<br>P |   | Person       |

| Itsm                            |       | Xml                                       |          | Service desk               |
|---------------------------------|-------|-------------------------------------------|----------|----------------------------|
|                                 | ‡     |                                           | ‡        |                            |
|                                 |       |                                           |          |                            |
| Table I                         | 3-7   | <b>Mapping Workgr</b>                     | oups     |                            |
| Itsm                            |       | Xml                                       |          | Service desk               |
| APP_CODE_TEXTS SPECIALIST_GROUP |       | CL_CODE_WORKGRO<br>UP                     |          | Workgroup                  |
|                                 | ‡     |                                           | ‡        |                            |
|                                 |       |                                           |          |                            |
|                                 | betwe | .sgr_support_group=app_co                 | de_tex   | cts.cox_cod_id             |
| APP_CODE_TEXTS.CO               | X_T   | TEXT                                      |          | Name                       |
| APP_CODE_TEXTS.CO. EARCHCODE    | X_S   | SEARCHCODE 1)                             |          | Searchcode                 |
| APP_CODE_TEXTS.CO               | X_C   | SOURCE_ID                                 |          | Source ID                  |
| 1) In ex<br>start wi            |       | replace '*','?','_','%' and ' ' by<br>.9. | y '-' an | d add # before codes which |
| Table I                         | 3-8   | <b>Mapping Special</b>                    | ists     |                            |
| Itsm                            |       | Xml                                       |          | Service desk               |
| SPECIALIST_GROUP                |       | CL_WORKGROUP_EM P                         |          | Person                     |

| Itsm                  |               | Xml                                      |          | Service desk                       |
|-----------------------|---------------|------------------------------------------|----------|------------------------------------|
|                       | ‡             |                                          | ‡        |                                    |
|                       |               |                                          |          |                                    |
| Joined on: -          |               |                                          | •        |                                    |
| Filters: -            |               |                                          |          |                                    |
|                       |               |                                          |          |                                    |
| 'EMP' + SGR_EMPLOYE   | ΞE            | EMP_ID                                   |          | use to search Person               |
|                       |               | Parent                                   |          | use to search<br>Members:Workgroup |
| Table E               | 3-9           | <b>Mapping Locatio</b>                   | ns       |                                    |
| Itsm                  |               | Xml                                      |          | Service desk                       |
| APP_CODE_TEXTS        |               | CL_CODE_ORG_LOC                          |          | Location                           |
|                       | ‡             |                                          | ‡        |                                    |
|                       |               |                                          |          |                                    |
| Joined on: -          |               |                                          |          |                                    |
| Filters: cox_cod_id l | oetwe         | een 800000 and 899999                    |          |                                    |
| cox_lng_id =          | = 'gb'        |                                          |          |                                    |
|                       |               |                                          |          |                                    |
| COX_TEXT              |               | TEXT 1)                                  |          | Searchcode                         |
| 1) In exp<br>start wi | port,<br>th 0 | replace '*','?','_','%' and ' ' by<br>9. | y '-'and | l add # before codes which         |
| Table E               | 3-10          | <b>Mapping Externa</b>                   | al Org   | anizations                         |
| Itsm                  |               | Xml                                      |          | Service desk                       |
| ADDRESS               |               | CL_EXT_ORGANIZATI<br>ON                  |          | Organization                       |

| Itsm  |   | Xml |    | Service desk |
|-------|---|-----|----|--------------|
|       | ‡ |     | ‡  |              |
|       |   |     |    |              |
| T . 1 |   |     | =' |              |

Joined on:

Filters: address.sub\_type=1

**EMAIL EMAIL** E-mail NAME1 NAME1 Name1 Name2 NAME2 NAME2 REMARK REMARK Remark SEARCHCODE SEARCHCODE 1) Search code Source ID 'EO' + ID ORG\_ID Category 2) 'EXTERNAL' **CATEGORY** 'ACTIVE' STATUS Status 3)

- 1) In export, replace '\*','?','\_','%' and '' by '-' and add # before codes which start with 0..9.
- 2) Use import mapping:

**EXTERNAL → Company** 

3) Use import mapping:

ACTIVE **→** Active

Address type 1)

Table B-11 Mapping External Organizations Visiting Addresses

| Itsm    |   | Xml                                |   | Service desk |
|---------|---|------------------------------------|---|--------------|
| ADDRESS |   | CL_ADDRESS_EXTOR<br>G_<br>VISITING |   | Address      |
|         | ‡ |                                    | ‡ |              |
|         |   |                                    |   |              |

Joined on: -

'BUSINESS'

Filters: address.visiting\_address1 is not null

address.sub\_type=1

STREET1 Street1 VISITING\_ADDRESS1 VISITING\_ADDRESS2 STREET2 Street2 VISITNG\_ZIPCODE ZIP Zip/Postal code VISITING\_CITY City **CITY** VISTING\_REGION **STATE** State/Province **COUNTRY COUNTRY** Country/Region 'EO' + ID use to search ORG\_ID Organization

1) Use import mapping: BUSINESS **→**Business

**TYPE** 

Table B-12 Mapping External Organizations Postal Addresses

| Itsm                 |       | Xml                    |   | Service desk                  |
|----------------------|-------|------------------------|---|-------------------------------|
| ADDRESS              |       | CL_ADDRESS_EXTOR<br>G_ |   | Address                       |
|                      |       | POSTAL                 |   |                               |
|                      | ‡     |                        | ‡ |                               |
|                      |       |                        |   |                               |
| Joined on: -         | 1     |                        | 1 |                               |
| Filters: address.pos | tal_a | ddress1 is not null    |   |                               |
| address.sub          | _type | e=1                    |   |                               |
|                      |       |                        |   |                               |
| POSTAL_ADDRESS1      |       | STREET1                |   | Street1                       |
| POSTAL_ADDRESS2      |       | STREET2                |   | Street2                       |
| POSTAL_ZIPCODE       |       | ZIP                    |   | Zip/Postal code               |
| POSTAL_CITY          |       | CITY                   |   | City                          |
| POSTAL_REGION        |       | STATE                  |   | State/Province                |
| COUNTRY              |       | COUNTRY                |   | Country/Region                |
| 'EO' + ID            |       | ORG_ID                 |   | use to search<br>Organization |
| 'MAIL'               |       | TYPE                   |   | Address type 1)               |
| 1) Use               | impo  | rt mapping:            |   |                               |
| MAIL IIII            | • Mai | il                     |   |                               |

#### Table B-13 Mapping External Organizations Telephone Numbers A

| Itsm                  | Xml                              | Service desk                  |
|-----------------------|----------------------------------|-------------------------------|
| ADDRESS               | CL_TEL_EXTORG1                   | Telephone                     |
|                       | ‡                                | ‡                             |
|                       |                                  |                               |
| Joined on: -          |                                  |                               |
| Filters: address.tele | phone1 is not null               |                               |
| address.sub           | _type=1                          |                               |
|                       |                                  |                               |
| ADDRES.TELEPHONE1     | I TELNO                          | Number                        |
| 'EO' + ADDRES.ID      | ORG_ID                           | use to search<br>Organization |
| 'BUSINESS'            | TYPE                             | Type 1)                       |
| 1) Use i              | import mapping:                  |                               |
| BUSINE                | ESS <b>→</b> Business            |                               |
| Table B               | 3-14 Mapping Extern<br>Numbers B | al Organization Telephone     |
| Itsm                  | Xml                              | Service desk                  |
| ADDRESS               | CL_TEL_EXTORG2                   | Telephone                     |
|                       | ‡                                | ‡                             |
|                       |                                  |                               |
| Joined on: -          |                                  |                               |
| Filters: address.tele | phone2 is not null               |                               |
| address.sub           | _type=1                          |                               |

| Itsm                   |      | Xml                          |        | Service desk                  |
|------------------------|------|------------------------------|--------|-------------------------------|
| ADDRES.TELEPHONE2      |      | TELNO                        |        | Number                        |
| 'EO' + ADDRES.ID       |      | ORG_ID                       |        | use to search<br>Organization |
| 'BUSINESS'             |      | TYPE                         |        | Type 1)                       |
| 1) Use in              | ıpoı | rt mapping:                  |        |                               |
| BUSINES                | SS = | ▶Business                    |        |                               |
| Table B-               | 15   | Mapping Externa<br>Numbers C | al Org | anizations Telephone          |
| Itsm                   |      | Xml                          |        | Service desk                  |
| ADDRESS                |      | CL_TEL_EXTORG3               |        | Telephone                     |
| ;                      | İ.   |                              | ‡      |                               |
|                        |      |                              |        |                               |
| Joined on: -           |      |                              |        |                               |
| Filters: address.telep | hon  | e3 is not null               |        |                               |
| address.sub_t          | уре  | e=1                          |        |                               |
|                        |      |                              |        |                               |
| ADDRES.TELEPHONE3      |      | TELNO                        |        | Number                        |
| 'EO' + ADDRES.ID       |      | ORG_ID                       |        | use to search<br>Organization |
| 'BUSINESS'             |      | TYPE                         |        | Type 1)                       |
| 1) Use in              | ıpoı | rt mapping:                  |        |                               |
| BUSINES                | SS = | ▶Business                    |        |                               |

Table B-16 Mapping External Organizations Fax Numbers

| Itsm                |          | Xml                      |        | Service desk                  |
|---------------------|----------|--------------------------|--------|-------------------------------|
| ADDRESS             |          | CL_TEL_EXTORG4           |        | Telephone                     |
|                     | ‡        |                          | ‡      |                               |
|                     |          |                          |        |                               |
| Joined on: -        | <u> </u> |                          |        |                               |
| Filters: address.fa | is no    | ot null                  |        |                               |
| address.su          | b_typ    | e=1                      |        |                               |
|                     |          |                          |        |                               |
| ADDRES.FAX          |          | FAXNO                    |        | Number                        |
| 'EO' + ADDRES.ID    |          | ORG_ID                   |        | use to search<br>Organization |
| 'FAX'               |          | TYPE                     |        | Type 1)                       |
| 1) Use              | impo     | rt mapping:              |        |                               |
| FAX™                | Fax      |                          |        |                               |
| Table               | B-17     | Mapping Externa          | al Org | ganizations Relations         |
| Itsm                |          | Xml                      |        | Service desk                  |
| ORGANIZATION        |          | CL_EXT_ORGANIZATI<br>ON_ |        | Organization                  |
|                     |          | RELATION                 |        |                               |
|                     | ‡        |                          | ‡      |                               |
|                     |          |                          |        |                               |
|                     | _        |                          | _      |                               |

Joined on: -

| Itsm                           | Xml                                                 | Service desk                  |
|--------------------------------|-----------------------------------------------------|-------------------------------|
| Filters: organization.pa       | rent is not null                                    |                               |
|                                |                                                     |                               |
| 'EO' + ADDRESS                 | ORG_ID                                              | use to search<br>Organization |
| 'EO' + PARENT                  | PARENT_ID                                           | use to search Parent          |
| Table B-18                     | Mapping Internal O                                  | rganizations                  |
| Itsm                           | Xml                                                 | Service desk                  |
| ORGANIZATION_UNI               | CL_INT_ORGANIZATI<br>ON                             | Organization                  |
| ‡                              | ‡                                                   |                               |
|                                |                                                     |                               |
| Joined on: -                   |                                                     |                               |
| Filters: -                     |                                                     |                               |
|                                |                                                     |                               |
| NAME                           | NAME                                                | Name1                         |
| REMARK                         | REMARK                                              | Remark                        |
| SEARCHCODE                     | SEARCHCODE 1)                                       | Search code                   |
| 'IO' + ID                      | ORG_ID                                              | Source ID                     |
| 'INTERNAL'                     | CATEGORY                                            | Category 2)                   |
| 'ACTIVE'                       | STATUS                                              | Status 3)                     |
| 1) In export<br>start with (   | c, replace '*','?','_,','%' and ' ' by '-' a<br>)9. | and add # before codes which  |
|                                | ort mapping:<br>. ⊪Organization                     |                               |
| 3) Use impo<br>ACTIVE <b>⇒</b> | ort mapping:<br>Active                              |                               |

## Table B-19 Mapping Internal Organization Telephone Numbers

| Itsm                                   |             | Xml                      |        | Service desk                           |
|----------------------------------------|-------------|--------------------------|--------|----------------------------------------|
| ORGANIZATION_UNI<br>T                  |             | CL_TEL_INTORG1           |        | Telephone                              |
|                                        | ‡           |                          | ‡      |                                        |
|                                        |             |                          |        |                                        |
| Joined on: -                           |             |                          |        |                                        |
| Filters: organization                  | ı_uni       | it.telephone is not null |        |                                        |
| TELEPHONE                              |             | TELNO                    |        | Number                                 |
| 'IO' + ID                              |             | ORG_ID                   |        | use to search<br>Organization          |
| 'BUSINESS'                             |             | TYPE                     |        | Type 1)                                |
|                                        |             |                          |        |                                        |
| Table B                                | 8-20        | Mapping Interna          | al Org | anizations Fax Numbers                 |
| Table B                                | 8-20        | Mapping Interna          | al Org | anizations Fax Numbers<br>Service desk |
|                                        | <b>B-20</b> |                          | al Org |                                        |
| Itsm ORGANIZATION_UNI                  | <b>3-20</b> | Xml                      | al Org | Service desk                           |
| Itsm ORGANIZATION_UNI                  |             | Xml                      |        | Service desk                           |
| Itsm ORGANIZATION_UNI                  |             | Xml                      |        | Service desk                           |
| Itsm  ORGANIZATION_UNI T  Joined on: - | ‡           | Xml                      |        | Service desk                           |
| Itsm  ORGANIZATION_UNI T  Joined on: - | ‡           | Xml  CL_TEL_INTORG1      |        | Service desk                           |
| Itsm  ORGANIZATION_UNI T  Joined on: - | ‡           | Xml  CL_TEL_INTORG1      |        | Service desk                           |

| Itsm                  |       | Xml                          |       | Service desk                  |
|-----------------------|-------|------------------------------|-------|-------------------------------|
| 'FAX'                 |       | TYPE                         |       | Type 1)                       |
| 1) Use<br>FAX •••••   |       | rt mapping:                  |       |                               |
| Table I               | 3-21  | <b>Mapping Interna</b>       | l Org | anizations Relations          |
| Itsm                  |       | Xml                          |       | Service desk                  |
| ORGANIZATION_UNI<br>T |       | CL_INT_ORGANIZATI<br>ON_     |       | Organization                  |
|                       |       | RELATION                     |       |                               |
|                       | ‡     |                              | ‡     |                               |
| 7.                    |       |                              |       |                               |
| Joined on: -          |       |                              |       |                               |
| Filters: organization | n_uni | t.parent is not null         |       |                               |
| 'IO' + ID             |       | ORG_ID                       |       | use to search<br>Organization |
| 'IO' + PARENT         |       | PARENT_ID                    |       | use to search Parent          |
| Table I               | 3-22  | Mapping Interna<br>Relations | l Org | anizations Manager            |
| Itsm                  |       | Xml                          |       | Service desk                  |
| ORGANIZATION_UNI<br>T |       | CL_INTORG_MANAG<br>ER        |       | Organization                  |
|                       |       | RELATION                     |       |                               |
|                       | ‡     |                              | ‡     |                               |
|                       |       |                              |       |                               |

Itsm Xml Service desk

Joined on: -

Filters: organization\_unit.head is not null

'IO' + ID OU\_ID use to search

Organization

'EMP' + HEAD MANAGER\_ID use to search Manager

#### **Contacts**

Table B-23 Mapping Contacts

| Itsm                   |   | Xml        |   | Service desk |
|------------------------|---|------------|---|--------------|
| CONTACT                |   | CL_CONTACT |   | Person       |
| ADDRESS                |   |            |   |              |
| APP_CODE_TEXTS<br>ACT1 |   |            |   |              |
| APP_CODE_TEXTS<br>ACT2 |   |            |   |              |
|                        | ‡ |            | ‡ |              |
|                        |   |            |   |              |

 $\label{eq:contact.address} \textbf{Joined on:} \quad \text{contact.address(+)=address.id}$ 

contact.sex=act1.cox\_cod\_id(+)

 $contact.position = act2.cox\_cod\_id(+)$ 

Filters: (act1.cox\_lng\_id='gb' or act1.cox\_lng\_id is null)

(act2.cox\_lng\_id='gb' or act2.cox\_lng\_id is null)

 $address.sub\_type=2$ 

| ADDRESS.EMAIL      | EMAIL              | E-mail                |
|--------------------|--------------------|-----------------------|
| CONTACT.FIRST_NAME | FULLNAME_FIRSTNAME | Full name: First name |
| ADDRESS.NAME1      | FULLNAME_LASTNAME  | Full name: Last name  |
| CONTACT.TITLE1     | FULLNAME_TITLE     | Full name: Title      |
| CONTACT.BIRTHDAY   | BIRTHDAY           | Date of Birth         |
| ACT.COX_TEXT       | GENDER             | Gender 2)             |
| CONTACT.INITIALS   | INITIALS           | Initials              |

| Itsm                       |                                   | Xml                                             | Service desk                  |
|----------------------------|-----------------------------------|-------------------------------------------------|-------------------------------|
| ACT.COX_TEXT               |                                   | JOBTITLE                                        | Job title                     |
| if contact.attn i          | s not null:                       | NAME 5)                                         | Name                          |
| CONTACT.ATT                | ΓN                                |                                                 |                               |
| else:                      |                                   |                                                 |                               |
| ADDRES.NAM                 | IE1                               |                                                 |                               |
| 'EO' +<br>CONTACT.ORO<br>N | GANIZATIO                         | ORG_ID                                          | use to search<br>Organization |
| ADDRESS.REM                | MARK                              | REMARK                                          | Remark                        |
| ADDRESS.SEA                | ARCHCODE                          | SEARCHCODE 1)                                   | Search code                   |
| 'CON' +<br>CONTACT.ADI     | DRESS                             | CONTACT_ID                                      | Source ID                     |
| 'CONTACT'                  |                                   | CATEGORY                                        | Category 3)                   |
| 'ACTIVE'                   |                                   | STATUS                                          | Status 4)                     |
|                            | 1) In export,<br>start with 0.    | replace '*','?','_','%' and ' ' by '-' an<br>9. | d add # before codes which    |
|                            | 2) Use impor<br>MALE <b>™</b> Mal | 11 0                                            |                               |
|                            | FEMALE I                          | Female                                          |                               |
|                            | 3) Use impor<br>CONTACT <b>→</b>  |                                                 |                               |
|                            | 4) Use impor<br>ACTIVE <b>→</b> A |                                                 |                               |
|                            |                                   |                                                 |                               |

5) Truncate to 50

Table B-24 **Mapping Contacts Visiting Addresses** 

| Itsm               |              |        | Xml                  |   | Service desk         |
|--------------------|--------------|--------|----------------------|---|----------------------|
| ADDRESS            |              |        | CL_ADDRESS_CONTA     |   | Address              |
| CONTACT            |              |        | CT_                  |   |                      |
|                    |              |        | VISITING             |   |                      |
|                    |              | ‡      |                      | ‡ |                      |
|                    |              |        |                      |   |                      |
| Joined on:         | address.id(+ | -)=coı | ntact.address        | • |                      |
| Filters:           | address.visi | ting_  | address1 is not null |   |                      |
|                    | address.sub  | _type  | e=2                  |   |                      |
|                    | address.visi | ting_  | city is not null     |   |                      |
|                    |              |        | ·                    |   |                      |
| ADDRESS.V<br>RESS1 | 'ISITING_A   | DD     | STREET1              |   | Street1              |
| ADDRESS.V<br>RESS2 | ISITING_A    | DD     | STREET2              |   | Street2              |
| ADDRESS.V<br>ODE   | 'ISITNG_ZII  | PC     | ZIP                  |   | Zip/Postal code      |
| ADDRESS.V          | 'ISITING_C   | ITY    | CITY                 |   | City                 |
| ADDRESS.V<br>ON    | 'ISTING_RE   | EGI    | STATE                |   | State/Province       |
| ADDRESS.C          | COUNTRY      |        | COUNTRY              |   | Country/Region       |
| 'CON' + ADI        | DRESS.ID     |        | CONTACT_ID           |   | use to search Person |
| 'BUSINESS'         |              |        | TYPE                 |   | Address type 1)      |
|                    | 1) Use i     | mpor   | t mapping:           |   |                      |

162 **Appendix B** 

BUSINESS Business

Zip/Postal code

City

Table B-25 Mapping Contacts Postal Addresses

| Itsm    |   | Xml              |   | Service desk |
|---------|---|------------------|---|--------------|
| ADDRESS |   | CL_ADDRESS_CONTA |   | Address      |
| CONTACT |   | CT_              |   |              |
|         |   | POSTAL           |   |              |
|         | ‡ |                  | ‡ |              |
|         |   |                  |   |              |

Joined on: address.id(+)=contact.address

Filters: address.postal\_address1 is not null

address.sub\_type=2

address.postal\_city is not null

| ADDRESS.POSTAL_ADDR | STREET1 | Street1 |
|---------------------|---------|---------|
| ESS1                |         |         |

| ADDRESS.POSTAL_ADDR | STREET2 | Street2 |
|---------------------|---------|---------|
| ESS2                |         |         |

ADDRESS DOCTAL ZIDGO ZI

ADDRESS.POSTAL\_ZIPCO ZIP DE

ADDRESS.POSTAL\_CITY CITY

ADDRESS.POSTAL\_REGI STATE State/Province

ON

ADDRESS.COUNTRY COUNTRY Country/Region

'CON' + ADDRESS.ID CONTACT\_ID use to search Person

'MAIL' TYPE Address type 1)

1) Use import mapping: MAIL → Mail

Table B-26 Mapping Contacts Telephone Numbers A

| Itsm                                         |              |                          | Xml                   |                      | Service desk     |
|----------------------------------------------|--------------|--------------------------|-----------------------|----------------------|------------------|
| ADDRESS                                      |              |                          | CL_TEL_CONTACT1       |                      | Telephone        |
| CONTACT                                      |              |                          |                       |                      |                  |
|                                              |              | ‡                        |                       | ‡                    |                  |
|                                              |              |                          |                       |                      |                  |
| Joined on:                                   | address.id(- | +)=co                    | ntact.address         | _                    |                  |
| Filters:                                     | address.tele | phon                     | e1 is not null        |                      |                  |
|                                              | address.sub  | _type                    | e=2                   |                      |                  |
|                                              |              |                          |                       |                      |                  |
| ADDRES.TELEPHONE1                            |              |                          | TELNO                 |                      | Number           |
| 'CON' + ADDRES.ID                            |              | CONTACT_ID use to search |                       | use to search Person |                  |
| 'BUSINESS                                    | S'           |                          | TYPE                  |                      | Type 1)          |
| 1) Use import mapping:<br>BUSINESS ➡Business |              |                          |                       |                      |                  |
|                                              | Table I      | 3-27                     | <b>Mapping Contac</b> | ts Tel               | ephone Numbers B |
| Itsm                                         |              |                          | Xml                   |                      | Service desk     |
| ADDRESS                                      |              |                          | CL_TEL_CONTACT2       |                      | Telephone        |
| CONTACT                                      |              |                          |                       |                      |                  |
|                                              |              | ‡                        |                       | ‡                    |                  |
|                                              |              |                          |                       |                      |                  |
| Joined on: address.id(+)=contact.address     |              |                          |                       |                      |                  |
| Filters:                                     | address.tele | phon                     | e2 is not null        |                      |                  |

 $address.sub\_type{=}2$ 

| Itsm                        | Xml                                          | Service desk               |  |  |  |  |
|-----------------------------|----------------------------------------------|----------------------------|--|--|--|--|
| ADDRES.TELEPHONE2           | TELNO                                        | Number                     |  |  |  |  |
| 'CON' + ADDRES.ID           | CONTACT_ID                                   | use to search Person       |  |  |  |  |
| 'BUSINESS'                  | TYPE                                         | Type 1)                    |  |  |  |  |
| 1) Use impo<br>BUSINESS     |                                              |                            |  |  |  |  |
| Table B-28                  | <b>Mapping Contacts</b>                      | <b>Telephone Numbers C</b> |  |  |  |  |
| Itsm                        | Xml                                          | Service desk               |  |  |  |  |
| ADDRESS                     | CL_TEL_CONTACT3                              | Telephone                  |  |  |  |  |
| CONTACT                     |                                              |                            |  |  |  |  |
| ‡                           |                                              | ‡                          |  |  |  |  |
|                             |                                              |                            |  |  |  |  |
| Joined on: address.id(+)=co | ntact.address                                |                            |  |  |  |  |
| Filters: address.telephor   | ne3 is not null                              |                            |  |  |  |  |
| address.sub_type            | e=2                                          |                            |  |  |  |  |
|                             |                                              |                            |  |  |  |  |
| ADDRES.TELEPHONE3           | TELNO                                        | Number                     |  |  |  |  |
| 'CON' + ADDRES.ID           | CONTACT_ID                                   | use to search Person       |  |  |  |  |
| 'HOME'                      | TYPE                                         | Type 1)                    |  |  |  |  |
|                             | 1) Use import mapping:<br>HOME <b>→</b> Home |                            |  |  |  |  |
| Table B-29                  | Table B-29 Mapping Contacts Fax Numbers      |                            |  |  |  |  |
| Itsm                        | Xml                                          | Service desk               |  |  |  |  |
| ADDRESS                     | CL_TEL_CONTACT4                              | Telephone                  |  |  |  |  |
| CONTACT                     |                                              |                            |  |  |  |  |
|                             |                                              |                            |  |  |  |  |

| Itsm |   | Xml |   | Service desk |
|------|---|-----|---|--------------|
|      | ‡ |     | ‡ |              |
|      |   |     |   |              |

Joined on: address.id(+)=contact.address

Filters: address.fax is not null

 $address.sub\_type{=}2$ 

ADDRES.FAX FAXNO Number

'CON' + ADDRES.ID CONTACT\_ID use to search Person

'FAX' TYPE Type 1)

1) Use import mapping:

FAX **→** Fax

### **Employees**

Table B-30

**Mapping Employees** 

| Itsm                                       |   | Xml         |   | Service desk |  |
|--------------------------------------------|---|-------------|---|--------------|--|
| EMPLOYEE                                   |   | CL_EMPLOYEE |   | Person       |  |
| APP_CODE_TEXTS<br>ACT1                     |   |             |   |              |  |
| APP_CODE_TEXTS<br>ACT2                     |   |             |   |              |  |
| APP_CODE_TEXTS<br>ACT3                     |   |             |   |              |  |
|                                            | ‡ |             | ‡ |              |  |
|                                            |   |             |   |              |  |
| Joined on: employee.sex=act1.cox_cod_id(+) |   |             |   |              |  |

 $employee.location1\_id=act2.cox\_cod\_id(+)$ 

employee.position=act3.cox\_cod\_id(+)

employee.id=app\_login\_user.lus\_emp\_id(+)

Filters: (app\_login\_user.lus\_cod\_id\_type=17400001 or

app\_login\_user.lus\_cod\_id\_type is null)

(act1.cox\_lng\_id='gb' or act1.cox\_lng\_id is null)

(act2.cox\_lng\_id='gb' or act2.cox\_lng\_id is null)

(act3.cox\_lng\_id='gb' or act3.cox\_lng\_id is null)

'EMP' + EMPLOYEE.ID EMP ID Source ID

EMPLOYEE.SEARCHCOD Search code SEARCHCODE 1)

 $\mathbf{E}$ 

EMPLOYEE.FIRST\_NAME FULLNAME\_FIRSTNAME Full name: First name

| Itsm                                     | Xml                                           | Service desk                  |
|------------------------------------------|-----------------------------------------------|-------------------------------|
| EMPLOYEE.NAME                            | FULLNAME_LASTNAME                             | Full name: Last name          |
| EMPLOYEE.TITLE1                          | FULLNAME_TITLE                                | Full name: Title              |
| ʻIOʻ +<br>EMPLOYEE.ORGANIZATI<br>ON_UNIT | ORG_ID                                        | use to search<br>Organization |
| ACT.COX_TEXT                             | GENDER                                        | Gender 2)                     |
| EMPLOYEE.REMARK                          | REMARK                                        | Remark                        |
| ACT.COX_TEXT                             | LOCATION_SEARCHTEXT 1)                        | use to search Location        |
| EMPLOYEE.INITIALS                        | INITIALS                                      | Initials                      |
| if employee.attn is not null:            | NAME 5)                                       | Name                          |
| EMPLOYEE.ATTN                            |                                               |                               |
| else:                                    |                                               |                               |
| EMPLOYEE.NAME                            |                                               |                               |
| EMPLOYEE.BIRTHDAY                        | BIRTHDAY                                      | Date of Birth                 |
| EMPLOYEE.EMAIL                           | EMAIL                                         | E-mail                        |
| 'EMPLOYEE'                               | CATEGORY                                      | Category 3)                   |
| 'ACTIVE'                                 | STATUS                                        | Status 4)                     |
| ACT.COX_TEXT                             | JOBTITLE                                      | Job title                     |
| 1) In export, start with 0.              | replace '*','?','_','%' and ' ' by '-' an .9. | d add # before codes which    |
| 2) Use impo<br>MALE <b>™</b> Ma          |                                               |                               |
| FEMALE                                   |                                               |                               |

3) Use import mapping: EMPLOYEE **→**Employee

Table B-31 **Mapping Employees Active** Service desk **Itsm Xml EMPLOYEE** CL\_EMPLOYEE\_ACTI Person VE ‡ ‡ Joined on: Filters: employee.date\_out > sysdate or employee.date\_out is null 'EMP' + IDuse to search Person EMP\_ID 'ACTIVE' **STATUS** Status 1) 1) Use import mapping: ACTIVE **■** Active Table B-32 **Mapping Employees Inactive** Itsm Xml Service desk CL\_EMPLOYEE\_INAC **EMPLOYEE** Person **TIVE** ‡ ‡ Joined on: employee.date\_out <= sysdate Filters: 'EMP' + IDEMP\_ID use to search Person

4) Use import mapping: ACTIVE → Active5) Truncate to 50

| T4                   |          | V1                           |       | Carrier Jack         |
|----------------------|----------|------------------------------|-------|----------------------|
| Itsm                 |          | Xml                          |       | Service desk         |
| 'INACTIVE'           |          | STATUS                       |       | Status 1)            |
|                      |          | mapping:<br>Inactive/retired |       |                      |
| Table I              | 3-33     | <b>Mapping Employ</b>        | ee Ad | dresses              |
| Itsm                 |          | Xml                          |       | Service desk         |
| EMPLOYEE             |          | CL_ADDRESS_EMP               |       | Address              |
|                      | ‡        |                              | ‡     |                      |
|                      |          |                              |       |                      |
| Joined on: -         | <u>.</u> |                              | 1     |                      |
| Filters: employee.pr | rivate   | _address is not null         |       |                      |
|                      |          |                              |       |                      |
| PRIVATE_ADDRESS      |          | ADDRESS                      |       | Street1              |
| PRIVATE_ZIPCODE      |          | ZIP                          |       | Zip/Postal code      |
| PRIVATE_CITY         |          | CITY                         |       | City                 |
| PRIVATE_REGION       |          | REGION                       |       | Country/Region       |
| 'EMP' + ID           |          | EMP_ID                       |       | use to search Person |
| 'HOME'               |          | TYPE                         |       | Address type 1)      |
| 1) Use i<br>HOME     |          | t mapping:<br>ne             |       |                      |
| Table I              | 3-34     | <b>Mapping Employ</b>        | ee Te | lephone Numbers A    |
| Itsm                 |          | Xml                          |       | Service desk         |
| EMPLOYEE             |          | CL_TEL_EMP1                  |       | Telephone            |
|                      | ‡        |                              | ‡     |                      |
|                      |          |                              |       |                      |

Xml Service desk **Itsm** Joined on: employee.telephone1 is not null Filters: TELEPHONE1 **TELNO** Number use to search Person 'EMP' + IDEMP ID 'BUSINESS' **TYPE** Type 1) 1) Use import mapping: **BUSINESS ■ Business** Table B-35 **Mapping Employee Telephone Numbers B** Service desk Itsm Xml **EMPLOYEE** CL\_TEL\_EMP2 Telephone ‡ ‡ Joined on: Filters: employee.telephone2 is not null Number **TELEPHONE2 TELNO** 'EMP' + IDEMP ID use to search Person 'BUSINESS' **TYPE** Type 1) Use import mapping: BUSINESS Business **Mapping Employee telephone numbers C** Table B-36 **Itsm** Xml Service desk **EMPLOYEE** CL\_TEL\_EMP3 Telephone

| Itsm                                                     | Xml                                 | Service desk                      |  |
|----------------------------------------------------------|-------------------------------------|-----------------------------------|--|
| ‡                                                        |                                     | ‡                                 |  |
|                                                          |                                     |                                   |  |
| Joined on: -                                             |                                     |                                   |  |
| Filters: employee.priva                                  | te_telephone is not null            |                                   |  |
|                                                          |                                     |                                   |  |
| PRIVATE_TELEPHONE                                        | TELNO                               | Number                            |  |
| 'EMP' + ID                                               | EMP_ID                              | use to search Person              |  |
| 'HOME'                                                   | TYPE                                | Type 1)                           |  |
|                                                          |                                     |                                   |  |
| 1) Use imp<br>HOME <b>⇒</b> H                            | oort mapping:<br>Iome               |                                   |  |
| T 11 D 0                                                 | 7 M                                 | oo Fox Numbors                    |  |
| Table B-37                                               | Mapping Employe                     | ee rax Numbers                    |  |
| Table B-3                                                | Xml                                 | Service desk                      |  |
|                                                          | 11 8 1 7                            |                                   |  |
| Itsm                                                     | Xml                                 | Service desk                      |  |
| Itsm<br>EMPLOYEE                                         | Xml                                 | Service desk Telephone            |  |
| Itsm<br>EMPLOYEE                                         | Xml                                 | Service desk Telephone            |  |
| Itsm  EMPLOYEE  ‡                                        | Xml  CL_TEL_EMP4                    | Service desk Telephone            |  |
| Itsm  EMPLOYEE                                           | Xml  CL_TEL_EMP4                    | Service desk Telephone            |  |
| Itsm  EMPLOYEE                                           | Xml  CL_TEL_EMP4                    | Service desk Telephone            |  |
| Itsm  EMPLOYEE                                           | Xml  CL_TEL_EMP4  s not null        | Service desk  Telephone           |  |
| Itsm  EMPLOYEE    Joined on: -  Filters: employee.fax is | Xml  CL_TEL_EMP4  s not null  FAXNO | Service desk  Telephone    Number |  |

When importing a table, all entities that it refers to should be already imported at that moment. Exporting and importing the tables in the following order ensures this:

CL\_CODE\_ORG\_LOC

**CL EXT ORGANIZATION** 

CL EXT ORGANIZATION RELATION

CL\_ADDRESS\_EXTORG\_VISITING

CL\_ADDRESS\_EXTORG\_POSTAL

CL\_TEL\_EXTORG1

CL\_TEL\_EXTORG2

CL\_TEL\_EXTORG3

CL\_TEL\_EXTORG4

CL\_INT\_ORGANIZATION

CL\_INT\_ORGANIZATION\_RELATION

CL TEL INTORG1

CL\_TEL\_INTORG2

**CL CONTACT** 

CL\_ADDRESS\_CONTACT\_VISITING

CL\_ADDRESS\_CONTACT\_POSTAL

CL\_TEL\_CONTACT1

CL TEL CONTACT2

CL\_TEL\_CONTACT3

CL\_TEL\_CONTACT4

**CL EMPLOYEE** 

CL\_EMPLOYEE\_ACTIVE

CL EMPLOYEE INACTIVE

CL\_ADDRESS\_EMP

CL TEL EMP1

CL\_TEL\_EMP2

CL\_TEL\_EMP3

CL\_TEL\_EMP4

CL WORKGROUP EMP

CL CODE WORKGROUP

CL\_INTORG\_MANAGER\_RELATION

## **CI Relation Types**

CI Relation types are explained separately because after they are imported, you will need to define the reverse relations between them, before continuing with the other CMDB classes. The references to the CI relation types in the other CMDB classes will only succeed if the relation types have reverse relations defined. Defining the reverse relations can not be done automatically on import, with this release.

**Table B-38 Example Mapping CI Relation Types** 

| Itsm                      |        | Xml                       |   | Service desk     |
|---------------------------|--------|---------------------------|---|------------------|
| APP_CODE_TEXTS            |        | CL_CODE_CI_RELTYP         |   | CI relation type |
| APP_CODES                 |        | E                         |   |                  |
|                           | ‡      |                           | ‡ |                  |
|                           |        |                           |   |                  |
| Joined on: app_code_tex   | cts.co | ox_cod_id=app_codes.cod_i | d |                  |
| Filters: cox_cod_id be    | etwe   | en 13700000 and 13799999  | ) |                  |
| cox_lng_id =              | 'gb'   |                           |   |                  |
|                           |        |                           |   |                  |
| APP_CODE_TEXTS.COX<br>EXT | _T     | TEXT                      |   | Text             |
| APP_CODES.COD_ORDEING     | ER     | ORDERING                  |   | Ordering         |

## **Configuration Items**

To migrate the component relations between CIs, two classes are introduced with a parent-child-relation. The same has been done for the user-relations between CIs and persons. For CI relations we create a class that contains the relation type: CI-from- and CI-to-IDs.

**Table B-39 Mapping Configuration Items** 

| Itsm                                              |       |   | Xml                                                      |   | Service desk       |  |  |
|---------------------------------------------------|-------|---|----------------------------------------------------------|---|--------------------|--|--|
| CONFIGURA                                         | ATION |   | CL_CI                                                    |   | Configuration Item |  |  |
| APP_CODE_<br>ACT1                                 | TEXTS |   |                                                          |   |                    |  |  |
| APP_CODE_<br>ACT2                                 | TEXTS |   |                                                          |   |                    |  |  |
| APP_CODE_<br>ACT3                                 | TEXTS |   |                                                          |   |                    |  |  |
| CI_CATEGO                                         | RY    |   |                                                          |   |                    |  |  |
| CI_SUBCAT                                         | EGORY |   |                                                          |   |                    |  |  |
| DATA_SET                                          |       |   |                                                          |   |                    |  |  |
|                                                   | ‡     |   |                                                          | ‡ |                    |  |  |
|                                                   |       | • |                                                          |   |                    |  |  |
|                                                   |       |   | nd=act1.cox_cod_id(+)                                    |   |                    |  |  |
|                                                   | 0     |   | tus=act2.cox_cod_id(+)<br>h_file=data_set.id(+)          |   |                    |  |  |
|                                                   | 0     |   | egory=ci_category.id(+)                                  |   |                    |  |  |
|                                                   |       |   | category=ci_subcategory.id                               |   |                    |  |  |
|                                                   |       |   | in_category=act3.cox_cod_i<br>in_category=ci_category.ma |   | togomy( , )        |  |  |
|                                                   |       |   | in_category=ci_category.ma<br>in_category=ci_subcategory |   |                    |  |  |
|                                                   |       |   | egory=ci_subcategory.categ                               |   |                    |  |  |
| Filters:                                          |       |   | 'gb' or act1.cox_lng_id is nu                            |   |                    |  |  |
|                                                   |       |   | 'gb' or act2.cox_lng_id is nu                            |   |                    |  |  |
| (act3.cox_lng_id='gb' or act3.cox_lng_id is null) |       |   |                                                          |   |                    |  |  |

| Itsm                                                        | Xml              | Service desk                   |
|-------------------------------------------------------------|------------------|--------------------------------|
| CONFIGURATION.ID                                            | CI_ID            | Source ID                      |
| if<br>configuration.administrator<br>_type = 11300003:      | ADMIN_PERSON_ID  | use to search Admin.<br>Person |
| 'EMP' +<br>CONFIGURATION.ADMIN<br>ISTRATOR                  |                  |                                |
| <pre>if configuration.administrator _type = 11300001:</pre> |                  |                                |
| 'CON' +<br>CONFIGURATION.ADMIN<br>ISTRATOR                  |                  |                                |
| else null                                                   |                  |                                |
| if<br>configuration.administrator<br>_type = 11300004:      | ADMIN_ORG_ID     | use to search Admin.<br>Org.   |
| 'IO' +<br>CONFIGURATION.ADMIN<br>ISTRATOR                   |                  |                                |
| if<br>configuration.administrator<br>_type = 11300002:      |                  |                                |
| 'EO' +<br>CONFIGURATION.ADMIN<br>ISTRATOR                   |                  |                                |
| else null                                                   |                  |                                |
| ACT.COX_TEXT                                                | BRAND_SEARCHTEXT | use to search Brand            |

| Itsm                                    | Xml                    | Service desk                |
|-----------------------------------------|------------------------|-----------------------------|
| if ci_subcategory.code is not null:     | CATEGORY_SEARCHTEXT    | use to search Category      |
| CI_SUBCATEGORY.CODE                     |                        |                             |
| else if ci_category.code is not null:   |                        |                             |
| CI_CATEGORY.CODE                        |                        |                             |
| else:                                   |                        |                             |
| ACT.COX_TEXT                            |                        |                             |
| if configuration.location1 is not null: | LOCATION_SEARCHTEXT 1) | use to search Location      |
| CONFIGURATION.LOCATI<br>ON1             |                        |                             |
| else:                                   |                        |                             |
| CONFIGURATION.LOCATI<br>ON2             |                        |                             |
| CONFIGURATION.NAME1                     | NAME1                  | Name 1                      |
| CONFIGURATION.NAME2                     | NAME2                  | Name 2                      |
| CONFIGURATION.ORDER<br>_NUMBER          | ORDER_NO               | Order number                |
| if configuration.owner_type = 1400002:  | OWNER_ORG_ID           | use to search Owner<br>Org. |
| 'IO' +<br>CONFIGURATION.OWNE<br>R       |                        |                             |
| if configuration.owner_type = 1400001:  |                        |                             |
| 'EO' +<br>CONFIGURATION.OWNE<br>R       |                        |                             |
| else null                               |                        |                             |

| Itsm                                 | Xml                | Service desk           |
|--------------------------------------|--------------------|------------------------|
| CONFIGURATION.PRICE                  | PRICE              | Price                  |
| CONFIGURATION.PURCH ASE_DATE         | PURCHASE_DATE      | Purchase date          |
| CONFIGURATION.REMAR<br>K             | REMARK             | Remark                 |
| CONFIGURATION.CODE                   | SEARCHCODE 1)      | Search code            |
| CONFIGURATION.SERIAL _NUMBER         | SERIAL_NO          | Serial Number          |
| ACT.COX_TEXT                         | STATUS_SEARC HTEXT | use to search Status   |
| 'EO' +<br>CONFIGURATION.SUPPLI<br>ER | SUPPLIER_ID        | use to search Supplier |
| CONFIGURATION.WARRE NTY_DATE         | WARRANTY_DATE      | Warranty date          |
| DATA_SET.DESCRIPTION                 | POOL_SEARCHTEXT    | use to search Pool     |
| CONFIGURATION.MAX_I<br>NST           | MAX_INST           | Max. Installations     |
| if configuration.kind = 11700002:    | UNIQUE             | Unique                 |
| TRUE                                 |                    |                        |
| else:                                |                    |                        |
| FALSE                                |                    |                        |

<sup>1)</sup> In export, replace '\*','?','\_','%' and ' ' by '-' and add # before codes which start with 0..9.

# Table B-40 Mapping Configuration Items Main Categories

| Itsm                                                |        | Xml                                        |        | Service desk              |
|-----------------------------------------------------|--------|--------------------------------------------|--------|---------------------------|
| APP_CODE_TEXTS                                      |        | CL_CODE_CI_MAINC<br>AT                     |        | CI Category               |
|                                                     | ‡      |                                            | ‡      |                           |
|                                                     |        |                                            |        |                           |
| Joined on: -                                        | •      |                                            | •      |                           |
| Filters: cox_cod_id l                               | betwe  | een 12400000 and 12499999                  | 9      |                           |
| cox_lng_id =                                        | = 'gb' |                                            |        |                           |
|                                                     |        |                                            |        |                           |
| COX_TEXT                                            |        | TEXT                                       |        | Text                      |
| Table E                                             | 3-41   | Mapping Configu                            | ıratio | n Items Categories        |
|                                                     |        |                                            |        |                           |
| Itsm                                                |        | Xml                                        |        | Service desk              |
| Itsm CI_CATEGORY                                    |        | Xml CL_CODE_CI_CAT                         | Ī      | Service desk  CI Category |
|                                                     |        |                                            |        |                           |
| CI_CATEGORY                                         | ‡      |                                            | ‡      |                           |
| CI_CATEGORY                                         | ‡      |                                            | ‡      |                           |
| CI_CATEGORY APP_CODE_TEXTS                          |        |                                            |        | CI Category               |
| CI_CATEGORY APP_CODE_TEXTS  Joined on: ci_category. | main   | CL_CODE_CI_CAT                             | cox_co | CI Category d_id(+)       |
| CI_CATEGORY APP_CODE_TEXTS  Joined on: ci_category. | main   | CL_CODE_CI_CAT  _category=app_code_texts.o | cox_co | CI Category d_id(+)       |
| CI_CATEGORY APP_CODE_TEXTS  Joined on: ci_category. | main   | CL_CODE_CI_CAT  _category=app_code_texts.o | cox_co | CI Category d_id(+)       |

Itsm

Table B-42 Mapping Configuration Items sub categories

Service desk

| CI_SUBCATEGORY CI_CATEGORY     | CL_CODE_C<br>T      | TI_SUBCA ‡        | CI Category          |
|--------------------------------|---------------------|-------------------|----------------------|
| Joined on: ci_subcateg         | ry.category=ci_cate | egory.id(+)       |                      |
| ci_subcateg                    | ry.main_category=   | ci_category.main_ | category(+)          |
| Filters: -                     |                     |                   |                      |
|                                |                     |                   |                      |
| CI_SUBCATEGORY.<br>DESCRIPTION | TEXT                |                   | Text                 |
| CI_CATEGORY.<br>DESCRIPTION    | PARENT_SE           | EARCHTEXT         | use to search Parent |
| Mappin                         | Configuration Ite   | ms statuses       |                      |
| Itsm                           | Xml                 |                   | Service desk         |
| APP_CODE_TEXTS                 | CL_CODE_C           | CI_STA            | CI Status            |
| APP_CODES                      |                     |                   |                      |
|                                | ‡                   | ‡                 |                      |
|                                |                     |                   |                      |

Xml

Joined on: app\_code\_texts.cox\_cod\_id=app\_codes.cod\_id Filters: cox\_cod\_id between 11900000 and 11999999

 $cox\_lng\_id = 'gb'$ 

| Itsm                        | Xml                       | Service desk          |
|-----------------------------|---------------------------|-----------------------|
| APP_CODE_TEXTS.COX_T<br>EXT | TEXT                      | Text                  |
| APP_CODES.COD_ORDER ING     | ORDERING                  | Ordering              |
| Table B-43                  | <b>Mapping Configurat</b> | ion Items brands      |
| Itsm                        | Xml                       | Service desk          |
| APP_CODE_TEXTS              | CL_CODE_CI_BRAND          | Brand                 |
| ‡                           | ‡                         |                       |
|                             |                           |                       |
| Joined on: -                |                           |                       |
| Filters: cox_cod_id between | een 15300000 and 15399999 |                       |
| cox_lng_id = 'gb'           |                           |                       |
| COX_TEXT                    | TEXT                      | Text                  |
| Table B-44                  | <b>Mapping Configurat</b> | ion Items locations A |
| Itsm                        | Xml                       | Service desk          |
| CONFIGURATION               | CL_CODE_CI_LOC1           | Location              |
| ‡                           | ‡                         |                       |
|                             |                           |                       |
| Joined on: -                |                           |                       |
| Filters: configuration.loc  | cation1 is not null       |                       |
| LOCATION1                   | TEXT 1)                   | Searchcode            |

1) In export, replace '\*','?','\_','%' and '' by '-' and add # before codes which start with 0..9.

Table B-45 Mapping Configuration Items locations B

| Itsm                                                                                           |       | Xml                                  |        | Service desk                     |  |
|------------------------------------------------------------------------------------------------|-------|--------------------------------------|--------|----------------------------------|--|
| CONFIGURATION                                                                                  |       | CL_CODE_CI_LOC2                      |        | Location                         |  |
|                                                                                                | ‡     |                                      | ‡      |                                  |  |
|                                                                                                |       |                                      |        |                                  |  |
| Joined on: -                                                                                   | •     |                                      |        |                                  |  |
| Filters: configuration                                                                         | n.loc | ation2 is not null                   |        |                                  |  |
|                                                                                                |       |                                      |        |                                  |  |
| LOCATION2                                                                                      |       | TEXT 1)                              |        | Searchcode                       |  |
| 1) In export, replace '*','?','_','%' and ' by '-' and add # before codes which start with 09. |       |                                      |        |                                  |  |
| Table I                                                                                        | 3-46  |                                      | tion ( | Configuration Items              |  |
|                                                                                                |       | components                           |        |                                  |  |
| Itsm                                                                                           |       | Xml                                  |        | Service desk                     |  |
| Itsm  CI_INCLUDE                                                                               |       | _                                    | ]      | Service desk  Configuration Item |  |
|                                                                                                |       | Xml                                  |        |                                  |  |
|                                                                                                | ‡     | Xml  CL_CI_COMPONENT_                | ‡      |                                  |  |
|                                                                                                | ‡     | Xml  CL_CI_COMPONENT_                | ‡      |                                  |  |
|                                                                                                | ‡     | Xml  CL_CI_COMPONENT_                | ‡      |                                  |  |
|                                                                                                | ‡     | Xml  CL_CI_COMPONENT_ PARENT         | ‡      |                                  |  |
| CI_INCLUDE  ci_include.configuration =                                                         | ‡     | Xml  CL_CI_COMPONENT_ PARENT  parent | ‡      |                                  |  |
| CI_INCLUDE  ci_include.configuration                                                           | ‡     | Xml  CL_CI_COMPONENT_ PARENT  parent | ‡      |                                  |  |

| Itsm          |              | Xml                             |        | Service desk       |
|---------------|--------------|---------------------------------|--------|--------------------|
| CI_INCLUDE    |              | CL_CI_COMPONENT_                |        | Configuration Item |
|               |              | CHILD                           |        |                    |
|               | ‡            |                                 | ‡      |                    |
|               |              |                                 |        |                    |
| Table I       | 3- <b>47</b> | Mapping Configurelations parent | ıratio | n Items component  |
| Itsm          |              | Xml                             |        | Service desk       |
| CI_INCLUDE    |              | CL_CI_COMPONENT_                |        | Configuration Item |
|               |              | PARENT                          |        |                    |
|               | ‡            |                                 | ‡      |                    |
|               |              |                                 |        |                    |
| Joined on: -  |              |                                 | 1      |                    |
| Filters: -    |              |                                 |        |                    |
|               |              |                                 |        |                    |
| CONFIGURATION |              | CI_ID                           |        | Source ID          |
| Table I       | 3-48         | Mapping Configurelations child  | ıratio | n Items component  |
| Itsm          |              | Xml                             |        | Service desk       |
| CI_INCLUDE    |              | CL_CI_COMPONENT_                |        | Configuration Item |
|               |              | CHILD                           |        |                    |
|               | ‡            |                                 | ‡      |                    |
|               |              |                                 |        |                    |
| Joined on: -  | 1            |                                 | 1      |                    |
| Filters: -    |              |                                 |        |                    |

| Itsm             |      | Xml                        |        | Service desk                          |
|------------------|------|----------------------------|--------|---------------------------------------|
| CI               |      | CI_ID                      |        | Source ID                             |
|                  |      | Parent                     |        | use to search Parent<br>CIs:CI Parent |
| Table I          | 3-49 | Parent-child rela<br>users | tion ( | Configuration Items                   |
| Itsm             |      | Xml                        |        | Service desk                          |
| CONFIGURATION    |      | CL_CI_USER_RELATI<br>ON_   |        | Person                                |
|                  |      | PARENT                     |        |                                       |
|                  | ‡    |                            | ‡      |                                       |
|                  |      |                            |        |                                       |
|                  |      | parent                     | •      |                                       |
| configuration.id |      | c                          |        |                                       |
| =                |      |                            |        |                                       |
| configuration.id |      |                            |        |                                       |
|                  |      | child                      |        |                                       |
| CONFIGURATION    |      | CL_CI_USER_RELATI<br>ON_   |        | Configuration Item                    |
|                  |      | CHILD                      |        |                                       |
|                  | ‡    |                            | ‡      |                                       |
|                  |      |                            |        |                                       |

Table B-50 Mapping Configuration Items user relations parent

| Itsm                    |              | Xml                                            |        | Service desk           |
|-------------------------|--------------|------------------------------------------------|--------|------------------------|
| CONFIGURATION           |              | CL_CI_USER_RELATI ON_ PARENT                   |        | Person                 |
|                         | <u> </u><br> | Triverivi                                      | ‡      |                        |
|                         | +            |                                                | +      |                        |
| Joined on: -            |              |                                                |        |                        |
|                         |              |                                                |        |                        |
| Filters: configurati    | on.ci_       | user is not null                               |        |                        |
|                         |              | _user_type=11800001 or<br>_user_type=11800003) |        |                        |
| if ci_user_type=1180001 | :            | PERSON_ID                                      |        | Source ID              |
| 'CON' + CI_USER         |              |                                                |        |                        |
| if ci_user_type=1180003 | :            |                                                |        |                        |
| 'EMP' + CI_USER         |              |                                                |        |                        |
| else null               |              |                                                |        |                        |
| Table 1                 | B-51         | Mapping Configu                                | ıratio | n Items user relations |
| Itsm                    |              | Xml                                            |        | Service desk           |
| CONFIGURATION           |              | CL_CI_USER_RELATION - CHILD                    |        | Configuration Item     |
|                         | ‡ [          |                                                | ‡      |                        |
|                         |              |                                                |        |                        |

Joined on: Filters: ID CI ID Source ID **Parent** use to search Users:User Table B-52 **Mapping Configuration Items relations** Itsm Xml Service desk CI\_RELATION CL\_CI\_RELATED CI relation APP\_CODE\_TEXTS ‡ ‡ Joined on: ci\_relation.relation=app\_code\_texts.cox\_cod\_id(+) Filters: (app\_code\_texts.cox\_lng\_id='gb' or app\_code\_texts.cox\_lng\_id is null) CI\_RELATION.CONFIGUR CI\_PARENT use to search CI from **ATION** APP\_CODE\_TEXTS.COX\_T RELTYPE\_SEARCHTEXT use to search CI **EXT** relation type CI\_RELATION.CI CI CHILD use to search CI to When importing a table, all entities that it refers to should be already

When importing a table, all entities that it refers to should be already imported at that time. Exporting and importing the tables in the following order ensures this:

CL\_CODE\_CI\_MAINCAT

CL\_CODE\_CI\_CAT

 $CL\_CODE\_CI\_SUBCAT$ 

 $CL\_CODE\_CI\_STA$ 

# Detailed mapping Configuration Items

CL\_CODE\_CI\_BRAND

CL\_CODE\_CI\_LOC1

CL\_CODE\_CI\_LOC2

 $CL\_CI$ 

CL\_CI\_RELATED

CL\_CI\_COMPONENT\_CHILD

CL\_CI\_COMPONENT\_PARENT

CL\_CI\_USER\_RELATION\_CHILD

CL\_CI\_USER\_RELATION\_PARENT

### **Services**

Services themselves are migrated fairly straight forward. The relations with the related CI and the associated CIs are migrated using parent-child relations.

Table B-53 Mapping Services

| Itsm                             | Xml                             | Service desk                                |
|----------------------------------|---------------------------------|---------------------------------------------|
| SERVICE                          | CL_SERVICE                      | Service                                     |
| DATA_SET                         |                                 |                                             |
| APP_CODE_TEXTS                   |                                 |                                             |
|                                  | ‡                               | ‡                                           |
|                                  |                                 |                                             |
| Joined on: service.srv_a         | uth_file=data_set.id(+)         |                                             |
| service.srv_co                   | d_id_srv_status=app_code_tex    | xts.cox_cod_id(+)                           |
| Filters: (app_code_text          | xts.cox_lng_id='gb' or app_code | e_texts.cox_lng_id is null)                 |
|                                  |                                 |                                             |
| if service.srv_name is not null: | NAME                            | Name                                        |
| SERVICE.SRV_NAME1                |                                 |                                             |
| else:                            |                                 |                                             |
| SERVICE.SRV_NAME2                |                                 |                                             |
| APP_CODE_TEXT.COX_T              | XT STATUS_SEARCHTEXT            | use to search Status                        |
| SERVICE.SRV_ID                   | SRV_ID                          | Source ID                                   |
| DATA_SET.DESCRIPTION             | POOL_SEARCHTEXT                 | use to search Pool                          |
| SRV_CNF_ID                       | CI_ID                           | Configuration<br>Item:Configuration<br>Item |

Xml Service desk **Itsm** SERVICE.SRV\_DESCRIPTI DESCRIPTION 1) Description ON 1) Truncate to 80 **Mapping Services statuses** Table B-54 Itsm Xml Service desk APP\_CODE\_TEXTS CL CODE SER STA Service Status APP\_CODES ‡ ‡ app\_code\_texts.cox\_cod\_id=app\_codes.cod\_id Joined on: Filters: cox cod id between 15500000 and 15599999 cox\_lng\_id = 'gb' APP\_CODE\_TEXTS.COX\_T Text TEXT EXT APP\_CODES.COD\_ORDER Ordering **ORDERING ING Parent-child relation Services configuration** Table B-55 item **Itsm** Xml Service desk CL\_SERVICE SERVICE Service DATA SET APP\_CODE\_TEXTS ‡ ‡

| Itsm                        | Xml                | Service desk                      |
|-----------------------------|--------------------|-----------------------------------|
|                             | parent             |                                   |
| service.srv_id              | c                  |                                   |
| =                           |                    |                                   |
| service.srv_id              |                    |                                   |
|                             | child              |                                   |
| SERVICE                     | CL_SERVICE_CI      | <b>Configuration Item</b>         |
| ‡                           |                    | ‡                                 |
|                             |                    |                                   |
| Table B-56                  | Mapping Services   | s configuration item              |
| Itsm                        | Xml                | Service desk                      |
| SERVICE                     | CL_SERVICE_CI      | Configuration Item                |
| ‡                           |                    | ‡                                 |
|                             |                    |                                   |
| Joined on: -                |                    |                                   |
| Filters: service.srv_cnf_ic | d is not null      |                                   |
|                             |                    |                                   |
| SRV_CNF_ID                  | CI_ID              | Source ID                         |
|                             | Parent             | use to search<br>Services:Service |
| Table B-57                  | Parent-child relat | tion Services associated CIs      |
| Itsm                        | Xml                | Service desk                      |
| SERVICE                     | CL_SERVICE         | Service                           |
| DATA_SET                    |                    |                                   |
| APP_CODE_TEXTS              |                    |                                   |

| Itsm                                    |       | Xml                    |        | Service desk                |
|-----------------------------------------|-------|------------------------|--------|-----------------------------|
|                                         | ‡     |                        | ‡      |                             |
|                                         |       |                        |        |                             |
|                                         |       | parent                 | •      |                             |
| service.srv_id                          |       | c                      |        |                             |
| =                                       |       |                        |        |                             |
| supporting_configuration                | n.sup | _srv_id                |        |                             |
|                                         |       | child                  |        |                             |
| SUPPORTING_                             |       | CL_SERVICE_ASS_CI      |        | Configuration Item          |
| CONFIGURATION                           |       |                        |        |                             |
|                                         | ‡     |                        | ‡      |                             |
|                                         |       |                        |        |                             |
|                                         | 1     |                        | 1      |                             |
| Table I                                 | B-58  | Mapping Service        | s asso | ociated CIs                 |
| Table I                                 | B-58  | Mapping Service        | s asso | ociated CIs<br>Service desk |
|                                         | B-58  |                        | s asso |                             |
| Itsm                                    | B-58  | Xml                    | s asso | Service desk                |
| Itsm SUPPORTING_                        | B-58  | Xml                    | s asso | Service desk                |
| Itsm SUPPORTING_                        |       | Xml                    |        | Service desk                |
| Itsm SUPPORTING_                        |       | Xml                    |        | Service desk                |
| SUPPORTING_ CONFIGURATION  Joined on: - | ‡     | Xml                    | ‡      | Service desk                |
| SUPPORTING_ CONFIGURATION  Joined on: - | ‡     | Xml  CL_SERVICE_ASS_CI | ‡      | Service desk                |
| SUPPORTING_ CONFIGURATION  Joined on: - | ‡     | Xml  CL_SERVICE_ASS_CI | ‡      | Service desk                |

## Detailed mapping **Services**

When importing a table, all entities that it refers to should be already imported at that time. Exporting and importing the tables in the following order ensures this:

CL\_CODE\_SER\_STA
CL\_SERVICE\_CI
CL\_SERVICE\_ASS\_CI
CL\_SERVICE

#### **Service Calls**

When migrating service calls attention needs to be given to how the history lines are dealt with. The history lines are split into two classes: one for the lines with action fields that fit into the subject field of the history line in Service Desk, and one for the lines with an action field that doesn't fit. In the last case the action field is truncated and put in the subject as "action >>" and the complete action is put in the information field. Because accounts cannot be used to indicate who created the history line, the name of the person or organization in the action is entered in the following way: "name: action".

Another area to be aware of when importing service calls is what happens to the deadlines. These cannot be migrated in the same class as the creation-date. The deadline of a service call should be later than it's creation-date and this can only be successfully migrated using a separate class that updates the calls by giving them their deadlines.

To be able to migrate relations between service calls and other service events, we import two service event relations: "Caused by" and "Related to" so we can refer to them later.

Table B-59 Mapping Service Calls

| Itsm | Xml | Service desk |
|------|-----|--------------|
| Itsm | Xml | Service des  |

| SERVICECALL         |   | CL_SERVICECALL |   | Service call |
|---------------------|---|----------------|---|--------------|
| DATA_SET            |   |                |   |              |
| APP_CODE_TEXTS ACT1 |   |                |   |              |
| APP_CODE_TEXTS ACT2 |   |                |   |              |
| APP_CODE_TEXTS ACT3 |   |                |   |              |
| APP_CODE_TEXTS ACT4 |   |                |   |              |
| APP_CODE_TEXTS ACT5 |   |                |   |              |
| APP_CODE_TEXTS ACT6 |   |                |   |              |
| APP_CODE_TEXTS ACT7 |   |                |   |              |
| APP_LOGIN_USER      |   |                |   |              |
| CONTACT             |   |                |   |              |
| EMPLOYEE            |   |                |   |              |
|                     | ‡ |                | ‡ |              |
|                     |   |                |   |              |
|                     | l |                | J |              |

Joined on: servicecall.auth\_file=data\_set.id(+)

servicecall.employee=app\_login\_user.lus\_emp\_id(+)

servicecall.caller=contact.address(+)

servicecall.caller=employee.id(+)

servicecall.impact\_id=act1.cox\_cod\_id(+)

servicecall.priority\_id=act2.cox\_cod\_id(+)

servicecall.category\_id=act3.cox\_cod\_id(+)

 $service call.incident code\_id = act 4. cox\_cod\_id(+)$ 

servicecall.closurecode\_id=act5.cox\_cod\_id(+)

servicecall.medium\_id=act6.cox\_cod\_id(+)

 $service call.status\_id = act7.cox\_cod\_id(+)$ 

| Itsm                  |                                                                                                    | Xml                                                                                                    | Service desk                        |
|-----------------------|----------------------------------------------------------------------------------------------------|----------------------------------------------------------------------------------------------------|-------------------------------------|
| Filters:              | (act2.cox_lng_id='g<br>(act3.cox_lng_id='g<br>(act4.cox_lng_id='g<br>(act5.cox_lng_id='g<br>(act6.cox_lng_id='g | gb' or act1.cox_lng_id is null) gb' or act2.cox_lng_id is null) gb' or act3.cox_lng_id is null) gb' or act4.cox_lng_id is null) gb' or act5.cox_lng_id is null) gb' or act6.cox_lng_id is null) gb' or act6.cox_lng_id is null) gb' or act7.cox_lng_id is null) |                                     |
| DATA_SET.DI           | ESCRIPTION                                                                                                    | POOL_SEARCHTEXT                                                                                                    | use to search Pool                  |
| SERVICECAL            | .L.ID                                                                                                    | SC_ID                                                                                                    | ID                                  |
| SERVICECAL<br>D       | LL.SER_EVENT_I                                                                                                  | SOURCE_ID                                                                                                    | Source ID                           |
| SERVICECAL<br>IME     | LL.CLOSE_DATET                                                                                                  | ACT_FINISH                                                                                                    | Actual Finish                       |
| SERVICECAL            | .L.CALL_DATE                                                                                                    | ACT_START                                                                                                    | Actual Start                        |
| SERVICECAL            | LL.DESCRIPTION                                                                                                  | DESCRIPTION                                                                                                    | Description                         |
| APP_CODE_T            | TEXTS.COX_TEXT                                                                                                  | IMPACT_SEARCHTEXT                                                                                                    | use to search Impact                |
| SERVICECAL            | L.INFORMATION                                                                                                   | INFORMATION                                                                                                    | Information                         |
| APP_CODE_T            | TEXTS.COX_TEXT                                                                                                  | PRIORITY_SEARCHTEXT                                                                                                    | use to search Priority              |
| SERVICECAL            | .L.CI                                                                                                    | CI_ID                                                                                                    | use to search<br>Configuration Item |
| if caller_type =      | = 10200001:                                                                                                    | CALLER_ID                                                                                                    | use to search Caller                |
| 'CON' +<br>SERVICECAL | LL.CALLER                                                                                                    |                                                                                                    |                                     |
| if caller_type =      | = 10200002:                                                                                                    |                                                                                                    |                                     |
| 'EMP' +<br>SERVICECAL | LL.CALLER                                                                                                    |                                                                                                    |                                     |
| else null             |                                                                                                    |                                                                                                    |                                     |
| APP_CODE_T            | TEXTS.COX_TEXT                                                                                                  | CATEGORY_SEARCHTEXT                                                                                                    | use to search Category              |

| Itsm                                     | Xml                        | Service desk                                            |
|------------------------------------------|----------------------------|---------------------------------------------------------|
| APP_CODE_TEXTS.COX_TEXT                  | CLASSIFICATION_SEARC HTEXT | use to search<br>Classification                         |
| APP_CODE_TEXTS.COX_TEXT                  | CLOSURE_SEARCHTEXT         | use to search Closure                                   |
| APP_CODE_TEXTS.COX_TEXT                  | MEDIUM_SEARCHTEXT          | use to search Medium                                    |
| if caller_type = 10200001:               | ORG_ID                     | use to search                                           |
| 'EO' +<br>CONTACT.ORGANIZATION           |                            | Organization                                            |
| if caller_type = 10200002:               |                            |                                                         |
| 'IO' +<br>EMPLOYEE.ORGANIZATION_<br>UNIT |                            |                                                         |
| if caller_type = 10200003:               |                            |                                                         |
| 'EO' + SERVICECALL.CALLER                |                            |                                                         |
| else null                                |                            |                                                         |
| SERVICECALL.SER_SRV_ID                   | SERVICE_ID                 | use to search Service                                   |
| SERVICECALL.SOLUTION                     | SOLUTION                   | Solution                                                |
| APP_CODE_TEXTS.COX_TEXT                  | STATUS_SEARCHTEXT          | use to search Status                                    |
| 'EMP' +<br>SERVICECALL.SPECIALIST        | TO_PERSON_SOURCEID         | Use to search<br>Assignment:To person                   |
| SERVICECALL.HD_GROUP                     | TO_GROUP_SOURCEID          | Use to search<br>Assignment:To group                    |
| SERVICECALL.REF_NUMBER                   | REF_NUMBER                 | Assignment:Reference #                                  |
| SERVICECALL.REMARK                       | REMARK                     | Assignment:Infromation from sender                      |
| 'EO' +<br>SERVICECALL.RETAINED           | TO_ORG_SOURCEID            | Use to search<br>Assignment:To external<br>Organization |

| ltsm                                         |             |                      | Xml                    | Service desk                             |                      |
|----------------------------------------------|-------------|----------------------|------------------------|------------------------------------------|----------------------|
| SERVICECALL.CALL_I                           | OATE        |                      | CREATED                |                                          | Registration:Created |
| ifapp_login_user.lus_login_name is not null: |             | CREATEDBY_SEAR XT 1) | CHTE                   | Use to search<br>Registration:Created by |                      |
| APP_LOGIN_USER.LUS<br>N_NAME                 | S_LO        | GI                   |                        |                                          |                      |
| else:                                        |             |                      |                        |                                          |                      |
| 'migration'                                  |             |                      |                        |                                          |                      |
| SERVICECALL.CALLE                            | RNAN        | ΜE                   | CONTACT_ORGANI<br>N    | ZATIO                                    | Contact Organization |
| 1) Trun                                      | cate t      | o 40                 |                        |                                          |                      |
| Table I                                      | <b>3-60</b> |                      | <b>Mapping Service</b> | Call I                                   | Deadlines            |
| Itsm                                         |             | Xm                   | ıl                     |                                          | Service desk         |
| SERVICECALL                                  |             | CL.                  | _SERVICECALL_          |                                          | Service Call         |
|                                              |             | DE                   | ADLINE                 |                                          |                      |
|                                              | ‡           |                      |                        | ‡                                        |                      |
|                                              |             |                      |                        |                                          |                      |
| Joined on: -                                 | -           |                      |                        | _                                        |                      |
| Filters: -                                   |             |                      |                        |                                          |                      |
|                                              |             |                      |                        |                                          |                      |
| SERVICECALL.ID                               |             | SC                   | _ID                    |                                          | ID                   |
| SERVICECALL.TARGE                            | T_D         | DE                   | ADLINE                 |                                          | Deadline             |
| Table I                                      | <b>3-61</b> |                      | Mapping Service        | Call H                                   | listory Lines        |
| Itsm                                         |             | Xm                   | 1                      |                                          | Service desk         |

| Itsm           |   | Xml           |   | Service desk             |
|----------------|---|---------------|---|--------------------------|
| PROGRESS       |   | CL_SC_HISTORY |   | History Line Servicecall |
| EMPLOYEE       |   |               |   |                          |
| CONTACT        |   |               |   |                          |
| ADDRESS        |   |               |   |                          |
| APP_CODE_TEXTS |   |               |   |                          |
|                | ‡ |               | ‡ |                          |
|                |   |               |   |                          |

Joined on: progress.who=employee.id(+)

progress.who=contact.address(+)
progress.who=address.id(+)

progress.who\_type=act.cox\_cod\_id(+)

Filters: length(concat(concat(concat(concat(concat(act.cox\_searchcode,act.cox\_text),

'),decode(progress.who\_type, 15000003,

substr(concat(concat(employee.first\_name, ''),employee.name),1,40),

15000001, substr(concat(concat(contact.first\_name, ''), address.name1), 1, 40),

15000002, address.name1)),':'),progress.action)) <= 255

(act.cox\_lng\_id='gb' or act.cox\_lng\_id is null)
(progress.service in (select id from servicecall))

Xml Service desk **Itsm** ACT.COX\_SEARCHCODE+ **SUBJECT Subject** ACT.COX\_TEXT + if progress.who\_type = 15000003: EMPLOYEE.FIRST\_NAME + EMPLOYEE.NAME 1) if progress.who\_type = 15000001: CONTACT.FIRST\_NAME + ADDRESS.NAME1 1) if progress.who\_type = 15000002: ADDRESS.NAME1 always: + ':' + ACTION PROG\_DATE **CREATED** Registration:Created 'migration' CREATEDBY SEARCHTEXT use to search Registration:Created by **SERVICE** SC\_ID use to search Service call 1) Truncate to 40 **Mapping Service Call History Lines** Table B-62 Service desk **Itsm** Xml CL SC HISTORY INFO **PROGRESS History Line Servicecall EMPLOYEE CONTACT ADDRESS** APP CODE TEXTS

| Itsm                      |                                                         | Xml                                                                                                    |              | Service desk              |
|---------------------------|---------------------------------------------------------|----------------------------------------------------------------------------------------------------|--------------|---------------------------|
|                           | ‡                                                       |                                                                                                    | ‡            |                           |
|                           |                                                         |                                                                                                    |              |                           |
| Joined on:                | progress.who=en                                         | nployee.id(+)                                                                                                    | •            |                           |
|                           | progress.who=co                                         | ntact.address(+)                                                                                                    |              |                           |
|                           | progress.who=ad                                         | dress.id(+)                                                                                                    |              |                           |
|                           | progress.who_typ                                        | oe=act.cox_cod_id(+)                                                                                                    |              |                           |
| Filters:                  | ' '),decode(progresubstr(concat(con<br>15000001, substr | ncat(concat(concat(concat(ac<br>ss.who_type, 15000003,<br>ncat(employee.first_name,'')<br>r(concat(concat(contact.first_<br>),1,40), 15000002, address.n | ,emp<br>_nam | loyee.name),1,40),<br>e,' |
|                           | (act.cox_lng_id='a                                      | gb' or act.cox_lng_id is null)                                                                                                    |              |                           |
|                           | (progress.service                                       | in (select id from servicecal)                                                                                                    | l))          |                           |
|                           |                                                         |                                                                                                    |              |                           |
| ACT.COX_S<br>ACT.COX_S    | SEARCHCODE +<br>ΓΕΧΤ +                                  | SUBJECT 1)                                                                                                    |              | Subject                   |
| if progress.<br>15000003: | who_type =                                              |                                                                                                    |              |                           |
|                           | E.FIRST_NAME<br>EE.NAME 1)                              |                                                                                                    |              |                           |
| if progress.<br>15000001: | who_type =                                              |                                                                                                    |              |                           |
| CONTACT.<br>ADDRESS.      | FIRST_NAME +<br>NAME1 1)                                |                                                                                                    |              |                           |
| if progress.<br>15000002: | who_type =                                              |                                                                                                    |              |                           |
| ADDRESS.                  | NAME1                                                   |                                                                                                    |              |                           |
| always:                   |                                                         |                                                                                                    |              |                           |
| + ':' + ACTI              | ON + '>>'                                               |                                                                                                    |              |                           |

| Itsm                                     | Xml                                | Service desk                                |
|------------------------------------------|------------------------------------|---------------------------------------------|
| ACTION                                   | INFORMATION                        | Information                                 |
| PROG_DATE                                | CREATED                            | Registration:Created                        |
| 'migration'                              | CREATEDBY_SEARCHT<br>T             | EX use to search<br>Registration:Created by |
| SERVICE                                  | SC_ID                              | use to search Service call                  |
| Truncate                                 | to 255                             |                                             |
| Table B-                                 | 63 Mapping Service                 | Call Categories                             |
| Itsm                                     | Xml                                | Service desk                                |
| APP_CODE_TEXTS                           | CL_CODE_SC_CAT                     | Service call Category                       |
|                                          | ‡                                  | ‡                                           |
|                                          |                                    |                                             |
| Joined on: -                             |                                    |                                             |
| Filters: cox_cod_id be<br>cox_lng_id = ' | tween 13900000 and 13999999<br>gb' |                                             |
| COX_TEXT                                 | TEXT                               | Text                                        |
| Table B-                                 | 64 Mapping Service                 | calls closures                              |
| Itsm                                     | Xml                                | Service desk                                |
| APP_CODE_TEXTS                           | CL_CODE_SC_CLO                     | Service call Closure                        |
| APP_CODES                                |                                    | code                                        |
|                                          | ‡                                  | ‡                                           |
|                                          |                                    |                                             |

| Itsm                  |                         | Xml                       |          | Service desk                   |
|-----------------------|-------------------------|---------------------------|----------|--------------------------------|
| Joined on: app_cod    | e_texts.c               | cox_cod_id=app_codes.cod_ | id       |                                |
|                       | _id betwo<br>_id = 'gb' | een 14000000 and 1409999  | 9        |                                |
| APP_CODE_TEXTS<br>EXT | COX_T                   | TEXT                      |          | Text                           |
| APP_CODES.COD_CING    | RDER                    | ORDERING                  |          | Ordering                       |
| Tab                   | le B-65                 | Mapping Service           | e Call   | Incidents                      |
| Itsm                  |                         | Xml                       |          | Service desk                   |
| APP_CODE_TEXTS        |                         | CL_CODE_SC_INC            |          | Service call<br>Classification |
|                       | ‡                       |                           | ‡        |                                |
|                       |                         |                           |          |                                |
| Joined on: -          |                         |                           |          |                                |
|                       | _id betwo<br>_id = 'gb' | een 14200000 and 1429999  | 9        |                                |
| COX_TEXT              |                         | TEXT                      |          | Text                           |
| Tab                   | le B-66                 | Mapping Service           | e call l | Mediums                        |
| Itsm                  |                         | Xml                       |          | Service desk                   |
| APP_CODE_TEXTS        |                         | CL_CODE_SC_MED            |          | Medium                         |
|                       | ‡                       |                           | ‡        |                                |
|                       |                         |                           |          |                                |

| Itsm                                    | Xml                                                                 | Service desk                   |  |  |  |  |  |
|-----------------------------------------|---------------------------------------------------------------------|--------------------------------|--|--|--|--|--|
| Joined on: -                            |                                                                     |                                |  |  |  |  |  |
|                                         | Filters: cox_cod_id between 14300000 and 14399999 cox_lng_id = 'gb' |                                |  |  |  |  |  |
| COX_TEXT                                | TEXT                                                                | Text                           |  |  |  |  |  |
| Table B-6                               | Mapping Service                                                     | Call Statuses                  |  |  |  |  |  |
| Itsm                                    | Xml                                                                 | Service desk                   |  |  |  |  |  |
| APP_CODE_TEXTS                          | CL_CODE_SC_STA                                                      | Service call Status            |  |  |  |  |  |
| APP_CODES                               |                                                                     |                                |  |  |  |  |  |
| ‡                                       |                                                                     | ‡                              |  |  |  |  |  |
|                                         |                                                                     |                                |  |  |  |  |  |
| Joined on: app_code_texts               | .cox_cod_id=app_codes.cod_id                                        | I                              |  |  |  |  |  |
| Filters: cox_cod_id bet cox_lng_id = 'g | ween 14700000 and 14799999<br>b'                                    |                                |  |  |  |  |  |
| APP_CODE_TEXTS.COX_' EXT                | TEXT                                                                | Text                           |  |  |  |  |  |
| APP_CODES.COD_ORDER                     | ORDERING                                                            | Ordering                       |  |  |  |  |  |
| Table B-6                               | <b>Mapping Service</b>                                              | Call Caused by relation type   |  |  |  |  |  |
| Itsm                                    | Xml                                                                 | Service desk                   |  |  |  |  |  |
| DUAL                                    | CL_SC_CAUSEDBY_R<br>ELTYPE                                          | Service Event Relation<br>Type |  |  |  |  |  |
| ‡                                       |                                                                     | ‡                              |  |  |  |  |  |
|                                         |                                                                     |                                |  |  |  |  |  |

| Itsm         |                | Xml                                                                                  |       | Service desk                   |  |
|--------------|----------------|--------------------------------------------------------------------------------------|-------|--------------------------------|--|
| Joined on: - |                |                                                                                      |       |                                |  |
| Filters: -   |                |                                                                                      |       |                                |  |
|              |                |                                                                                      |       |                                |  |
| 'Caused by'  |                | REL_TYPE                                                                             |       | Text                           |  |
| 10           |                | ORDERING                                                                             |       | Ordering                       |  |
|              | Table B-69     | Mapping Service (<br>Type                                                            | Calls | Related to Relation            |  |
| Itsm         |                | Xml                                                                                  |       | Service desk                   |  |
| DUAL         |                | CL_SC_RELATED_RE<br>LTYPE                                                            |       | Service Event Relation<br>Type |  |
|              | ‡              |                                                                                      | ‡     |                                |  |
|              |                |                                                                                      |       |                                |  |
| Joined on: - |                |                                                                                      |       |                                |  |
| Filters: -   |                |                                                                                      |       |                                |  |
|              |                |                                                                                      |       |                                |  |
| 'Related to' |                | REL_TYPE                                                                             |       | Text                           |  |
| 20           |                | ORDERING                                                                             |       | Ordering                       |  |
|              | imported at    | rting a table, all entities that<br>that time. Exporting and im<br>der ensures this: |       |                                |  |
|              | CL_CODE_       | SC_CAT                                                                               |       |                                |  |
|              | CL_CODE_       | SC_CLO                                                                               |       |                                |  |
|              | CL_CODE_       | SC_INC                                                                               |       |                                |  |
|              | CL_CODE_       | SC_MED                                                                               |       |                                |  |
|              | CL_CODE_       | SC_STA                                                                               |       |                                |  |
|              | CL SERVICECALL |                                                                                      |       |                                |  |

CL\_SC\_HISTORY
CL\_SC\_HISTORY\_INFO
CL\_SC\_CAUSEDBY\_RELTYPE
CL\_SC\_RELATED\_RELTYPE

### **Problems**

One area to be aware of when importing problems is how the history lines are imported. These are migrated in the same way as described for the history lines of service calls.

Deadlines are also migrated in the same way as described for the deadlines of service calls.

Some special classes were also created to migrate the relations between different service events.

Table B-70 Mapping Problems

| Itsm                |   | Xml        |   | Service desk |
|---------------------|---|------------|---|--------------|
| PROBLEM             |   | CL_PROBLEM |   | Problem      |
| DATA_SET            |   |            |   |              |
| APP_CODE_TEXTS ACT1 |   |            |   |              |
| APP_CODE_TEXTS ACT2 |   |            |   |              |
| APP_CODE_TEXTS ACT3 |   |            |   |              |
| APP_CODE_TEXTS ACT4 |   |            |   |              |
| APP_CODE_TEXTS ACT5 |   |            |   |              |
| APP_CODE_TEXTS ACT6 |   |            |   |              |
| APP_LOGIN_USER      |   |            |   |              |
|                     | ‡ |            | ‡ |              |
|                     |   |            |   |              |

| Itsm        |                                                                                                    | Xml                                                                                                    | Service desk                           |
|-------------|----------------------------------------------------------------------------------------------------|----------------------------------------------------------------------------------------------------|----------------------------------------|
| Joined on:  | problem.auth_file=c<br>problem.impact_id=<br>problem.priority_id=<br>problem.category_ic<br>problem.problemcoc<br>problem.closurecode<br>problem.status_id=a |                                                                                                    |                                        |
| Filters:    | (act1.cox_lng_id='gb<br>(act2.cox_lng_id='gb<br>(act3.cox_lng_id='gb<br>(act4.cox_lng_id='gb<br>(act5.cox_lng_id='gb                                         | login_user.lus_emp_id(+) o' or act1.cox_lng_id is null) o' or act2.cox_lng_id is null) o' or act3.cox_lng_id is null) o' or act4.cox_lng_id is null) o' or act5.cox_lng_id is null) o' or act5.cox_lng_id is null) o' or act6.cox_lng_id is null) |                                        |
| DATA_SET.DI | ESCRIPTION                                                                                                    | POOL_SEARCHTEXT                                                                                                    | use to search Pool                     |
| PROBLEM.ID  |                                                                                                    | PR_ID                                                                                                    | ID                                     |
| PROBLEM.CI  | LOSE_DATETIME                                                                                                    | ACT_FINISH                                                                                                    | Actual Finish                          |
| PROBLEM.CA  | ALL_DATE                                                                                                    | ACT_START                                                                                                    | Actual Start                           |
| PROBLEM.DI  | ESCRIPTION                                                                                                    | DESCRIPTION                                                                                                    | Description                            |
| APP_CODE_T  | EXTS.COX_TEXT                                                                                                    | IMPACT_SEARCHTEXT                                                                                                    | use to search<br>Impact                |
| PROBLEM.IN  | FORMATION                                                                                                    | INFORMATION                                                                                                    | Information                            |
| APP_CODE_T  | EXTS. COX_TEXT                                                                                                    | PRIORITY_SEARCHTEX<br>T                                                                                                    | use to search<br>Priority              |
| PROBLEM.CI  |                                                                                                    | CI_ID                                                                                                    | use to search<br>Configuration<br>Item |
| APP_CODE_T  | EXTS. COX_TEXT                                                                                                    | CATEGORY_SEARCHTEX<br>T                                                                                                    | use to search<br>Category              |

| Itsm                       | Xml                           | Service desk                                               |
|----------------------------|-------------------------------|------------------------------------------------------------|
| APP_CODE_TEXTS. COX_TEXT   | CLASSIFICATION_SEAR<br>CHTEXT | use to search<br>Classification                            |
| APP_CODE_TEXTS. COX_TEXT   | CLOSURE_SEARCHTEXT            | use to search<br>Closure code                              |
| APP_CODE_TEXTS. COX_TEXT   | STATUS_SEARCHTEXT             | use to search<br>Status                                    |
| PROBLEM.SOLUTION           | SOLUTION 1)                   | Solution                                                   |
| 'EMP' + PROBLEM.SPECIALIST | TO_PERSON_SOURCEID            | Use to search<br>Assignment:To<br>person                   |
| PROBLEM.HD_GROUP           | TO_GROUP_SOURCEID             | Use to search<br>Assignment:To<br>group                    |
| PROBLEM.REF_NUMBER         | REF_NUMBER                    | Assignment:Refer ence #                                    |
| PROBLEM.REMARK             | REMARK                        | Assignment:Infro<br>mation from<br>sender                  |
| 'EO' + PROBLEM.RETAINED    | TO_ORG_SOURCEID               | Use to search<br>Assignment:To<br>external<br>Organization |
| PROBLEM.CALL_DATE          | CREATED                       | Registration:Creat ed                                      |

| Itsm                                                                                     |           | Xml                                   |        | Service desk                                   |
|------------------------------------------------------------------------------------------|-----------|---------------------------------------|--------|------------------------------------------------|
| if change.caller_type = 10200002<br>and<br>app_login_user.lus_login_name is<br>not null: |           | CREATEDBY_SEARCHTE XT 2)              |        | E Use to search<br>Registration:Creat<br>ed by |
| APP_LOGIN_USER.LUS_<br>_NAME                                                             | LOGIN     |                                       |        |                                                |
| else:                                                                                    |           |                                       |        |                                                |
| 'migration'                                                                              |           |                                       |        |                                                |
| 1) Truncat                                                                               | te to 255 |                                       |        |                                                |
| 2) Truncat                                                                               | te to 40  |                                       |        |                                                |
| Table B-7                                                                                | <b>'1</b> | <b>Mapping Proble</b>                 | m Dead | llines                                         |
| Itsm                                                                                     | Xm        | I                                     |        | Service desk                                   |
| PROBLEM                                                                                  |           | PROBLEM_DEAD                          |        | Problem                                        |
|                                                                                          | LIN       | E                                     |        |                                                |
| ‡                                                                                        |           |                                       | ‡      |                                                |
|                                                                                          |           |                                       |        |                                                |
| Joined on: -                                                                             |           |                                       |        |                                                |
| Filters: -                                                                               |           |                                       |        |                                                |
|                                                                                          |           |                                       |        |                                                |
| PROBLEM.ID                                                                               | PR_       | ID                                    |        | ID                                             |
| PROBLEM.TARGET_DATE DEA                                                                  |           | ADLINE Deadline                       |        | Deadline                                       |
| Table B-72                                                                               |           | <b>Mapping Problems History Lines</b> |        |                                                |
| Itsm                                                                                     | Xm        | l                                     |        | Service desk                                   |

Joined on: problem\_progress.who=employee.id(+)

problem\_progress.who=contact.address(+) problem\_progress.who=address.id(+)

problem\_progress.who\_type=act.cox\_cod\_id(+)

Filters: length(concat(concat(concat(concat(concat(act.cox\_searchcode,act.cox\_text),

'),decode(problem\_progress.who\_type, 15000003,

substr(concat(concat(employee.first\_name, ' '),employee.name),1,40),

15000001, substr(concat(concat(contact.first\_name, ''), address.name1), 1, 40),

15000002, address.name1)),':'),problem\_progress.action)) <= 255

(act.cox\_lng\_id='gb' or act.cox\_lng\_id is null)

(problem\_progress.problem in (select id from problem))

| Itsm                                      | Xml                  | Service desk                             |
|-------------------------------------------|----------------------|------------------------------------------|
| ACT.COX_SEARCHCODE+<br>ACT.COX_TEXT+      | SUBJECT              | Subject                                  |
| if                                        |                      |                                          |
| problem_progress.who_type = 15000003:     |                      |                                          |
| EMPLOYEE.FIRST_NAME<br>+ EMPLOYEE.NAME 1) |                      |                                          |
| if                                        |                      |                                          |
| problem_progress.who_type = 15000001:     |                      |                                          |
| CONTACT.FIRST_NAME +<br>ADDRESS.NAME1 1)  |                      |                                          |
| if                                        |                      |                                          |
| problem_progress.who_type = 15000002:     |                      |                                          |
| ADDRESS.NAME1                             |                      |                                          |
| always:                                   |                      |                                          |
| + ':' + ACTION                            |                      |                                          |
| PROG_DATE                                 | CREATED              | Registration:Created                     |
| 'migration'                               | CREATEDBY_SEARCHTEXT | use to search<br>Registration:Created by |
| PROBLEM                                   | PR_ID                | use to search Problem                    |
| 1) Truncate t                             | o 40                 |                                          |

Item

**Table B-73** Mapping Problems Long History Lines

Sarvica dask

| Itsm                       |                                                                                                    | AMI                |   | Service desk         |
|----------------------------|----------------------------------------------------------------------------------------------------|--------------------|---|----------------------|
| PROBLEM_PROGRESS           |                                                                                                    | CL_PROBLEM_HISTORY |   | History Line Problem |
| EMPLOYEE                   |                                                                                                    | _                  |   |                      |
| CONTACT                    |                                                                                                    | INFO               |   |                      |
| ADDRESS                    |                                                                                                    |                    |   |                      |
| APP_CODE_TEXTS             |                                                                                                    |                    |   |                      |
|                            | ‡                                                                                                    |                    | ‡ |                      |
|                            |                                                                                                    |                    |   |                      |
| problem_pro<br>problem_pro | problem_progress.who=employee.id(+) problem_progress.who=contact.address(+) problem_progress.who=address.id(+) problem_progress.who_type=act.cox_cod_id(+) |                    |   |                      |

Yml

 $Filters: \qquad length(concat(concat(con$ 

 $x\_text), '\ '), decode (problem\_progress. who\_type,\ 15000003,$ 

substr(concat(concat(employee.first\_name, ' '), employee.name), 1, 40),

15000001, substr(concat(concat(contact.first\_name,'

'),address.name1),1,40), 15000002,

address.name1)),':'),problem\_progress.action),' >>')) > 255

(act.cox\_lng\_id='gb' or act.cox\_lng\_id is null)

(problem\_progress.problem in (select id from problem))

| Itsm                                           | Xml                        | Service desk                                |  |  |  |
|------------------------------------------------|----------------------------|---------------------------------------------|--|--|--|
| ACT.COX_SEARCHCODE +<br>ACT.COX_TEXT +         | SUBJECT 1)                 | Subject                                     |  |  |  |
| if<br>problem_progress.who_type =<br>15000003: |                            |                                             |  |  |  |
| EMPLOYEE.FIRST_NAME<br>+ EMPLOYEE.NAME 1)      |                            |                                             |  |  |  |
| if                                             |                            |                                             |  |  |  |
| problem_progress.who_type = 15000001:          |                            |                                             |  |  |  |
| CONTACT.FIRST_NAME +<br>ADDRESS.NAME1 1)       |                            |                                             |  |  |  |
| if                                             |                            |                                             |  |  |  |
| problem_progress.who_type = 15000002:          |                            |                                             |  |  |  |
| ADDRESS.NAME1                                  |                            |                                             |  |  |  |
| always:                                        |                            |                                             |  |  |  |
| + ':' + ACTION + '>>'                          |                            |                                             |  |  |  |
| ACTION                                         | INFORMATION                | Information                                 |  |  |  |
| PROG_DATE                                      | CREATED                    | Registration:Created                        |  |  |  |
| 'migration'                                    | CREATEDBY_SEARCHTEXT       | use to search<br>Registration:Created<br>by |  |  |  |
| PROBLEM                                        | PR_ID                      | use to search Problem                       |  |  |  |
| 1) Truncate to                                 | 255                        |                                             |  |  |  |
| Table B-74                                     | Mapping Problem Categories |                                             |  |  |  |
|                                                |                            |                                             |  |  |  |
| Itsm                                           | Xml                        | Service desk                                |  |  |  |
| APP_CODE_TEXTS                                 | CL_CODE_PR_CAT             | Problem Category                            |  |  |  |
| ‡                                              | ‡                          |                                             |  |  |  |

| Itsm                                                                | Xml             | Service desk            |  |  |  |  |  |  |
|---------------------------------------------------------------------|-----------------|-------------------------|--|--|--|--|--|--|
|                                                                     |                 |                         |  |  |  |  |  |  |
| Joined on: -                                                        |                 |                         |  |  |  |  |  |  |
| Filters: cox_cod_id between 12600000 and 12699999 cox_lng_id = 'gb' |                 |                         |  |  |  |  |  |  |
| COX_TEXT                                                            | TEXT            | Text                    |  |  |  |  |  |  |
| Table B                                                             | 75 Mapping Prob | lem Closures            |  |  |  |  |  |  |
| Itsm                                                                | Xml             | Service desk            |  |  |  |  |  |  |
| APP_CODE_TEXTS                                                      | CL_CODE_PR_CL   | LO Problem Closure code |  |  |  |  |  |  |
| APP_CODES                                                           |                 |                         |  |  |  |  |  |  |
|                                                                     | ‡               | ‡                       |  |  |  |  |  |  |
|                                                                     |                 |                         |  |  |  |  |  |  |
| Joined on: app_code_texts.cox_cod_id=app_codes.cod_id               |                 |                         |  |  |  |  |  |  |
| Filters: cox_cod_id between 12700000 and 12799999 cox_lng_id = 'gb' |                 |                         |  |  |  |  |  |  |
| APP_CODE_TEXTS.COX                                                  | Text            |                         |  |  |  |  |  |  |
| APP_CODES.COD_ORDE                                                  | ERING ORDERING  | Ordering                |  |  |  |  |  |  |
| Table B-76 Mapping Problem Statuses                                 |                 |                         |  |  |  |  |  |  |
| Itsm                                                                | Xml             | Service desk            |  |  |  |  |  |  |
| APP_CODE_TEXTS                                                      | CL_CODE_PR_STA  | Problem Status          |  |  |  |  |  |  |
| APP_CODES                                                           |                 |                         |  |  |  |  |  |  |
|                                                                     | ‡               | ‡                       |  |  |  |  |  |  |
|                                                                     |                 |                         |  |  |  |  |  |  |

Itsm **Xml** Service desk Joined on: app\_code\_texts.cox\_cod\_id=app\_codes.cod\_id Filters: cox cod id between 13000000 and 13099999 cox\_lng\_id = 'gb' APP\_CODES\_TEXTS.COX\_ **TEXT Text TEXT Ordering** APP\_CODES.COD\_ORDER **ORDERING** ING **Mapping Problem Codes** Table B-77 **Itsm** Xml Service desk APP\_CODE\_TEXTS CL\_CODE\_PR\_COD **Problem Classification** ‡ ‡ Joined on: Filters: cox\_cod\_id between 13100000 and 13199999  $cox_lng_id = 'gb'$ **TEXT** COX\_TEXT Text **Mapping Problem Related Service Calls** Table B-78 Service desk **Itsm** Xml **SERVICECALL** CL PR RELATED SC Service Event Relation ‡ ‡

Itsm Xml Service desk

Joined on: -

Filters: servicecall.call\_type=15200002

servicecall.compare is not null

servicecall.id is not null

COMPARE PR\_ID use to search Problem

ID SC\_ID use to search Service

call

'Related to' REL\_TYPE use to search Relation

type

When importing a table, all entities that it refers to should already be imported at that time. Exporting and importing the tables in the following order ensures this:

CL\_CODE\_PR\_CAT

CL\_CODE\_PR\_CLO

CL\_CODE\_PR\_STA

CL\_CODE\_PR\_COD

**CL\_PROBLEM** 

CL\_PROBLEM\_HISTORY

CL\_PROBLEM\_HISTORY\_INFO

CL\_PR\_RELATED\_SC

## **Changes**

One area to be aware of when migrating changes is how the history lines are imported. These are migrated in the same way as we described for the history lines of service calls.

Deadlines are also migrated in the same way as described for the deadlines of service calls.

Some special classes were created to migrate the relations between different service events.

**Table B-79 Mapping Changes** 

| Itsm                   |   | Xml       |   | Service desk |
|------------------------|---|-----------|---|--------------|
| CHANGE                 |   | CL_CHANGE |   | Change       |
| DATA_SET               |   |           |   |              |
| APP_CODE_TEXTS<br>ACT1 |   |           |   |              |
| APP_CODE_TEXTS<br>ACT2 |   |           |   |              |
| APP_CODE_TEXTS<br>ACT3 |   |           |   |              |
| APP_CODE_TEXTS<br>ACT4 |   |           |   |              |
| APP_CODE_TEXTS<br>ACT5 |   |           |   |              |
| APP_LOGIN_USER         |   |           |   |              |
|                        | ‡ |           | ‡ |              |
|                        |   |           |   |              |

| Itsm            |                                                                                                    | Xml                           | Service desk                        |
|-----------------|----------------------------------------------------------------------------------------------------|-------------------------------|-------------------------------------|
| Joined on:      | change.auth_file<br>change.priority_i<br>change.category_<br>change.changeco<br>change.closureco<br>change.status_id |                               |                                     |
|                 | change.caller=ap                                                                                                    | op_login_user.lus_emp_id(+)   |                                     |
| Filters:        | (act1.cox_lng_id=<br>(act2.cox_lng_id=<br>(act3.cox_lng_id=<br>(act4.cox_lng_id=<br>(act5.cox_lng_id=                |                               |                                     |
| DATA_SET        | DESCRIPTION                                                                                                    | POOL_SEARCHTEXT               | use to search Pool                  |
| CHANGE.ID       |                                                                                                    | CH_ID                         | ID                                  |
| CHANGE.         | CLOSED_DATE                                                                                                    | ACT_FINISH                    | Actual Finish                       |
| CHANGE.         | CALL_DATE                                                                                                    | ACT_START                     | Actual Start                        |
| CHANGE.I        | DESCRIPTION                                                                                                    | DESCRIPTION                   | Description                         |
| CHANGE.I        | NFORMATION                                                                                                    | INFORMATION                   | Information                         |
| APP_CODE        | E_TEXTS.COX_T                                                                                                    | PRIORITY_SEARCHTEXT           | use to search Priority              |
| CHANGE.         | CI                                                                                                    | CI_ID                         | use to search<br>Configuration Item |
| APP_CODE        | E_TEXTS.COX_T                                                                                                    | CATEGORY_SEARCHTEXT           | use to search Category              |
| APP_CODE<br>EXT | E_TEXTS.COX_T                                                                                                    | CLASSIFICATION_SEARCH<br>TEXT | use to search<br>Classification     |
| APP_CODE<br>EXT | E_TEXTS.COX_T                                                                                                    | CLOSURE_SEARCHTEXT            | use to search Closure code          |

| Itsm                                                                          |       | Xml                             |   | Service desk                                            |
|-------------------------------------------------------------------------------|-------|---------------------------------|---|---------------------------------------------------------|
| APP_CODE_TEXTS.COX                                                            | K_T   | STATUS_SEARCHTEXT               |   | use to search Status                                    |
| CHANGE.DESIRED                                                                |       | DES_SOLUTION                    |   | Desired Solution                                        |
| 'EMP' +<br>CHANGE.SPECIALIST                                                  |       | TO_PERSON_SOURCEID              |   | Use to search<br>Assignment:To person                   |
| CHANGE.HD_GROUP                                                               |       | TO_GROUP_SOURCEID               |   | Use to search<br>Assignment:To group                    |
| CHANGE.REF_NUMBE                                                              | R     | REF_NUMBER                      |   | Assignment:Reference #                                  |
| CHANGE.REMARK                                                                 |       | REMARK                          |   | Assignment:Infromatio n from sender                     |
| 'EO' +<br>CHANGE.RETAINED                                                     |       | TO_ORG_SOURCEID                 |   | Use to search<br>Assignment:To external<br>Organization |
| CHANGE.CALL_DATE                                                              |       | CREATED                         |   | Registration:Created                                    |
| if change.caller_type = 10200002 and app_login_user.lus_login_me is not null: | _na   | CREATEDBY_SEARCHTEX T 1)        |   | Use to search<br>Registration:Created by                |
| APP_LOGIN_USER.LUS<br>OGIN_NAME                                               | S_L   |                                 |   |                                                         |
| else:                                                                         |       |                                 |   |                                                         |
| 'migration'                                                                   |       |                                 |   |                                                         |
| 1) Trunc                                                                      | ate t | о 40                            |   |                                                         |
| Table B                                                                       | 8-80  | <b>Mapping Change Deadlines</b> |   |                                                         |
| Itsm                                                                          |       | Xml                             |   | Service desk                                            |
| CHANGE                                                                        |       | CL_CHANGE_DEADLINE              |   | Change                                                  |
|                                                                               | ‡     |                                 | ‡ |                                                         |

| Its        | sm                                                                                                    |                | Xml                                                                                                 |       | Service desk        |
|------------|----------------------------------------------------------------------------------------------------|----------------|----------------------------------------------------------------------------------------------------|-------|---------------------|
|            |                                                                                                    |                |                                                                                                    |       |                     |
| Joined on: | -                                                                                                    | 1              |                                                                                                    |       |                     |
| Filters:   | -                                                                                                    |                |                                                                                                    |       |                     |
|            |                                                                                                    |                |                                                                                                    |       |                     |
| CHANGE.I   | D                                                                                                    |                | CH_ID                                                                                               |       | ID                  |
| CHANGE.7   | CARGET_DAT                                                                                                    | ГΕ             | DEADLINE                                                                                            |       | Deadline            |
|            | Table I                                                                                                    | 3-81           | <b>Mapping Change l</b>                                                                             | Histo | ry Lines            |
| Itsm       |                                                                                                    |                | Xml                                                                                                 |       | Service desk        |
| CHANGE_    | PROGRESS                                                                                                    |                | CL_CHANGE_HISTORY                                                                                   |       | History Line Change |
| EMPLOYE    | E                                                                                                    |                |                                                                                                    |       |                     |
| CONTACT    |                                                                                                    |                |                                                                                                    |       |                     |
| ADDRESS    |                                                                                                    |                |                                                                                                    |       |                     |
| APP_CODE   | E_TEXTS                                                                                                    |                |                                                                                                    |       |                     |
|            |                                                                                                    | ‡              |                                                                                                    | ‡     |                     |
|            |                                                                                                    |                |                                                                                                    |       |                     |
| Joined on: | change_pro                                                                                                    | gress<br>gress | .who=employee.id(+)<br>.who=contact.address(+)<br>.who=address.id(+)<br>.who_type=act.cox_cod_id(+) |       |                     |
| Filters:   | Filters: length(concat(concat(concat(concat(act.cox_searchcode,act.cox_text),' '),decode(change_progress.who_type, 15000003, substr(concat(concat(employee.first_name,' '),employee.name),1,40), 15000001, substr(concat(concat(contact.first_name,' '),address.name1),1,40), 15000002, address.name1)),':'),change_progress.action)) <= 255 (act.cox_lng_id='gb' or act.cox_lng_id is null) (change_progress.change in (select id from change)) |                |                                                                                                    |       |                     |

| Itsm                                      | Xml                  | Service desk                             |
|-------------------------------------------|----------------------|------------------------------------------|
| ACT.COX_SEARCHCODE +<br>ACT.COX_TEXT +    | SUBJECT              | Subject                                  |
| if change_progress.who_type = 15000003:   |                      |                                          |
| EMPLOYEE.FIRST_NAME<br>+ EMPLOYEE.NAME 1) |                      |                                          |
| if change_progress.who_type = 15000001:   |                      |                                          |
| CONTACT.FIRST_NAME +<br>ADDRESS.NAME1 1)  |                      |                                          |
| if change_progress.who_type = 15000002:   |                      |                                          |
| ADDRESS.NAME1                             |                      |                                          |
| always:                                   |                      |                                          |
| + ':' + ACTION                            |                      |                                          |
| PROG_DATE                                 | CREATED              | Registration:Created                     |
| 'migration'                               | CREATEDBY_SEARCHTEXT | use to search<br>Registration:Created by |
| CHANGE                                    | CH_ID                | use to search Change                     |
| 1) Truncate t                             | о 40                 |                                          |

Table B-82 Mapping Change Long History Lines

| Itsm            |   | Xml              |   | Service desk        |
|-----------------|---|------------------|---|---------------------|
| CHANGE_PROGRESS |   | CL_CHANGE_HISTOR |   | History Line Change |
| EMPLOYEE        |   | Y_INFO           |   |                     |
| CONTACT         |   |                  |   |                     |
| ADDRESS         |   |                  |   |                     |
| APP_CODE_TEXTS  |   |                  |   |                     |
|                 | ‡ |                  | ‡ |                     |
|                 |   |                  |   |                     |

Joined on: change\_progress.who=employee.id(+)

change\_progress.who=contact.address(+)
change\_progress.who=address.id(+)

change\_progress.who\_type=act.cox\_cod\_id(+)

Filters: length(concat(concat(conca

\_text),' '),decode(change\_progress.who\_type, 15000003,

substr(concat(concat(employee.first\_name, ' '), employee.name), 1, 40),

 $15000001, substr(concat(contact.first\_name, ''), address.name1), 1, 40),\\$ 

15000002, address.name1)),':'),change\_progress.action),' >>')) > 255

(act.cox\_lng\_id='gb' or act.cox\_lng\_id is null)

(change\_progress.change in (select id from change))

| Itsm                                      | Xml                  | Service desk                             |
|-------------------------------------------|----------------------|------------------------------------------|
| ACT.COX_SEARCHCODE +<br>ACT.COX_TEXT +    | SUBJECT 1)           | Subject                                  |
| if change_progress.who_type = 15000003:   |                      |                                          |
| EMPLOYEE.FIRST_NAME<br>+ EMPLOYEE.NAME 1) |                      |                                          |
| if change_progress.who_type = 15000001:   |                      |                                          |
| CONTACT.FIRST_NAME +<br>ADDRESS.NAME1 1)  |                      |                                          |
| if change_progress.who_type = 15000002:   |                      |                                          |
| ADDRESS.NAME1                             |                      |                                          |
| always:                                   |                      |                                          |
| + ':' + ACTION + '>>'                     |                      |                                          |
| ACTION                                    | INFORMATION          | Information                              |
| PROG_DATE                                 | CREATED              | Registration:Created                     |
| 'migration'                               | CREATEDBY_SEARCHTEXT | use to search<br>Registration:Created by |
| CHANGE                                    | CH_ID                | use to search Change                     |
| 1) Truncate to                            | o 255                |                                          |
| Table B-83                                | Mapping Change Categ | gories                                   |
| Itsm                                      | Xml                  | Service desk                             |
| APP_CODE_TEXTS                            | CL_CODE_CH_CAT       | Change Category                          |
| ‡                                         | ‡                    |                                          |
|                                           |                      |                                          |
| Joined on: -                              |                      |                                          |

| Itsm                   |                                       | Xm         | ıl                                                   | S     | ervice desk   |
|------------------------|---------------------------------------|------------|------------------------------------------------------|-------|---------------|
| Filters:               | cox_cod_id betwe<br>cox_lng_id = 'gb' | en 1       | 0300000 and 10399999                                 |       |               |
| COX_TEXT               | 7                                     | TE         | XT                                                   | To    | ext           |
|                        | Table B-84                            |            | Mapping Change clos                                  | sure  | s             |
| Itsm                   |                                       |            | Xml                                                  |       | Service desk  |
| APP_CODE               | E_TEXTS                               |            | CL_CODE_CH_CLO                                       |       | Change        |
| APP_CODE               | ES                                    |            |                                                      |       | Closurecode   |
|                        |                                       | ‡          |                                                      | ‡     |               |
|                        |                                       |            |                                                      |       |               |
| Joined on:<br>Filters: |                                       | weei       | c_cod_id=app_codes.cod_id<br>n 10400000 and 10499999 |       |               |
| APP_CODE               | E_TEXTS.COX_TE                        | XT         | TEXT                                                 |       | Text          |
| APP_CODE               | ES.COD_ORDERIN                        | <b>I</b> G | ORDERING                                             |       | Ordering      |
|                        | Table B-85                            |            | Mapping Change sta                                   | tuses | s             |
| Itsm                   |                                       |            | Xml                                                  |       | Service desk  |
| APP_CODE               | E_TEXTS                               |            | CL_CODE_CH_STA                                       |       | Change Status |
| APP_CODE               | ES                                    |            |                                                      |       |               |
|                        |                                       | ‡          |                                                      | ‡     |               |
|                        |                                       |            |                                                      |       |               |
| Joined on:             | app_code_texts                        | s.cox      | _cod_id=app_codes.cod_id                             |       |               |

| Itsm       |                              |      | Xml                            |      | Service desk           |
|------------|------------------------------|------|--------------------------------|------|------------------------|
| Filters:   | cox_cod_ic<br>cox_lng_ic     |      | ween 10800000 and 108999<br>b' | 999  |                        |
| APP_CODE   | _TEXTS.CO                    | X_TE | EXT TEXT                       |      | Text                   |
| APP_CODE   | S.COD_ORD                    | ERI  | NG ORDERING                    |      | Ordering               |
|            | Table B                      | 8-86 | <b>Mapping Change</b>          | Code | es                     |
| Its        | m                            |      | Xml                            |      | Service desk           |
| APP_CODE   | _TEXTS                       |      | CL_CODE_CH_COD                 |      | Change Classification  |
|            |                              | ‡    |                                | ‡    |                        |
|            |                              |      |                                |      |                        |
| Joined on: | -                            |      |                                | u.   |                        |
| Filters:   | cox_cod_id b<br>cox_lng_id = |      | een 10500000 and 10599999      | 9    |                        |
| COX_TEXT   |                              |      | TEXT                           |      | Text                   |
|            | Table B                      | 8-87 | <b>Mapping Change</b>          | Rela | ted Problems           |
| Itsm       |                              |      | Xml                            |      | Service desk           |
| PROBLEM    |                              |      | CL_CH_RELATED_PR               |      | Service Event Relation |
|            |                              | ‡    |                                | ‡    |                        |
|            |                              |      |                                |      |                        |
| Joined on: | -                            |      |                                | _    |                        |
| Filters:   | problem.con<br>problem.id i  |      |                                |      |                        |
| COMPARE    |                              |      | CH_ID                          |      | use to search Change   |

| Itsm                     |     | Xml                   |       | Service desk                |
|--------------------------|-----|-----------------------|-------|-----------------------------|
| ID                       |     | PR_ID                 |       | use to search Problem       |
| 'Related to'             |     | REL_TYPE              |       | use to search Relation type |
| Table B                  | -88 | <b>Mapping Change</b> | Caus  | ed by Service Call          |
| Itsm                     |     | Xml                   |       | Service desk                |
| SCS_CAUSED_BY_C<br>HANGE |     | CL_CH_CAUSEDBY_S<br>C |       | Service Event Relation      |
|                          | ‡   |                       | ‡     |                             |
|                          |     |                       |       |                             |
| Joined on: -             | I   |                       | !     |                             |
| Filters: -               |     |                       |       |                             |
|                          |     |                       |       |                             |
| SCS_CHA_ID               |     | CH_ID                 |       | use to search Change        |
| SCS_SER_ID               |     | SC_ID                 |       | use to search Service call  |
| 'Caused by'              |     | REL_TYPE              |       | use to search Relation type |
| Table B                  | -89 | <b>Mapping Change</b> | Relat | ed Service Calls            |
| T4                       |     | W 1                   |       | G                           |
| Itsm                     | г   | Xml                   | ,     | Service desk                |
| SERVICECALL              |     | CL_CH_RELATED_SC      |       | Service Event Relation      |
|                          | ‡   |                       | ‡     |                             |
|                          |     |                       |       |                             |
| Joined on: -             | L   |                       | !     |                             |

Itsm Xml Service desk

Filters: servicecall.call\_type=15200001

servicecall.compare is not null

servicecall.id is not null

COMPARE CH ID use to search Change

ID SC\_ID use to search Service

call

'Related to' REL\_TYPE use to search Relation

type

When importing a table, all entities that it refers to should already be imported at that time. Exporting and importing the tables in the following order ensures this:

CL\_CODE\_CH\_CAT

CL\_CODE\_CH\_CLO

CL\_CODE\_CH\_STA

CL\_CODE\_CH\_COD

**CL\_CHANGE** 

CL\_CHANGE\_HISTORY

CL\_CHANGE\_HISTORY\_INFO

CL\_CH\_RELATED\_PR

CL\_CH\_CAUSEDBY\_SC

 $CL\_CH\_RELATED\_SC$ 

Itsm

## **Work Orders**

One are to be aware of when migrating work orders is how the history lines are imported. These are migrated in the same way as described for the history lines of service calls.

Deadlines are also migrated in the same way as described for the deadlines of service calls.

Some special classes were created to migrate the relations between different service events.

Service desk

Table B-90 Mapping Work Orders

Xml

## WORKORDERS APP\_LOGIN\_USER APP\_CODE\_TEXTS ACT1 APP\_CODE\_TEXTS ACT2 APP\_CODE\_TEXTS ACT3 APP\_CODE\_TEXTS ACT4 APP\_CODE\_TEXTS ACT5 APP\_CODE\_TEXTS ACT6

Joined on: workorders.wor\_auth\_file=data\_set.id(+)

workorders.wor\_employee=app\_login\_user.lus\_emp\_id(+)
workorders.wor status id=act1.cox cod id(+)

workorders.wor\_priority\_id=act2.cox\_cod\_id(+)
workorders.wor\_impact\_id=act3.cox\_cod\_id(+)
workorders.wor\_closurecode\_id=act4.cox\_cod\_id(+)

workorders.wor\_context\_type=act5.cox\_cod\_id(+)
workorders.wor\_classification\_id=act6.cox\_cod\_id(+)

| Itsm              |                                                                                          | Xml                                                                                                    | Service desk               |
|-------------------|------------------------------------------------------------------------------------------|----------------------------------------------------------------------------------------------------|----------------------------|
| Filters:          | (act2.cox_lng_id='g<br>(act3.cox_lng_id='g<br>(act4.cox_lng_id='g<br>(act5.cox_lng_id='g | b' or act1.cox_lng_id is null) b' or act2.cox_lng_id is null) b' or act3.cox_lng_id is null) b' or act4.cox_lng_id is null) b' or act5.cox_lng_id is null) b' or act6.cox_lng_id is null) |                            |
| APP_CODE_T        | TEXTS.COX_TEXT                                                                           | TEXT                                                                                                    | Text                       |
| APP_CODES.        | COD_ORDERING                                                                             | ORDERING                                                                                                    | Ordering                   |
| APP_CODE_T        | TEXTS.COX_TEXT                                                                           | TEXT                                                                                                    | Text                       |
| APP_CODES.        | COD_ORDERING                                                                             | ORDERING                                                                                                    | Ordering                   |
| COX_TEXT          |                                                                                          | TEXT                                                                                                    | Text                       |
| DATA_SET.D        | ESCRIPTION                                                                               | POOL_SEARCHTEXT                                                                                                    | use to search Pool         |
| WORKORDE          | RS.WOR_ID                                                                                | WO_ID                                                                                                    | ID                         |
| WORKORDE<br>_DATE | RS.WOR_CLOSED                                                                            | ACT_FINISH                                                                                                    | Actual Finish              |
| WORKORDE<br>DATE  | RS.WOR_START_                                                                            | ACT_START                                                                                                    | Actual Start               |
| WORKORDE<br>PTION | RS.WOR_DESCRI                                                                            | DESCRIPTION                                                                                                    | Description                |
| APP_CODE_T        | TEXTS.COX_TEXT                                                                           | IMPACT_SEARCHTEXT                                                                                                    | use to search Impact       |
| WORKORDEI<br>KS   | RS.WOR_REMAR                                                                             | INFORMATION                                                                                                    | Information                |
| WORKORDEI<br>DATE | RS.WOR_START_                                                                            | PLAN_START                                                                                                    | Planned Start              |
| APP_CODE_T        | TEXTS.COX_TEXT                                                                           | PRIORITY_SEARCHTEXT                                                                                                    | use to search Priority     |
| APP_CODE_T        | TEXTS.COX_TEXT                                                                           | CLOSURE_SEARCHTEXT                                                                                                    | use to search Closure code |

| Itsm                                           | Xml                     | Service desk                                            |
|------------------------------------------------|-------------------------|---------------------------------------------------------|
| APP_CODE_TEXTS.COX_TEXT                        | STATUS_SEARCHTEXT       | use to search Status                                    |
| APP_CODE_TEXTS.COX_TEXT                        | CATEGORY                | use to search Category                                  |
| 'EMP' +<br>WORKORDERS.WOR_SPECIA<br>LIST       | TO_PERSON_SOURCEID      | Use to search<br>Assignment:To person                   |
| WORKORDERS.WOR_HD_GRO<br>UP                    | TO_GROUP_SOURCEID       | Use to search<br>Assignment:To group                    |
| WORKORDERS.WOR_REF_NU<br>MBER                  | REF_NUMBER              | Assignment:Reference<br>#                               |
| WORKORDERS.WOR_DISPATC<br>H_REMARKS            | REMARK                  | Assignment:Infromation from sender                      |
| 'EO' +<br>WORKORDERS.WOR_CONTRA<br>CT_OUT_ORG  | TO_ORG_SOURCEID         | Use to search<br>Assignment:To external<br>Organization |
| 'CON' +<br>WORKORDERS.WOR_CONTRA<br>CT_OUT_CON | TO_EXT_PERSON_SOURCEID  | Use to search<br>Assignment:To external<br>Person       |
| WORKORDERS.WOR_START_<br>DATE                  | CREATED                 | Registration:Created                                    |
| if app_login_user.lus_login_name is not null:  | CREATEDBY_SEARCHTEXT 1) | Use to search<br>Registration:Created by                |
| APP_LOGIN_USER.LUS_LOGI<br>N_NAME              |                         |                                                         |
| else:                                          |                         |                                                         |
| 'migration'                                    |                         |                                                         |
|                                                |                         |                                                         |

1) Truncate to 40

Table B-91 Mapping Work Orders Deadlines

| Itsm                                          |                   | Xml                       |        | Service desk                  |  |
|-----------------------------------------------|-------------------|---------------------------|--------|-------------------------------|--|
| WORKORDERS                                    |                   | CL_WORKORDER_DE<br>ADLINE |        | Work order                    |  |
|                                               | ‡                 |                           | ‡      |                               |  |
|                                               |                   |                           |        |                               |  |
| Joined on: -                                  |                   |                           |        |                               |  |
| Filters: -                                    |                   |                           |        |                               |  |
|                                               |                   |                           |        |                               |  |
| WORKORDERS.WOR_II                             | WORKORDERS.WOR_ID |                           |        | ID                            |  |
| WORKORDERS.WOR_TAGET_DATE                     | AR                | DEADLINE                  |        | Deadline                      |  |
| Table B-92 Mapping Work Order History Lines   |                   |                           |        |                               |  |
| Table B                                       | -92               | Mapping Work O            | rder I | History Lines                 |  |
| Table B                                       | -92               | Mapping Work O            | rder I | History Lines<br>Service desk |  |
|                                               | -92               | Xml  CL_WORKORDER_HIS     | rder I | v                             |  |
| Itsm                                          | -92               | Xml                       | rder I | Service desk                  |  |
| Itsm WO_PROGRESS                              | -92               | Xml  CL_WORKORDER_HIS     | rder I | Service desk                  |  |
| Itsm  WO_PROGRESS  EMPLOYEE                   | -92               | Xml  CL_WORKORDER_HIS     | rder I | Service desk                  |  |
| Itsm  WO_PROGRESS  EMPLOYEE  CONTACT          | -92               | Xml  CL_WORKORDER_HIS     | rder I | Service desk                  |  |
| Itsm  WO_PROGRESS  EMPLOYEE  CONTACT  ADDRESS | <b>-92</b>        | Xml  CL_WORKORDER_HIS     | tder I | Service desk                  |  |
| Itsm  WO_PROGRESS EMPLOYEE CONTACT ADDRESS    |                   | Xml  CL_WORKORDER_HIS     |        | Service desk                  |  |

 $wo\_progress.wop\_who = address.id(+)$ 

wo\_progress.wop\_who\_type=act.cox\_cod\_id(+)

**Itsm** Xml Service desk Filters: length(concat(concat(concat(concat(act.cox\_searchcode,act.cox\_text),') '),decode(wo\_progress.wop\_who\_type, 15000003, substr(concat(concat(employee.first\_name,' '),employee.name),1,40), 15000001, substr(concat(concat(contact.first\_name,''),address.name1),1,40), 15000002, address.name1)),':'),wo\_progress.wop\_action)) <= 255 (act.cox\_lng\_id='gb' or act.cox\_lng\_id is null) (wo progress.wop wo id in (select wor id from workorders)) ACT.COX\_SEARCHCODE + SUBJECT **Subject** ACT.COX\_TEXT + if wo\_progress.who\_type = 15000003: EMPLOYEE.FIRST\_NAME + EMPLOYEE.NAME 1) if wo\_progress.who\_type = 15000001: CONTACT.FIRST\_NAME + ADDRESS.NAME1 1) if wo\_progress.who\_type = 15000002: ADDRESS.NAME1 always: + ':' + WOP\_ACTION WOP PROG DATE **CREATED** Registration:Created 'migration' CREATEDBY\_SEARCHTEXT use to search Registration:Created by WOP WO ID WO\_ID use to search Work order

Truncate to 40

Table B-93 Mapping Work Order Long History Lines

| Itsm           |   | Xml              |   | Service desk           |
|----------------|---|------------------|---|------------------------|
| WO_PROGRESS    |   | CL_WORKORDER_HIS |   | History Line Workorder |
| EMPLOYEE       |   | TORY_            |   |                        |
| CONTACT        |   | INFO             |   |                        |
| ADDRESS        |   |                  |   |                        |
| APP_CODE_TEXTS |   |                  |   |                        |
|                | ‡ |                  | ‡ |                        |
|                |   |                  |   |                        |

Joined on: wo\_progress.wop\_who=employee.id(+)

wo\_progress.wop\_who=contact.address(+)
wo\_progress.wop\_who=address.id(+)

wo\_progress.wop\_who\_type=act.cox\_cod\_id(+)

 $Filters: \qquad length(concat(concat(con$ 

\_text),' '),decode(wo\_progress.wop\_who\_type, 15000003,

substr(concat(employee.first\_name, ' '), employee.name), 1, 40),

 $15000001, substr(concat(concat(contact.first\_name, ''), address.name1), 1, 40),\\$ 

15000002, address.name1)),':'),wo\_progress.wop\_action),' >>')) > 255

(act.cox\_lng\_id='gb' or act.cox\_lng\_id is null)

(wo\_progress.wop\_wo\_id in (select wor\_id from workorders))

| Itsm                                      | Xml               |        | Service desk                             |  |
|-------------------------------------------|-------------------|--------|------------------------------------------|--|
| ACT.COX_SEARCHCODE+<br>ACT.COX_TEXT+      | SUBJECT 1)        |        | Subject                                  |  |
| if wo_progress.who_type = 15000003:       |                   |        |                                          |  |
| EMPLOYEE.FIRST_NAME<br>+ EMPLOYEE.NAME 1) |                   |        |                                          |  |
| if wo_progress.who_type = 15000001:       |                   |        |                                          |  |
| CONTACT.FIRST_NAME +<br>ADDRESS.NAME1 1)  |                   |        |                                          |  |
| if wo_progress.who_type = 15000002:       |                   |        |                                          |  |
| ADDRESS.NAME1                             |                   |        |                                          |  |
| always:                                   |                   |        |                                          |  |
| + ':' + WOP_ACTION + '>>'                 |                   |        |                                          |  |
| WOP_ACTION                                | INFORMATION       |        | Information                              |  |
| WOP_PROG_DATE                             | CREATED           |        | Registration:Created                     |  |
| 'migration'                               | CREATEDBY_SEARCHT | EXT    | use to search<br>Registration:Created by |  |
| WOP_WO_ID                                 | WO_ID             |        | use to search Work<br>order              |  |
| Truncate to 255                           |                   |        |                                          |  |
| Table B-94                                | Mapping Work O    | rder C | losures                                  |  |
| Itsm                                      | Xml               |        | Service desk                             |  |
| APP_CODE_TEXTS                            | CL_CODE_WO_CLO    |        | Work order closure code                  |  |
| APP_CODES                                 |                   |        |                                          |  |
| ‡                                         |                   | ‡      |                                          |  |
|                                           |                   |        |                                          |  |

Service desk **Itsm Xml** Joined on: app\_code\_texts.cox\_cod\_id=app\_codes.cod\_id Filters: cox cod id between 18600000 and 18699999 cox\_lng\_id = 'gb' APP\_CODE\_TEXTS.COX\_T **TEXT Text EXT Ordering** APP\_CODES.COD\_ORDER **ORDERING ING** Table B-95 **Mapping Work Order Statuses** Itsm Xml Service desk APP\_CODE\_TEXTS CL\_CODE\_WO\_STA Work order status APP\_CODES ‡ ‡ app\_code\_texts.cox\_cod\_id=app\_codes.cod\_id Joined on: Filters: cox cod id between 18500000 and 18599999 cox\_lng\_id = 'gb' APP\_CODE\_TEXTS.COX\_TEXT **TEXT Text** APP\_CODES.COD\_ORDERING **ORDERING** Ordering Table B-96 **Mapping Work Order Categories** Xml Service desk **Itsm** APP\_CODE\_TEXTS Work order category CL\_CODE\_WO\_CAT ‡ ‡

| Itsm                                                                |      | Xml               |       | Service desk                        |
|---------------------------------------------------------------------|------|-------------------|-------|-------------------------------------|
| Joined on: -                                                        |      |                   |       |                                     |
| Filters: cox_cod_id between 18200000 and 18299999 cox_lng_id = 'gb' |      |                   |       |                                     |
| COX_TEXT                                                            |      | TEXT              |       | Text                                |
| Table I                                                             | 3-97 | Mapping Work Or   | der R | Related CIs                         |
| Itsm                                                                |      | Xml               |       | Service desk                        |
| WORKORDER_CI                                                        |      | CL_WO_CI_RELATION |       | Configuration Item on<br>Work order |
|                                                                     | ‡    |                   | ‡     |                                     |
|                                                                     |      |                   |       |                                     |
| Joined on: -                                                        | -    |                   |       |                                     |
| Filters: -                                                          |      |                   |       |                                     |
| WCI_CI                                                              |      | WO_ID             |       | use to search<br>Workorder          |
| WCI_WOR_ID                                                          |      | CI_ID             |       | use to search<br>ConfigurationItem  |
| Table B-98 Mapping Work Order Related Service Calls                 |      |                   |       |                                     |
| Itsm                                                                |      | Xml               |       | Service desk                        |
| WORKORDERS                                                          |      | CL_WO_SC_RELATION |       | Work order                          |
|                                                                     | ‡    |                   | ‡     |                                     |
|                                                                     |      |                   |       |                                     |
| Joined on: -                                                        |      |                   |       |                                     |

| Itsm                                           | Xml                | Service desk                  |  |  |  |
|------------------------------------------------|--------------------|-------------------------------|--|--|--|
| Filters: workorders.wor_context_type=17703001  |                    |                               |  |  |  |
| WOR_ID                                         | WO_ID              | use to search Work<br>order   |  |  |  |
| WOR_CONTEXT_ID                                 | SC_ID              | use to search Service<br>call |  |  |  |
| Table B-99                                     | Mapping Work Order | Related Problems              |  |  |  |
| Itsm                                           | Xml                | Service desk                  |  |  |  |
| WORKORDERS                                     | CL_WO_PR_RELATION  | Work order                    |  |  |  |
| ‡                                              | ‡                  |                               |  |  |  |
|                                                |                    |                               |  |  |  |
| Joined on: -                                   |                    |                               |  |  |  |
| Filters: workorders.wor_context_type=17702001  |                    |                               |  |  |  |
|                                                |                    |                               |  |  |  |
| WOR_ID                                         | WO_ID              | use to search Work<br>order   |  |  |  |
| WOR_CONTEXT_ID                                 | PR_ID              | use to search Problem         |  |  |  |
| Table B-100 Mapping Work Order Related Changes |                    |                               |  |  |  |
| Itsm                                           | Xml                | Service desk                  |  |  |  |
| WORKORDERS                                     | CL_WO_CH_RELATION  | Work order                    |  |  |  |
| ‡                                              | ‡                  |                               |  |  |  |
|                                                |                    |                               |  |  |  |
| Joined on: -                                   |                    |                               |  |  |  |
| Filters: workorders.wor_context_type=17701001  |                    |                               |  |  |  |

| Itsm           | Xml   | Service desk                |
|----------------|-------|-----------------------------|
| WOR_ID         | WO_ID | use to search Work<br>order |
| WOR_CONTEXT_ID | CH_ID | use to search Change        |

When importing a table, all entities that it refers to should already be imported at that time. Exporting and importing the tables in the following order ensures this:

CL\_CODE\_WO\_CLO

CL\_CODE\_WO\_STA

CL\_CODE\_WO\_CAT

 $CL_WORKORDER$ 

CL\_WORKORDER\_HISTORY

CL\_WORKORDER\_HISTORY\_INFO

CL\_WO\_CI\_RELATION

CL\_WO\_SC\_RELATION

CL\_WO\_PR\_RELATION

CL\_WO\_CH\_RELATION

## Variable Fields Example

It is not possible to migrate variable fields automatically. An example of how it can be done is provided. The explanation can be found earlier in this Migration Guide.

Table B-101 Mapping Variable Fields

| Itsm                           | Xml                               |        | Service desk                                                                             |
|--------------------------------|-----------------------------------|--------|------------------------------------------------------------------------------------------|
| VARIABLE_FIELD                 | CL_VARFIELD_EXAMPLE               |        | Person, Organization,<br>Service call, Change,                                           |
| VARIABLE_VALUE                 |                                   |        | Problem or Work order                                                                    |
| APP_CODE_TEXTS                 |                                   |        |                                                                                          |
|                                | ‡                                 | ‡      |                                                                                          |
|                                |                                   |        |                                                                                          |
|                                | ld.category=variable_value.categ  | ory    |                                                                                          |
| on: variable_fi                | ld.id=variable_value.column_nun   | nber   |                                                                                          |
| variable_fi                    | ld.category=app_code_texts.cox_c  | od_id  |                                                                                          |
| Filters: (app_code_            | exts.cox_lng_id='gb' or app_code_ | texts. | cox_lng_id is null)                                                                      |
| app_code_t                     | exts.cox_searchcode='category'    |        |                                                                                          |
| variable_fi                    | ld.column_name='field name'       |        |                                                                                          |
|                                |                                   |        |                                                                                          |
| VARIABLE_VALUE.ID              | SOURCE_ID                         |        | use to search Person,<br>Organization, Service<br>call, Change, Problem<br>or Work order |
| VARIABLE_VALUE.CC<br>UMN_VALUE | L FIELD_VALUE                     |        | map to appropriate custom field                                                          |

Detailed mapping

Variable Fields Example